# UNIVERZITA PALACKÉHO V OLOMOUCI

# PEDAGOGICKÁ FAKULTA

Katedra výtvarné výchovy

Bakalářská práce

Michelle Martinek

# ANIMOVANÝ KOMIKS

Olomouc 2015 Vedoucí práce: akad. soch. Tomáš Chorý, ArtD.

Prohlášení

Prohlašuji, že jsem bakalářskou práci vypracovala samostatně a použila jen uvedenou literaturu a zdroje.

V Olomouci dne…………………… Podpis…………………………

Poděkování

Děkuji akad. soch. Tomáši Chorému, ArtD. za odborné vedení při tvorbě bakalářské práce.

# Obsah

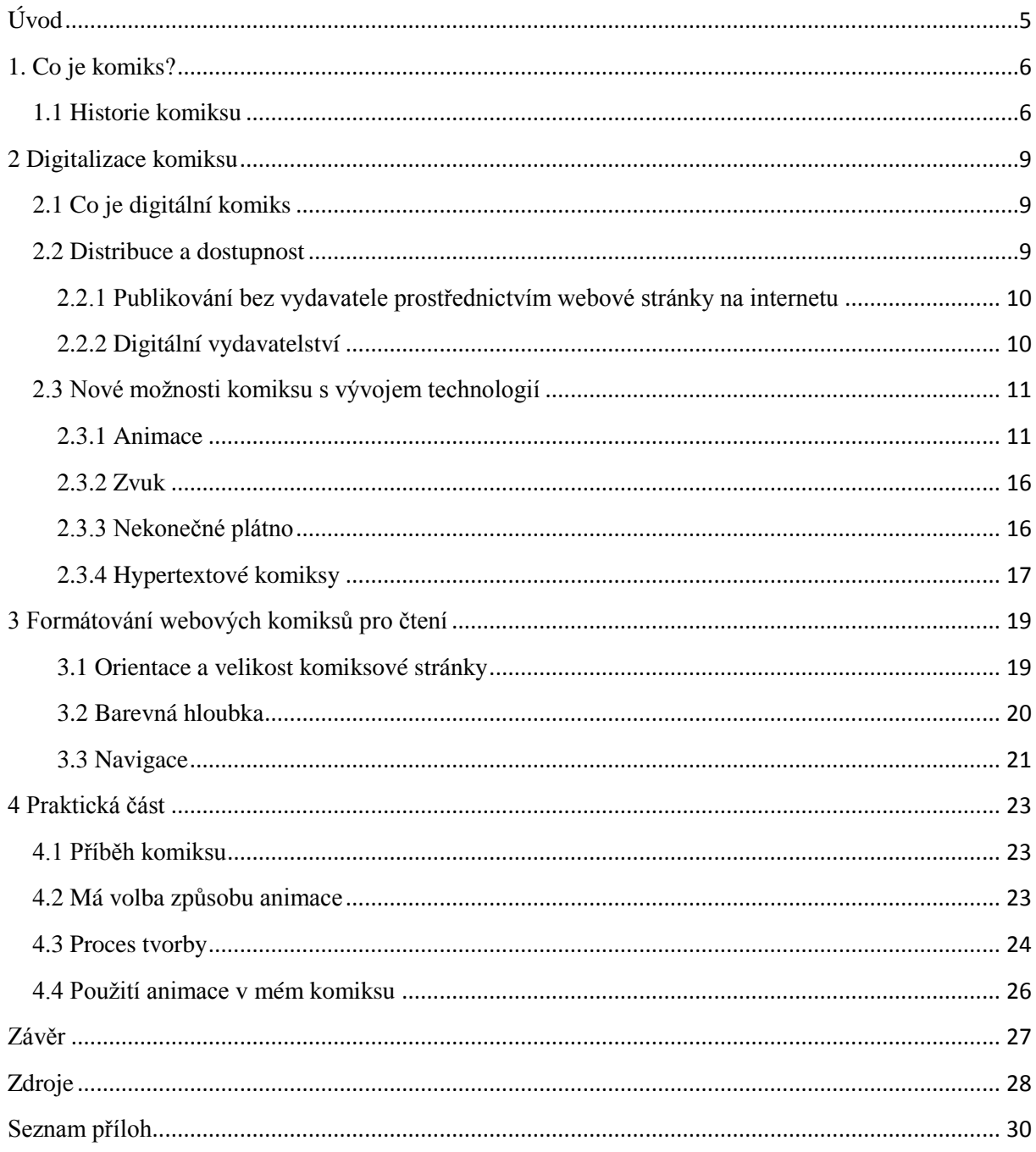

# <span id="page-4-0"></span>**Úvod**

V dnešní moderní společnosti je použití počítačů nevyhnutelné. S vývojem technologií se výpočetní technika stává stále výkonnější a je dnes součástí každodenního života. Sleduji tento vývoj v dosavadním průběhu mého života. Pamatuji si, když jsem měla jako jedenáctiletá domácí úkol nakreslit do školy rostlinu bavlny. Pokusila jsem se vyhledat obrázek této rostliny v několika knihách v knihovně, ale nenašla jsem žádný, který bych mohla použit jako předlohu. Bylo mi doporučeno vyhledat tyto informace na internetu. Internet byl pro mě zcela nový svět. Mohla jsem vyhledat nejen obrázky bavlny, ale obrázky téměř všeho. Internet je dnes známý zdroj informací a je používán denně v každé moderní společnosti. Možnosti této informační technologie mně nepřestává fascinovat.

Další objev, který jsem učinila na internetu, byly webové komiksy. Komiksy mně již byly známé, ale jen v tištěné formě. S počítačem a internetem jsem mohla vyhledat obrovské množství komiksů a zobrazit je na mé obrazovce. Začala jsem si uvědomovat rozdíly mezi tištěnými a digitálními komiksy. S digitalizací komiksů přibylo mnoho možností. Autoři komiksů začali začleňovat do komiksů další prvky, které čtenář nenajde v tištěné knize. Některé tyto prvky byly zvuk, interaktivita a hypertext. Ovšem prvek, který mně nejvíce fascinoval, byla animace. Takže komiksy nemusí být pouze statické, tištěné obrázky, ale mohou být oživeny animací v digitální formě**.**

Se všemi těmito novými prvky v oblasti komiksu, mně napadla otázka. Jak toto může změnit čtenářův zážitek? Jaké jsou nové možnosti komiksů, které nebyly dosažitelné před digitalizací? V mé bakalářské práci se pokouším tyto informace shrnout a jejím cílem je vytvořit digitální animovaný komiks vybudovaný na základě těchto poznatků.

Teorii jsem rozdělila na čtyři části. První část definuje komiks, popisuje jeho začátky a vývoj formy do dnešní tištěné podoby. Tato historie je ilustrována nejdůležitějšími mezníky.

Zatímco první část mé práce je zaměřena na tištěné komiksy, druhá část popisuje nedávnou digitalizaci komiksů. Toto zahrnuje úvod do digitálních komiksů, jejich distribuce, dostupnost a možnosti. V této části srovnávám rozdíly mezi tištěnými a digitálními komiksy v souvislosti každým obsaženým tématem.

Třetí část popisuje rozhodnutí, které autor webových komiksů musí učinit při jejich tvorbě a poslední část je zaměřena na popis praktické části mé bakalářské práce.

## <span id="page-5-0"></span>**1. Co je komiks?**

Definice komiksu jako formy umění není jasná. Teoretici komiksu, například Scott McCloud, definují komiks jako určitá zobrazení, která jsou uspořádána vedle sebe v sekvenčním pořadí za účelem vyprávění příběhu.<sup>1</sup> Nejsou to jednotlivá díla umění, která zachycují jeden okamžik, ale jsou zaměřena na zobrazení více momentů určitého příběhu.<sup>2</sup> Začátky komiksu a jeho vývoj do dnešní podoby jsou rozsáhlé. Přesto se pokusím popsat jeho nejdůležitější mezníky.

#### <span id="page-5-1"></span>**1.1 Historie komiksu**

Výše uvedená definice může být aplikována do mnoha oblastí umění jako například jeskynních maleb, tapiserií, vitráží v kostelech atd.

Mario Saraceni, autor *The Language of Comics*, tvrdí, že hieroglyfy jsou jedny z nejranějších příkladů vyprávění příběhů pomocí obrázků.<sup>3</sup> Jiný teoretik Scott McCloud si myslí, že hieroglyfy jen representují zvuky jazyka a nepatří mezi příklady sekvenčních příběhů. Avšak zároveň tvrdí, že Egyptské malby mají s komiksy a sekvenčními příběhy mnoho společného.<sup>4</sup>

Kromě příběhů ze starého Egypta, jeden z dřívějších příkladů komiksů je Trajánův sloup, který vypráví příběh v podobě obrázků bez textu (viz příloha 1). Jeden z nejznámějších a nejvíce uváděných příkladů je Tapisérie z Bayeux (viz příloha 2). Tato výšivka je dlouhá 70 metrů a zobrazuje Ovládnutí Anglie Normany. Děj v podobě výšivky je doprovázen textem a připomíná nám naši moderní podobu komiksů.<sup>5</sup>

Všechny tři uvedené příklady (egyptské umění, Trajanův Sloup a Tapisérie z Bayeux) jsou také příklady nepřetržitého vypravování, které zobrazuje děj bez přerušení formátu, na kterém je zobrazen. 6 Tyto příklady současně s řeckými malbami, japonskými svitky a Hrobkou Menny jsou ranými předchůdci komiksů z doby před objevením knihtisku.

Tiskařský lis byl jeden z nejvýznamnějších vynálezů, který měl vliv na formování komiksu. Díky tomuto pokroku se ilustrace šířily podstatně rychleji a byly dostupné nejen vyšším společenským vrstvám ale také široké veřejnosti. Jíž v této době byl komiks uznáván jako samostatná forma umění. Tato forma byla zkoumána Rudolphem Topfferem v 19. století, který se následně stál předchůdcem evropského komisku. Jeden příklad jeho tvorby je

<sup>1</sup> McCloud, Scott. *Jak rozumnět komiksu*, s. 9.

<sup>2</sup> Duncan, Randy. *The Power of Comics: History, Form and Culture*.

<sup>3</sup> Saraceni, Mario. *The Language of Comics*.

<sup>4</sup> McCloud, Scott. *Jak rozumnět komiksu,* s.14.

<sup>5</sup> McCloud, Scott. *Jak rozumnět komiksu.* s. 12.

<sup>6</sup> Petersen, Robert S. *Comics, Manga, and Graphic Novels: a History of Graphic Narratives*.

*Dobrodružství Obadiah Oldbuck*, což byl třicetistránkový obrázkový komiks doprovázen textem (viz příloha 3). Jeho komiksy byly mezinárodně známé a značně rozšířené na konci 19. století. $7$ 

Na začátku 20. století se ilustrace v podobě komiksu objevovaly pouze v časopisech. Příkladem jsou americké časopisy *Harper's Bazaar* a *The Children's Magazine*. Úspěch těchto ilustrací inspiroval další vydavatele publikací, například vydavatele novin, kteří svými barevně tištěnými ilustracemi přitahovali širší čtenářskou veřejnost. Brzy nato se začaly tyto ilustrace publikovat knižně. Příkladem je soubor ilustrovaného stripu *Charlie Chaplin* z roku 1917 (viz příloha 4). 8

Dalšího významného úspěchu v oblasti komiksu bylo dosaženo až vydáním *Funnies on Parade* v roce 1933. Tato publikace je považována za předchůdce moderního komiksu. Objevilo se několik nových vydavatelů, mezi které patří Dell, McKay, United Features, Centaur, All-American, Fox Features Syndicate, Quality Comics, Harvey a další.<sup>9</sup>

Fenoménem, který zabezpečil oblíbenost a tím přežití komiksu byl superhrdina. První vydaní *Action Comics* (viz příloha 6) uvedlo Supermana přímo na titulní straně, čímž okamžitě vzrostla jeho popularita. Po jeho úspěchu se objevila řada dalších superhrdinů jako Batman a Sandman. Tyto komiksy obsahovaly přibližně dvacet stránek.<sup>10</sup>

Pravidelně vydávaný komiks superhrdinů se stal vzorem pro tištěné komiksy od 40. let 20. století do pozdních let 20. století. Komiksy superhrdinů byly vydávány pro širokou veřejnost, ale přitahovaly vesměs mladší čtenáře a proto byly považovány za dětskou literaturu.

Změna nastala na konci 20. století, kdy byl vydán grafický román určený pro dospělou čtenářskou veřejnost. Karikaturista Will Eisner se snažil ukázat, že komiks nemusí být jen dětskou literaturou ale také literaturou pro dospělého a rovněž seznámil čtenáře s jeho delší formou. Eisner začal toto hnutí s jeho grafickým románem *A Contract with God* (viz příloha 7) v roce 1978, což je první ukázka dlouhé formy knižního komiksu. Vydáním komiksu *Maus* (viz příloha 8) v roce 1991 bylo toto hnutí ještě umocněno.<sup>11</sup>

Posléze následovalo období, jehož význam můžeme srovnat s vynalezením tisku, období digitální. Digitální nástroje se v komiksech začaly využívat od roku 1992. Vydavatelství zaznamenala efektivnost digitální tvorby písma a vybarvovaní kreseb. Díky

<sup>7</sup> Duncan, Randy a Matthew J Smith. *The Power of Comics: History, Form, and Culture,* s. 25.

<sup>8</sup> Gabilliet, Jean-Paul, Bart Beaty a Nick Nguyen. *Of comics and men: a cultural history of American comic books,* s. 6.

 $<sup>9</sup>$  Tamtéž, s. 16.</sup>

<sup>10</sup> Tamtéž, s. 25.

<sup>11</sup> Mccloud, Scott. *Reinventing comics*, s. 9, 12, 208.

digitálnímu písmu jsou překlady komiksů snadnější, protože překladatel má možnost přizpůsobit velikost písma a textových bublin překládaným jazykům. Překlad komiksů trvá kratší dobu a tím se v nové podobě mohou rozšiřovat rychleji.<sup>12</sup>

Snahy o vydávání komiksů digitálně jsou známy již z doby před veřejným rozšířením internetu. První webkomiks (digitální komiks publikován prostřednictvím webové stránky) byl *Witches and Stitches* (viz příloha 9) od Erica Milikina, který byl zveřejněn na Compu-Serve v roce 1985.<sup>13</sup> <sup>14</sup> Jeden z prvních digitálně vytvořených komiksů byl *Shatter* (viz příloha 10) od Petra Gillise a Mike Saenze, také publikován v roce 1985.

V roce 1994 Art Spiegelman vydal digitálně jeho komiks *Maus*. Komiksová data byla zaznamenávána a vydávána na CD ROMu, který se stál známým prostředekem pro archivování a šíření digitálních dat. Záznamy však byly limitovány velikostí, tudíž celý archiv komiksu i s jeho video rozhovory na CD ROM nebylo možno zaznamenat. Od té doby byl CD ROM překonán internetem.<sup>15</sup>

Dnes je na internetu několik úspěšných komiksových stripů. Jedním významným příkladem je *Penny Arcacde* od Jerryho Holkinse a Mike Krahulika (viz příloha 11), jehož vydávání bylo zahájeno v roce 1998, a trvá dodnes. Dalšími příklady jsou *Two Guys and Guy* od Richarda Jonassona (viz příloha 12), *Roomies* od Davida Wallise a jeho odvozenina *Dumbing of Age* (viz příloha 13).

Postupný přesun komiksů z papírové formy na digitální obrazovku, což se děje v současnosti a změny, které tímto nastávají, je téma, na které bych se chtěla zaměřit dále.

<sup>&</sup>lt;sup>12</sup> Peterson, Robert S. *Comics, Manga, and Graphic Novels: a History of Graphic Narratives*.

<sup>&</sup>lt;sup>13</sup> Atchison, Lee. *A Brief History of Webcomics: The Third Age of Webcomics, Part One.* 

<sup>14</sup> Garrity, Shaenon. *The History of Webcomics*.

<sup>15</sup> Friedman, Elisabeth R. MetaMaus and the archive of representation. *Studies in Comics*

#### <span id="page-8-0"></span>**2 Digitalizace komiksu**

V předchozí části jsem popsala vývoj a vlastnosti tištěného komiksu a začátky digitálního komiksu. V následující části se zaměřím na přeměnu komiksu z jeho tištěné podoby do podoby digitální a nové možnosti, které vznikají touto přeměnou.

#### <span id="page-8-1"></span>**2.1 Co je digitální komiks**

V knize *Reinventing Comics*, jsou digitální komiksy definovány jako komiksy, které existují pouze ve formě informací. Počítač zpracuje tyto informace a vytvoří z nich digitální obraz. Jsou to komiksy, které jsou zobrazeny digitálně bez ohledu na to, jestli byly vytvořeny digitálně nebo nakresleny ručně na papír a naskenovány.

Podstata digitálního obrazu je zcela odlišná od obrazu tištěného. Tištěné obrazy jsou výsledkem procesu, kterým se nanáší inkoust na papír. Obrazy na digitální obrazovce jsou vytvořeny malými barevnými tečkami, které jsou seřazeny do řádků a sloupců. Nazýváme je "pixel" z anglického "picture element". Digitální obrazy jsou vytvořeny ze stovek, tisíců, milionů nebo miliard těchto pixelů.

V případě komiksů to znamená, že místo tištění obrázků pomocí inkoustu na papír je obrazová informace vystavena na digitální obrazovku. Tyto informace potom určují, které části obrazovky mají být zobrazeny a v jaké barvě. Kombinace těchto pixelů se prolínají v oku diváka a vytváří obraz.

Digitalizace komiksu ovlivňuje jejích dostupnost, distribuci a celkový zážitek ze čtení.

#### <span id="page-8-2"></span>**2.2 Distribuce a dostupnost**

**.** 

Distribuce digitálních komiksů se liší od distribuce tištěných komiksů, což ovlivňuje dostupnost komiksů čtenářům. Komiksy jsou publikovány nejčastěji ve formě stripu nebo knižně.<sup>16</sup> Stripy mívají malý počet vinět s pevnější strukturou a bývají v časopisech nebo novinách. Delší komiksové příběhy jsou publikovány buď jako časopisy nebo knižně v podobě grafických románů. Tyto tištěné komiksy jsou dostupné čtenářům jen v knihkupectvích, internetových knihkupectvích nebo knihovnách.

Distribuce digitálních komiksů se uskutečňuje v několika formách. Jeden způsob je převedení digitálních dat na fyzické médium. V těchto případech se nejčastěji používá CD ROM. S rychlým vývojem techniky jsou fyzikální média na ústupu a trend doručení digitálních komiksů směřuje k použití internetu.

<sup>16</sup> Duncan, Randy a Matthew J Smith. *The Power of Comics: History, Form, and Culture*, s. 5.

#### <span id="page-9-0"></span>**2.2.1 Publikování bez vydavatele prostřednictvím webové stránky na internetu**

Původním účelem internetu bylo vytvořit systém pro sdělení informací mezi vědeckými a výzkumnými pracovišti.<sup>17</sup> Po vytvoření veřejného uživatelského rozhraní se internet masově rozšířil. Dnes má na internet přístup přibližně 40 % obyvatel na zeměkouli.<sup>18</sup> V Evropě to je 75 %.<sup>19</sup> To znamená, že kdyby si autor vytvořil pro svoje komiksy webovou stránky, 40 % obyvatel na zeměkouli (včetně 75 % Evropy) by mělo přístup na jeho komiksy ihned po zveřejnění webové stránky. Toto dokazuje, že potencionální množství internetových čtenářů je mnohem větší, než čtenářů komiksů tištěné formy.

Jedna z nevětších výhod publikování na internetu bez vydavatele je, že kdokoliv může zveřejnit cokoliv. Autor není omezen cenzurou, barvou nebo délkou příběhu, jako by se mohlo stát v případě vydání oficiálním vydavatelem. Protože vytvoření webové stránky je relativně jednoduché a dostupné, množství webových komiksů je obrovský a rovněž konkurence je veliká. Další výhodou je, že si autor může sám navrhnout vzhled webové stránky, který jeho komiksu nejvíce vyhovuje. Ten, kdo nemá zkušenost s vytvářením webových stránek, má na internetu volně k dispozici několik vzorů.

#### <span id="page-9-1"></span>**2.2.2 Digitální vydavatelství**

Na internetu existuje několik služeb s archivy digitálních komiksů, které je možné stáhnout. DriveThruComics, založen v roce 2004, tvrdí, že je první internetový prodejce, který prodává digitální komiksy. Cílem tohoto prodejce je poskytovat komiksy čtenářům po celém světě.<sup>20</sup> Smackjeeves je podobná služba, kde si uživatelé mohou nahrát a sdílet své komiksy zdarma.

Díky zvýšenému používání chytrých mobilů, tabletů a počítačů, se vydavatelé snaží, aby komiksy byly dostupné na těchto zařízeních. Například známý komiksový vydavatel Marvel Comics založil svoji digitální službu Marvel Unlimited v roce 2007. Digitálně poskytuje komiksy, které doposud vydával jen v tištěné formě.<sup>21</sup> Rovněž poskytuje řadu dalších digitálních komiksů, které jsou dostupné jen přes aplikaci Marvel Unlimited. Důvodem přechodu na digitální platformu je vytvořit rozmanitou řadu komiksů dostupných nejširší veřejnosti<sup>22</sup>. Dalším příkladem služby digitálních komiksů je firma ComiXology a mnoho dalších, které se dají zařadit do této kategorie.

<sup>17</sup> Bednář, Vojtěch. *Internetová publicistika*.

<sup>18</sup> World Wide Web Consortium. *Internet Users*.

<sup>19</sup> Miniwatts Marketing Group. *Internet Usage in the European Union*.

<sup>20</sup> Drivethrucomics. *About Us*.

<sup>21</sup> Wortham, Jenna. Marvel Comics Opens Vault with Digital Archive.

 $22$  Brady, Matt. Moving it Online - Marvel's Exclusive Online Comics.

Uvedení prodejci mají určitý výběr digitálních komiksů jak v knihkupectvích, tak v knihovnách. V některých případech je takovýto výběr komiksů pro čtenáře výhodnější ve srovnání se zdánlivě nekonečným počtem webových komiksů, které jsou k dispozici na internetu.

#### <span id="page-10-0"></span>**2.3 Nové možnosti komiksu s vývojem technologií**

V dnešní době technologického pokroku mě napadá jen jedna otázka: Jaké jsou možnosti komiksu dnes, které nám nebyly známy v minulosti? Jakým způsobem můžeme využívat nové možnosti technologií a aplikovat je na komiks, což by z nich vytvořilo něco zcela nového a zajímavého?

Teoretik komiksu Scott McCloud zkoumal tyto nové možnosti. Byl zvědavý, jakým způsobem by se komiksy nové éry lišily od jejich tištěných předchůdců. V jeho knize *Reinventing Comics* navrhuje zavést určité prvky nové technologie. Mezi ně patří animace, zvuk, hypertext a koncept nekonečného plátna.

#### <span id="page-10-1"></span>**2.3.1 Animace**

Moji pozornost nejvíce zaujalo začlenění animace do komiksu. Tento aspekt digitálního komiksu promění statickou stránku v pohybující se obraz. Proto jsem si tuto reprezentaci komiksu zvolila pro moji bakalářskou práci.

V části knihy *Understanding Comics* Scott McCloud vysvětluje funkci pohybu tištěných komiksů. Pohyb není v obrazu samotném, ale v hlavě čtenáře. Pokud zobrazíme pouze část určitého objektu, divák si zbylou část domyslí a tím je vytvořen celý obraz.<sup>23</sup> Toto může být přímo aplikováno na komiks. Viněty mezi sebou ukazují jen část určité scény nebo určitého činu a čtenář si domysli pohyb mezi nimi.

S pomocí dnešních technologií mají autoři možnost přidat do svých komiksů prvky, které obsahují pohyb. Každý čtenář si představuje pohyb, který je reprezentován statickým obrazem, jinak. Animací autoři získají kontrolu nad pohybem přesně podle svého záměru.

Jedním z největších vlivů animace komiksu je jeho načasování. *Theory of Comics and Sequential Art* od Will Eisner popisuje funkci časování při čtení komiksu. Eisner tvrdí, že každá viněta upoutá pozornost čtenáře na určitou dobu. Malá viněta zaměřená na jeden drobný aspekt upoutá pozornost krátce v porovnání s dvoustránkovou detailní kresbou.<sup>24</sup> Eisner ukazuje časování a průběh času v komiksu zobrazením kapajícího kohoutku přes několik vinět. S příchodem animace můžeme několik vinět kapajícího kohoutku zhustit do

<sup>23</sup> McCloud, Scott. *Jak rozumnět komiksu, s 62-63*.

<sup>24</sup> Eisner, Will. *Comics and Sequential Art, s. 63*.

jedné. To znamená, že jednou animovanou vinětou, která zobrazuje celý pohyb, nahradíme několik vinět reprezentující tentýž pohyb, jež je zobrazen v několika úsecích.

Když zkrátíme pohyb na jednu vinětu, radikálně změníme přechod mezi dvěma původními vinětami. V knize *Understanding Comics*, Scott McCloud uvádí šest způsobů přechodů z jedné viněty na druhou. Jako první uvádí přechod moment-na-moment. V tomto přechodu viněty ukazují momenty jednoho pohybu a liší se vizuálně pouze mírně. Jako demonstrace tohoto přechodu se dá uvést pohyb pavouka (obrázek 1). Pavouk je na první vinětě v rohu místnosti na zdi (pavouk číslo 1) a další viněta zobrazuje stejného pavouka v jiné pozici (pavouk číslo 2).

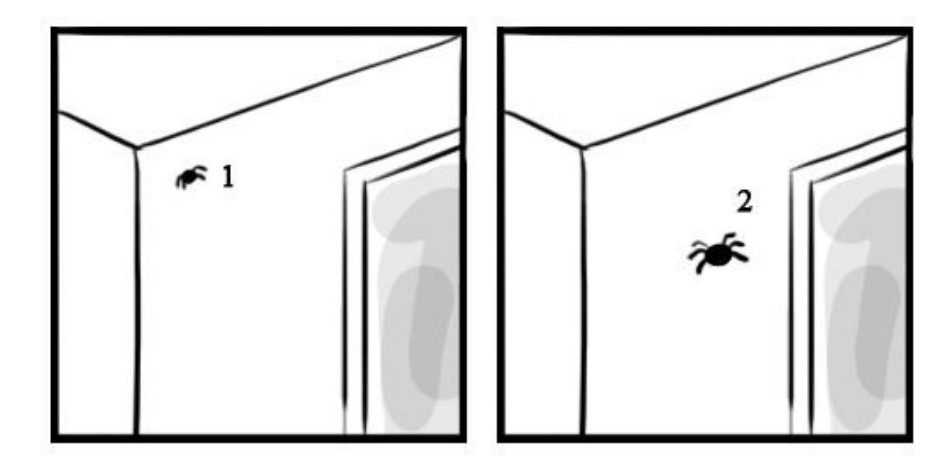

Obrázek 1

V mezeře mezi těmito dvěma vinětami si čtenář představí pavouka pohybujícího se z první pozice na druhou. Myslím si, že je možné odstranit tuto mezeru mezi vinětami, kde si čtenář představuje pohyb pavouka, a nahradit ji animací. Toto je zobrazeno na obrázku číslo 2, kde pavouk označen písmenem "A" reprezentuje animaci pohybu. Výsledek této animace, která nahrazuje mezeru, je, že dvě statické viněty jsou nahrazeny jednou animovanou.

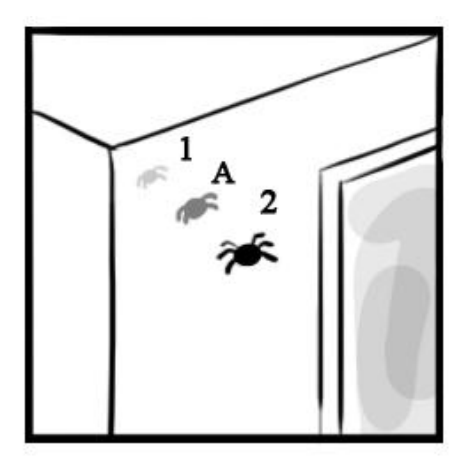

Obrázek 2

Dalším přechodem, který může být nahrazen animací, je akce-na-akci. Tento přechod zobrazuje jeden okamžik více akcí. Například, chodec, který chce přejít přes cestu, stojí v první vinětě u cesty a v další vinětě přechází přes cestu (obrázek 3). Na tomto příkladě v mezeře mezi vinětami čtenář si představuje změnu stojící osoby (chodec 1) v pohybující (chodec 2).

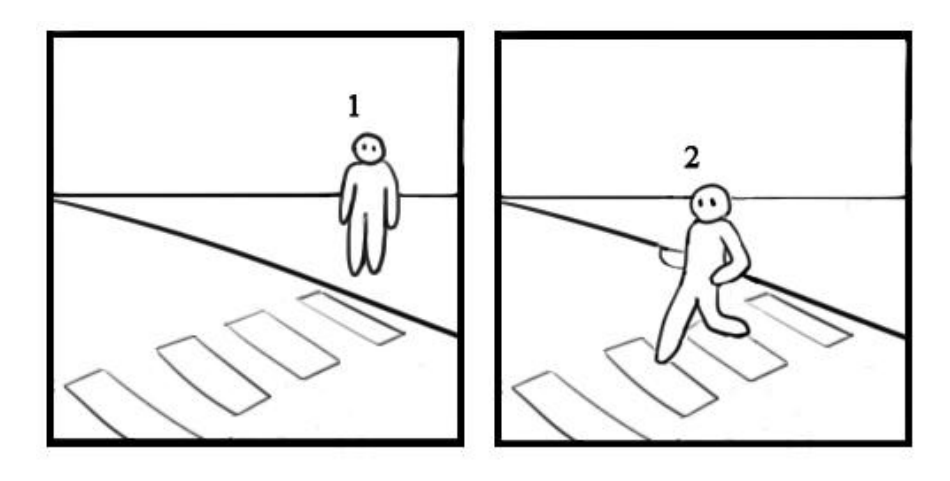

Obrázek 3

Stejně jako v příkladě s pavoukem, tato mezera mezi vinětami může být nahrazena animací jednou vinětou. Tato animace je označena chodcem "A" na obrázku číslo 4.

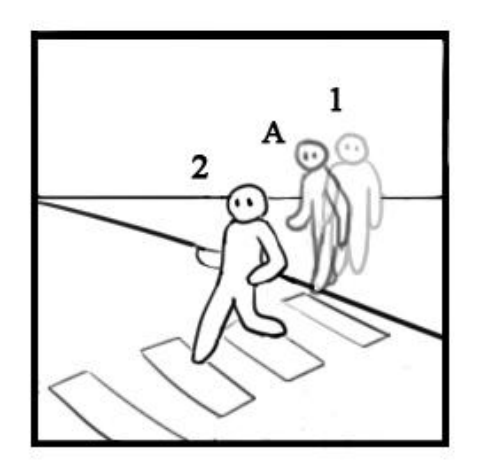

Obrázek 4

Zbývající čtyři přechody, subjekt-na-subjekt, scéna-na-scénu, aspekt-na-aspekt a nenavazující jsou mnohem obtížnější animovat. Přechod subjekt-na-subjekt mění bod pohledu a perspektivu diváka konkrétní scény. V pohybujících se médiích (natáčených filmech nebo animovaných filmech) je tento přechod zobrazen střihem. Jediný způsob animace tohoto pohybu v komiksech je posouváním obrazu viněty z jednoho subjektu na

druhý. Přechod scény-na-scénu se používá v případě změny scény. Přechod aspekt-na-aspekt se používá při posouvání záběru od jednoho detailu scény na druhý detail stejné scény. Nenavazující přechod nemá žádnou vzájemnou souvislost. Protože poslední tři typy přechodů mění divákovy pohledy velmi dramaticky, jednoduchou animací můžeme tyto přechody jen obtížně nahradit. Jedna možnost, jak tyto přechody vinět nahradit animací, je použitím přechodů, které se používají ve filmech, například prolínáním, stíráním atd.

#### **2.3.1.1 Animované grafické soubory**

Jeden z nejjednodušších způsobů animování komiksu je pomocí smyčkových animací. Nejznámější a nejpodporovanější formát grafického souboru pro animace je formát Graphics Interchange Format (GIF). Další formát je Animated Portable Network Graphics (APNG). Jenže tento formát není podporován médiemi tak, jako formát GIF, ale využívá plný alpha kanál (schopnost vytvořit obraz částečně nebo zcela průhledný) a také "true colour" (32 bitů).

Komiksy animované GIF formátem mohou smyčkovat jednou, určitým počtem nebo se mohou opakovat donekonečna. Animace se pohybují bez interakce čtenáře a jejích časování je zabudováno v souboru animace. Protože mluvíme o digitálních obrazcích, autor komiksů má možnost využít "nekonečného plátna", které je vysvětleno dále. Obecně můžeme říct, že GIF animace mohou být zobrazeny jak na počítačích, tak na tabletech a chytrých mobilech, pokud jsou schopny zpracovat takovéto množství informací daného souboru. Příklady tohoto typu animovaného komiksu jsou *Saint for Rent, Thunderpaw* nebo *Thriftwood* (viz přílohy 14, 15 a 16).

## **2.3.1.2 Pohybové komiksy (Motion Comics)**

Pohybové komiksy (v angličtině motion comics) jsou na komiksové scéně nové. Příklady prvních, označovaných jako pohybové komiksy, jsou *Batman: Mad Love* a *Watchmen: Motion Comics* z roku 2008 od vydavatele DC Comics (viz příloha 17). Vydavatel Marvel Comics také vydal své pohybové komiksy o rok později 2009.

Největší rozdíl mezi pohybovými a GIF animovanými komiksy je ten, že pohybové jsou vydávány ve formě videí a GIF animované jsou vydávány ve formě obrazových souborů. Pohybové komiksy obvykle ukazují jednu vinětu přes celou obrazovku. Jednotlivé části viněty jsou animovány jako posouvací papírové loutky. Každý jednotlivý snímek animace není ručně nakreslen, ale části viněty jsou jen posouvány z pozice předchozího snímku na následující a tím dávají iluzi pohybu. Text je stále součástí zobrazování pohybových komiksů a divák má možnost si tento text přečíst. Většinou je ale text namluven, což znamená, že pohybové komiksy se liší od klasických nepohybových komiksů nejen animací, ale také

přidáním zvuku. Obvykle obsahují mluvené slovo, zvukové efekty a hudbu. Do příkladů pohybových komiksů můžeme také zařadit *Dead Space* z roku 2008 od vydavatele Image Comics.

V první kapitole této bakalářské práce komiksy definuji jako určitá zobrazení, která jsou uspořádána vedle sebe v sekvenčním pořadí za účelem vyprávění příběhu. Protože pohybové komiksy mají animované viněty a nejsou zobrazené vedle sebe, jsou vedeny diskuze, zdali to jsou ještě komiksy nebo již animované filmy. Někteří teoretici si myslí, že pohybové komiksy jsou někde mezi komiksovými stripy a animovanými filmy. <sup>25</sup> Teoretik komiksu Scott McCloud v jednom ze svých rozhovorů upřímně prohlašuje, že pohybové komiksy nejsou vlastně komiksy, ale typ kresleného filmu. <sup>26</sup> Bez ohledu na toto zařazení, pohybové komiksy se stávají velmi populárními a získávají stále větší uznání jako forma umění.

#### **2.3.1.3 Flash komiksy**

Další způsob animování komiksů je pomocí grafického programu Adobe Flash. Adobe Flash je program zaměřen na tvorbu vektorové grafiky, animací, počítačových her a internetových aplikací, které se otevírají Flash přehrávačem. Tento program je unikátní v tom, že má schopnost vytvořit interaktivní obrazy, které zahrnují animaci a zvuk. Pomocí tohoto programu, autoři komiksů mohou animovat jednotlivé viněty a naprogramovat je tak, aby se spustily zaměřením a kliknutím počítačové myši. V případě chytrých mobilů a tabletů se spustí dotykem.

Společnost Walta Disneyho rovněž směřuje k Flash animovaným komiksům. Jejich komiksy, nazývány *Disney Digicomics*, začali vydávat v roce 2009. Obsahují začleněné vizuální efekty, jako prolínání, stírání, a zvukové efekty.<sup>27</sup>

Dalším významným příkladem tohoto typu komiksu je *Niko and the Sword of Light* (viz příloha 18)*.* Zvláštností tohoto komiksu je, že je dostupný jen na chytrých mobilech a tabletech. Při čtení tohoto komiksu, má čtenář k dispozici krásné barevné animace, které jsou doprovázeny zvukem.

<sup>25</sup> Albrecht, Chris. The Rise of Motion Comics Online.

<sup>26</sup> Kellet, Dave a Frederick Schroeder, *Stripped* [film]

 $27$  Adobe Systems Incorporated, Comics for the Digital Age.

#### <span id="page-15-0"></span>**2.3.2 Zvuk**

Zvuk je další aspekt, který byl přidán do komiksů. Jak již jsem se zmínila v předchozí části, pohybové a některé Flash animované komiksy zahrnují také zvuk do zážitku při čtení. Kromě těchto příkladů, existují naopak některé komiksy, které mají jen zvuk, bez animace.

V roce 2014, vydavatel Marvel přidal zvuk do jednoho komiksového příběhu, který se spustí, když čtenář otevře komiks v aplikaci Marvel Unlimited na tabletu nebo chytrém mobilu. Zvuk v tomto komiksu obsahuje zvukové efekty a hudbu. <sup>28</sup> Ovšem v tomto případě nastává určitý problém, protože každý čtenář čte jiným tempem, ale délka hudby je stálá, neměnná. Autoři musejí dát pozor na synchronizování hudby a čtení textu tak, aby to vyhovovalo všem stupňům čtenářů. Například, vydavatel Marvel synchronizuje zvukové efekty se čtením, sledováním rychlosti a místa čtení v komiksovém příběhu pomocí aplikace Marvel Unlimited. Tato aplikace určuje, kdy má být zvukový efekt spuštěn a také určuje délku hudby podle tempa čtení čtenáře. <sup>29</sup>

Další webové komiksy jako například *Monster Pop* od Maya Kern mají do svého komiksu zabudován flash přehrávač. Takže čtenář může poslouchat hudbu z přehrávače během čtení.

#### <span id="page-15-1"></span>**2.3.3 Nekonečné plátno**

Jedno z největších omezení tištěných komiksů je stránka. Kvůli standardizaci knih a jiných publikací po vynálezu knihtisku je obtížné, ne-li nemožné, publikovat komiksy v jiném formátu, než pravoúhlém. Autor by mohl vytvořit komiksy v nestandardizovaném formátu, ale obtížnost, náklady na tisknutí a distribuci by tento komiks vytvořily nevýdělečným. Skladování a čtení nestandardizovaných formátů komiksů by bylo obtížné z důvodu jejích velikosti a tvaru. Proto se autoři komiksů drží standardizovaných formátů.

Teoretik komiksu Scott McCloud je fascinován tímto dilematem. Zaujalo ho, že některé komiksy před vynálezem knihtisku neměly žádné přerušení příběhu kvůli formátu, na kterém byly zobrazeny. Ve srovnání s tištěnými komiksy po vynalezení knihtisku, kdy příběh je přerušen na konci stránky. Například, Trajanův sloup a Tapisérie z Bayeux mají příběhy, které jsou zobrazeny bez přerušení. V komiksových knihách čtenář čte z levé strany k pravému okraji. Potom je čtenář přerušen a je nucen posunout zrak zpátky na levou stranu a zapojit se zpátky do příběhu. Toto přerušení je ještě znatelnější při obracení stránky. Když si Scott McCloud uvědomil, že komiksy směřují k digitalizaci, využil možnosti digitální

1

<sup>&</sup>lt;sup>28</sup> Jeffries, Adrianne. Kapow: Marvel adds sound to comics.

<sup>&</sup>lt;sup>29</sup> [JAFFE, Sarah. Marvel's Project Gamma Tests Interactive Music with Comic Books.](http://www.rollingstone.com/movies/news/marvels-project-gamma-tests-interactive-music-with-comic-books-20130310)

obrazovky na překonání problému přerušení příběhu. Vymyslel koncept "nekonečného plátna". Nebral počítačovou obrazovku jako stránku, ale jako okno, které ukazuje část příběhu komiksu. Čtenář si toto okno, čili obrazovku může posunout a zobrazit si další část příběhu bez přerušení. To znamená, že komiksy mohou mít jakýkoliv formát, který vyhovuje autorovi (kulatý, dlouhý, úzký, klikatý atd.) a není omezen standardizovanými formáty. V obrázku číslo 5 a 6 jsou dva příklady tohoto typu komiksu. Červené čtverce representují viněty komiksu a počítačová obrazovka ukazuje to, co čtenář zároveň vidí. Čtenář je schopen posunout obrazovku po vinětách a odhalit další část příběhu.

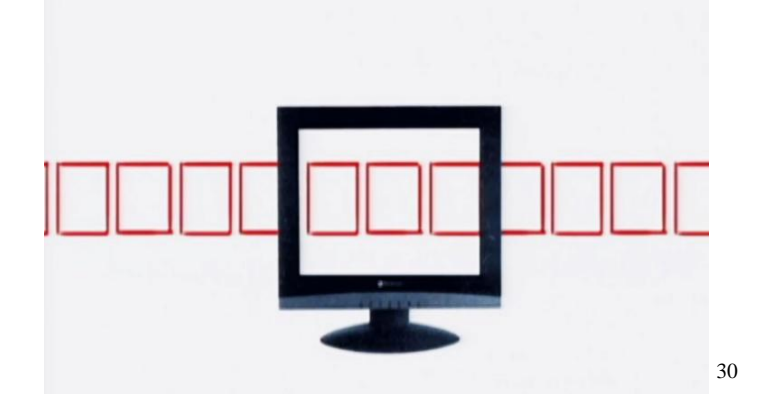

Obrázek 5

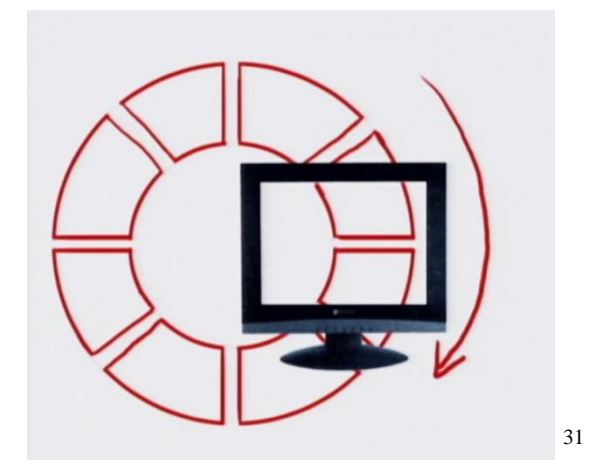

Obrázek 6

#### <span id="page-16-0"></span>**2.3.4 Hypertextové komiksy**

Hypertextem se rozumí text, který je vybrán kliknutím a přesměruje uživatele počítače k určité webové stránce, souboru nebo části souboru. Hypertextové komiksy jsou digitální komiksy, kombinované s možností čtenáře vybrat si postup a výsledek příběhu. To znamená,

1

<sup>30</sup> Kellet, Dave a Frederick Schroeder, *Stripped* [film]

<sup>&</sup>lt;sup>31</sup> Tamtéž

že během čtení komiksu je čtenáři dáno několik možností na výběr. Podle toho, co si čtenář vybere, je spuštěna nová větev příběhu. Dětské knihy s možností si vybrat pokračování příběhu mohou být brány jako předchůdce hypertextových komiksů.

Příklady hypertextových komiksů jsou *Homestuck* od Andrewa Hussie nebo *PoCom* od Daniela Merlina Goodbrey (viz příloha 19), který využívá program Adobe Flash a "nekonečného plátna".

# <span id="page-18-0"></span>**3 Formátování webových komiksů pro čtení**

V této části poukážu na některé aspekty digitálního komiksu, které by měly být brány v úvahu při jejích vytváření.

Digitální komiksy mohou být zobrazeny ve dvou formátech. Buď mohou být rozděleny na jednotlivé stránky, jako klasické tištěné komiksy, nebo mohou být ve formě "nekonečného plátna", kdy celý příběh je zobrazen v jedné rovině. I když se mi libí revoluční koncept "nekonečného plátna" a jeho vlastnosti, rozhodla jsem se v mém komiksu pro formát jednotlivých stánek. Osobně si myslím, že přestávky v příběhu mezi stránkami jsou vhodné, protože poskytují čtenáři možnost oddechnutí.

Protože jsem si zvolila zobrazit můj komiks jednotlivými stránkami, musela jsem si určit velikost komiksové stránky a zvážit, jak digitální obrazovka ovlivní jejích vzhled.

#### <span id="page-18-1"></span>**3.1 Orientace a velikost komiksové stránky**

Tradičně tištěné knihy jsou orientovány vertikálně. Když se komiksy rozšířily na digitální obraz, mnoho autorů pokračovalo s touto orientací. Toto byl a stále zůstává být problém, protože digitální obrazovky jsou orientovány horizontálně. Orientace staré tištěné technologie není vhodná pro použití v nových technologiích.<sup>32</sup> Je-li digitální komiksová stránka orientována vertikálně, čtenář si zvětší stránku na celou obrazovku a vidí jen část stránky, nebo zmenší stránku tak, aby ji viděl celou, což zobrazí stránku menší. Zmenšení stránky může způsobit některým čtenářům potíže při čtení.

Někteří autoři si volí pro své digitální webové komiksy vertikální stránky s předpokladem, že budou vydány v budoucnosti knižně. Moje komiksy nebudou vydány v tištěné formě, takže jsem zvolila horizontální orientaci stránek. Dále jsem musela zvolit velikost stránky.

Výhodou tištěných komiksů je to, že co je vytištěno v tiskárně je přesně to, co každý čtenář dostane. Všichni čtenáři vlastní stejnou velikost a verzi komiksu. Ovšem toto není pravda u digitálních komiksů určených k zobrazení na digitální obrazovce. Pro digitální komiksy neexistuje žádná standardizovaná velikost, protože jsou různé typy monitorů a ty mají odlišné velikosti obrazovek a rozlišení. Což by muselo být bráno v úvahu.

Velikost obrazovky a její rozlišení jsou přímo závislé. Velikost obrazovky určuje její fyzikální rozměry a rozlišení určuje množství pixelů, které jsou na dané ploše zobrazené. Při vyšším rozlišení, je na obrazovce zobrazen větší obsah. Při menším rozlišení, se stejnými

**.** 

<sup>&</sup>lt;sup>32</sup> MCCLOUD, Scott. The Visual Magic of Comics.

fyzikálními rozměry obrazovky, je zobrazen menší obsah. Důvodem toho je méně pixelů dostupných pro zobrazení, čímž jsou prvky, jako text, ikony apod. větší. Protože čtenáři mají odlišné velikosti a rozlišení obrazovek, fyzikální velikost stránky komiksu na monitoru se rovněž liší. Vydavatelé digitálních komiksů nemohou ovlivnit tyto vlastnosti obrazovek, takže při vytváření komiksů musí s touto různorodostí počítat. To znamená, že musí dosáhnout toho, aby vyhověli všem čtenářům s různými typy obrazovek.

V případě mého komiksu jsem se rozhodla pro takovou velikost stránky, aby vyplnila největší možnou plochu obrazovky čtenáře. Příkladem tohoto postupu jsou třeba *Nowhere Girl* od Justine Shaw a *Helvetica* od JN Wiedle.

Abychom toho mohli dosáhnout, komiks by měl být vytvořen tak, aby čtenář s menším rozlišením viděl celou stránku komiksu najednou bez posunutí. Jestliže komiks tyto vlastnosti má, je zaručeno, že na monitorech s vyšším rozlišením bude rovněž vidět celá stránka komiksu.

Na přelomu století bylo minimální rozlišení, s kterým weboví designéři pracovali,  $800 \times 600$  pixelů. Od roku 2006 téměř všichni designéři přešli na rozlišení  $1024 \times 768$ pixelů.<sup>33</sup> To proto, že technické parametry monitorů se výrazně zlepšily a mnoho počítačových uživatelů přešlo od monitorů s nízkým rozlišením na vyšší. Proto jsem se rozhodla pracovat s rozlišením  $1024 \times 768$  pixelů. Mé komiksové stránky mají ovšem menší velikost/rozlišení  $1000 \times 750$  pixelů, protože předpokládám, že čtenář může mít na stranách internetového prohlížeče umístněny panely nebo jiné nástroje, které částečně omezují místo na zobrazení komiksu.

#### <span id="page-19-0"></span>**3.2 Barevná hloubka**

Jedna proměnná vlastnost počítačových obrazovek je jejích barevná hloubka. Barevná hloubka je škála barev, kterou je monitor schopen zobrazit. Existují čtyři základní stupně škály barev obrazovek: 16 barev (4 bity), 256 barev (8 bitů), vysoká barva (high colour, 16 bitů) a poslední je true colour (32 bitů), který má největší škálu barev. GIF soubor, který používám ve svých komiksech, podporuje jen 8 bitové barvy.<sup>34</sup> To znamená, že můj komiks musí být vytvořen z 8 bitové palety barev před uložením do formátu GIF. Barvy, které nejsou 8 bitové, jsou buď nahrazeny mapováním nebo takzvaným "dithering". Mapování je proces náhrady barvy nejpodobnější barvou z 8 bitové palety. "Dithering" je proces náhrady barvy střídavě dvěma barvami z 8 bitové palety, které vytvoří iluzi původní barvy.<sup>35</sup>

<sup>33</sup> ECCHER, Clint. *Profesionální webdesign: techniky a vzorová řešení pro XHTML a CSS*, s. 52.

<sup>34</sup> WYATT, Rosemarie. *Web site design*.

<sup>35</sup> SKLAR, Joel. *Principles of web design,* s. 358.

Dnes mají téměř všechny digitální obrazovky barevnou hloubku 16 bitů nebo více, takže se 8 bitové GIF soubory na nich zobrazí. 8 bitová barevná hloubka je také podporována všemi chytrými mobily a tablety.

### <span id="page-20-0"></span>**3.3 Navigace**

Při čtení tištěných komiksů probíhá obracení stránky automaticky. Bez toho, aby si to čtenář uvědomil, před koncem čtení stránky si automaticky připravuje ruku k obratu. Při tvoření navigace mého digitálního komiksu v internetovém prohlížeči bylo mým cílem napodobit tento podvědomý proces.

Teoretik komiksu Scott McCloud tvrdí, že většina autorů komiksů tento podvědomý proces při navrhování svých digitálních komiksů nezohledňuje. Ve srovnání s dlouhou formou webových komiksů, jsou digitální komiksové stripy, které obsahují malý počet vinět, (jako například *Penny Arcade* nebo *Hark! A Vagrant*) úspěšnější. Důvodem toho, může být, že příběhy digitálních stripů jsou krátké a čtenář obvykle nemusí navigovat přes několik internetových stránek jako u delších webových komiksů.<sup>36</sup>

U velkého počtu webových komiksů je čtenář nucen odpoutat zrak od komiksu, posunout stránku na konec a najít odkaz, který mu umožní přejít na další stránku. Tento proces se opakuje na konci každé stránky. Takovýto způsob čtení je nevhodný a stále odpoutává pozornost čtenáře od komiksu.

Scott McCloud navrhuje, aby byl jen jednoduchý způsob navigace. Měl by to být jeden jednoduchý podvědomý pohyb, aby čtenář nebyl odpoutáván od komiksu jako u tištěných forem.

Existuje několik způsobů, jak takový typ navigace vytvořit. Použitím jednoduchého HTML kódování, kde autor komiksu umožní čtenáři kliknout kdekoliv na komiksovou stránku a tím přejít na další. Tento způsob je zvláště efektivní, když komiksová stránka zaplňuje celou obrazovku, takže komiks působí jako jedno velké tlačítko. Další způsob je použitím jQuery, což je zjednodušená forma JavaScriptu. S jQuery může čtenář použít klávesové zkratky k navigaci z jedné stránky na další. Mezerník je pro toto nejvhodnější, protože je největší a nejpoužívanější klávesa a lze ji lehce najít. Mačkáním mezerníku pro navigování se celý proces stává automatickým. Další možné klávesy na přechod z jedné stránky na další jsou šipky. <sup>37</sup>

1

<sup>36</sup> Kellet, Dave a Frederick Schroeder, *Stripped* [film]

<sup>37</sup> Joshi, Vijay. *PHP jQuery cookbook*

V případě komiksu, který používá "nekonečné plátno" posunutí stránky vlastně znamená posunutí příběhu. Dlouhý vertikální komiks využívá této navigace nejčastěji, protože posun stránky většinou probíhá vertikálně. <sup>38</sup> Příkladem tohoto typu komiksu je *The Worm World Saga* od Daniela Lieske (viz příloha 20).

V mém webovém komiksu jsem se rozhodla použít celou komiksovou stránku jako tlačítko pro posunutí na stránku další. Moje rozhodnutí je na základě faktu, že klávesové zkratky v jQuery fungují u internetových prohlížečů nejednotně.

Při navigování mého webového komiksu čtenář má k dispozici na webové stránce také šipky. Levá šipka vrátí čtenáře na předchozí stránku a pravá šipka posune na další.

**.** 

<sup>38</sup> Kellet, Dave a Frederick Schroeder, *Stripped* [film]

### <span id="page-22-0"></span>**4 Praktická část**

V této části bych chtěla vysvětlit některé postupy a rozhodnutí, které jsem musela učinit při tvoření svého animovaného komiksu.

#### <span id="page-22-1"></span>**4.1 Příběh komiksu**

Příběh, který můj komiks ilustruje, je částečně inspirován filmem *The Grand Budapest Hotel*. Melanie je manažerka pracovníků prestižního hotelu, který je znám pro jeho léčivé prameny. Melanie a ostatní pracovníci přivítají novou naivní zaměstnankyni Elly. Mezi personálem hotelu vnikne chaos, když Elly odejde s prádlem do prádelny a nikdo o tom neví. Pracovníci hotelů mají podezření, že Elly odešla do částí hotelu, která je hustě obsazená turistickými rodinami a stále obtěžujícími vysokoškolskými studenty. Takže se vydávají tímto směrem ji pomoci. Další souběžný děj zobrazuje snahu pracovníků uspokojit hosta s jeho náročnými požadavky. Čtenář se dozví, že host je tak náročný z toho důvodu, že se snaží pomoci své kočce, která má nenormální chování v důsledku zapíchnutého kousku skla ve své tlapce. Majitelka o tomto zranění ovšem neví. Nová zaměstnankyně Elly zjistí, že kočka je zraněná kouskem skla a vytáhne ho z tlapky. Na závěr všichni zaměstnanci hotelu, hosté i kočka jsou spokojeni.

#### <span id="page-22-2"></span>**4.2 Má volba způsobu animace**

Ze všech možností animování, které jsem uvedla v předchozí části, jsem se rozhodla použit pro zobrazení animace mých komiksů GIF formát, protože je nejpodporovanější digitálními prohlížeči. Grafický formát APNG může být v některých případech výhodnější pro animaci, ovšem není podporován takovým množstvím digitálních prohlížečů jako je tomu u GIF formátu. Z tohoto důvodu jsem také nepoužila Adobe Flash formát, který navíc vyžaduje, aby měl čtenář nainstalován na prohlížeči určitou verzi Flash přehrávače. Nezvolila jsem ani formát pohybových komiksů, protože jsou zobrazeny prostřednictvím videa. Chtěla jsem dodržet tradiční vzhled komiksů skládajícího se z několika vinět na jedné stránce a videem se toto obtížně dosahuje.

GIF animované komiksy mohou být zobrazeny internetovými prohlížeči. Protože téměř všechny počítače mají nainstalován nějaký grafický internetový prohlížeč (například Internet Explorer, Mozilla Firefox, Safari atd.), počítačoví uživatelé mají možnost tyto komiksy zobrazit. Velikost souborů GIF je poměrně malá ve srovnání s jinými formáty, což znamená, že jsou použitelné i pro prohlížeče s menším množstvím paměti. Z těchto důvodů jsem vytvořila webové stránky na čtení a navigování mého komiksu v GIF souborech.

#### <span id="page-23-0"></span>**4.3 Proces tvorby**

Prvním krokem ve tvorbě mého komiksu bylo vytvoření miniatur naváděcích stránek tužkou na papír. Toto mně pomohlo zorganizovat viněty a rozhodnout se o jejich složení. Na pravou stranu každého náčrtku jsem napsala příslušný text a označila jeho umístnění (obrázek 7). Po ukončení těchto miniatur jsem nakreslila stránku perem ve skutečné velikosti (obrázek 8). Tyto větší náčrtky mně sloužily jako průvodce pro moje digitální komiksové stránky. Rozhodla jsem se vytvořit moje digitální komiksy v programu Adobe Photoshop. Po vytvoření nového dokumentu s příslušnými rozměry ve Photoshopu jsem vložila moje zeskenované náčrtky do programu. Obkreslila jsem čáry náčrtků digitálním černým štětcem a následně jsem odstranila zeskenovanou předlohu (obrázek 9). Zbývající bílé místa v obrázcích jsem digitálně vybarvila a přidala jsem textové bubliny (obrázek 10).

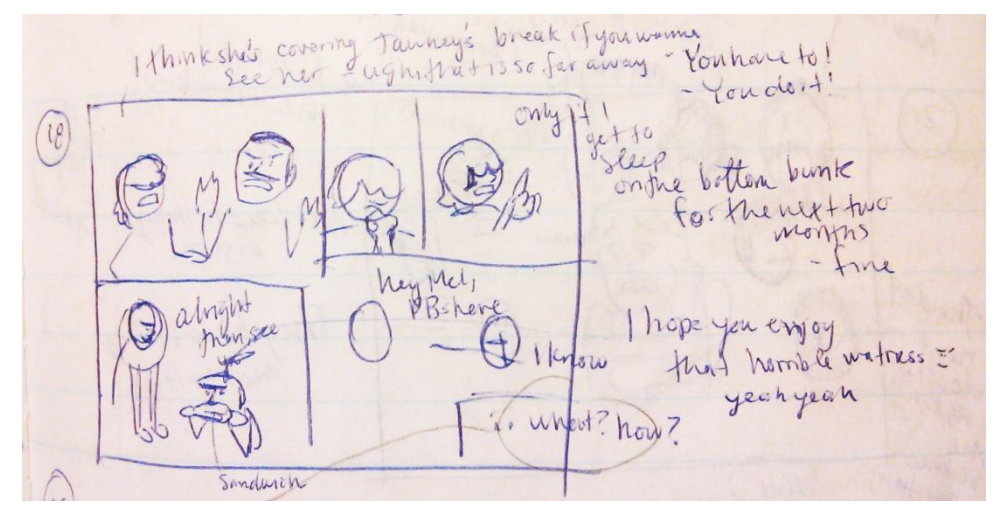

Obrázek 7

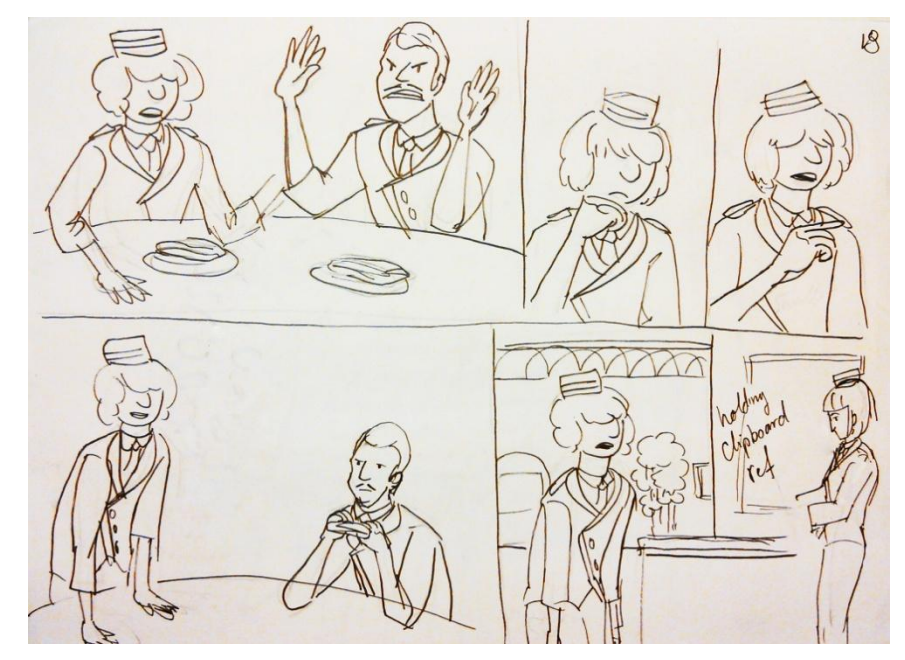

Obrázek 8

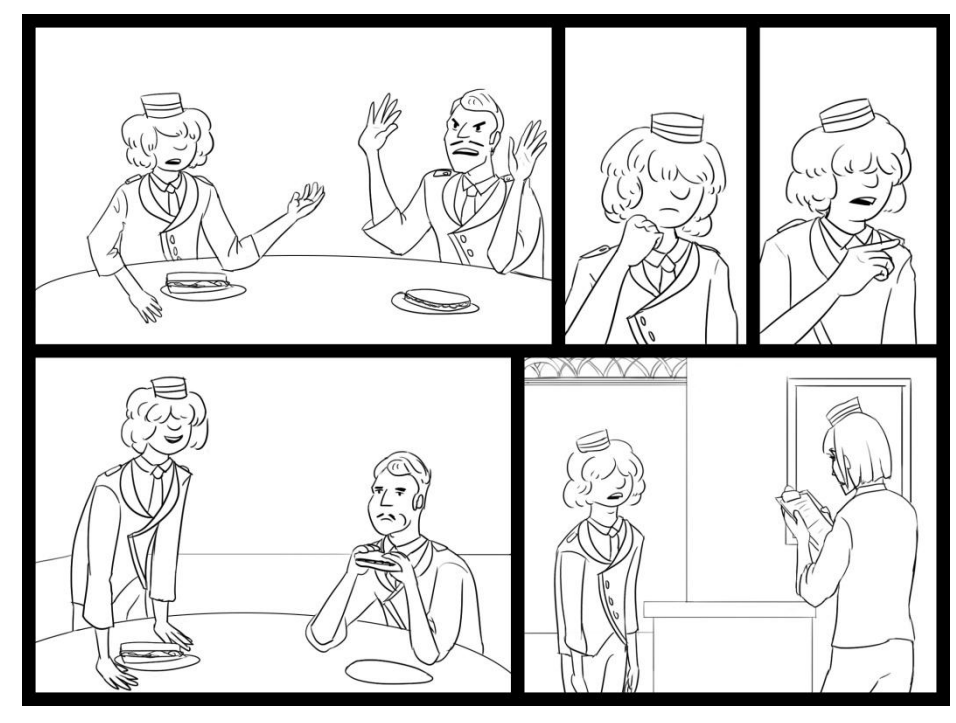

Obrázek 9

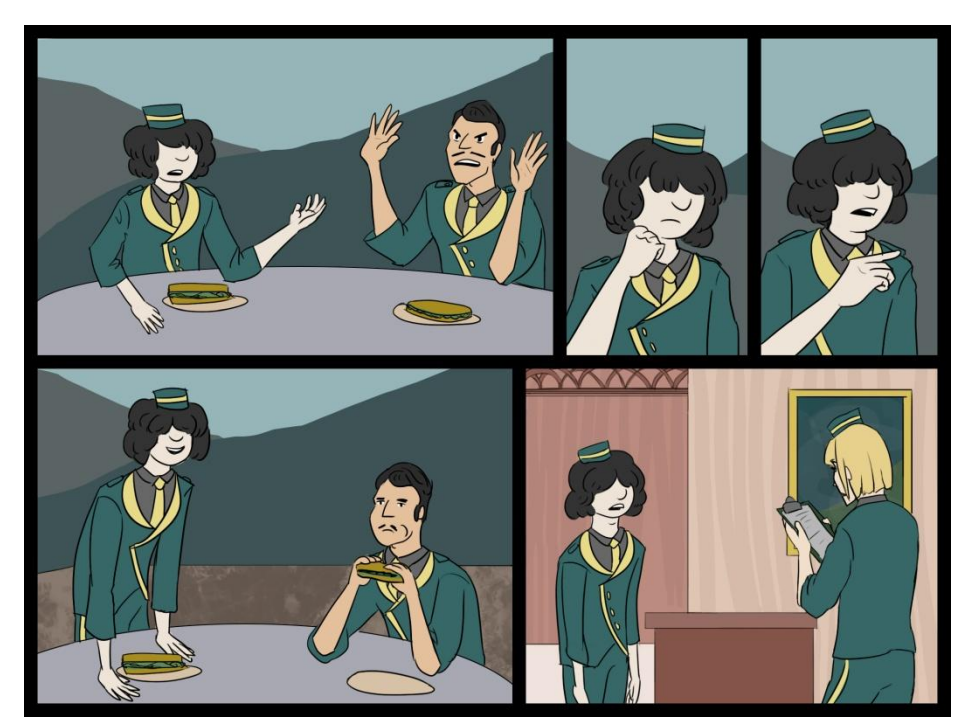

Obrázek 10

Dále následoval krok animace. Ve Photoshopu jsem připravila jednotlivé snímky animací a načasovala je tak, aby přesně vystihly žádány pohyb. Dávala jsem pozor na to, aby čtenář nebyl při čtení odpoutáván více akcemi probíhajícími na obrazovce současně.

Když jsem komiksovou stránku dokreslila ve Photoshopu, uložila jsem ji jako GIF animovaný soubor. Tento animovaný soubor jsem vložila do webového dokumentu programem Webpage. V tomto programu jsem vytvořila webové stránky zvlášť pro každou digitální komiksovou stránku. Následně jsem propojila všechny vytvořené webové stránky odkazy pro snadné navigování. Celkový výsledek je webový komiks.

#### <span id="page-25-0"></span>**4.4 Použití animace v mém komiksu**

Animace mého komiksu jsem shrnula do tři kategorií. První kategorie je animovaný text. V knize *Theory of Comics and Sequential Art* autor a teoretik Eisner píše, že text vyjádřen graficky funguje jako rozšířená představa příběhu. Text může pomoci navodit čtenáři atmosféru, být důležitou vizuální součástí příběhu a může nahradit nebo napodobit zvuk. Například Eisner ilustruje název příběhu *A Contract with God* vytesáním do kamene, aby čtenář měl podvědomě srovnání s desaterem přikázání, které bylo rovněž vytesáno do kamene (obrázek 11). V dalším příkladu ukazuje, jak může grafické zpracování textu vyvolat ve čtenáři určité pocity a tím umocnit zobrazovaný komiks.<sup>39</sup> V mém komiksu animuji text jako snahu podpořit rozšířenou představu příběhu, což by nebylo tak účinné, kdyby toto bylo zobrazeno pouze staticky. Čtenář mého komiksu najde animovaný text na stránce 3 a 9.

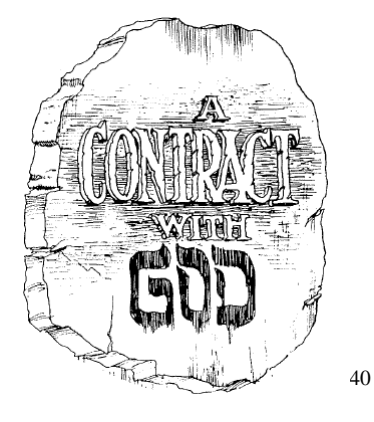

Obrázek 11

Kromě textu jsem také animovala prvky atmosféry a pozadí příběhu, které jsou druhou kategorií animace. Jsou to animované prvky, které nemusí být nezbytnou součástí komiksu, ale přispívají ke klimatu příběhu a pomáhají se čtenáři více zapojit do příběhu. Příklady toho typu animace mám na stránce 8, kde je animovaná pára léčivých pramenů, a na stránce 15, kde je animovaný lesk kovových mincí.

Třetí kategorií je animování fyzických pohybů v popředí příběhu. Oproti animovaným prvkům v prostředí, které existují jen pro zlepšení atmosféry, tyto animované fyzické pohyby přispívají do děje příběhu přímo. Přiklad této animace je na stránce číslo 11, kde jsem animovala plácnutí jednoho pracovníka hotelu druhým.

1

<sup>&</sup>lt;sup>39</sup> Theory of Comics and Sequential Art

 $^{40}$  Tamtéž, s.10

# <span id="page-26-0"></span>**Závěr**

Přeměna komiksu z jeho tištěné formy do digitální je významná revoluční změna v této oblasti umění. Změna do digitální formy dává komiksu nové možnosti jako například animaci, zvuk a interaktivitu. V minulosti byly tyto prvky nepředstavitelné a myslelo se, že mohou být vytvořeny pouze formou kouzla, ale dnes se staly reálnou skutečností. Tuto přeměnu jsem shrnula teoreticky a rovněž jsem vytvořila digitální animovaný komiks, což byl cíl mé bakalářské práce.

Výše uvedené změny nemají vliv jen na formu komiksu, ale také na jeho celkovou kulturu, dostupnost a podporující prvky, které ho obklopují. Přístupem webových komiksů na internetu se vytvořily jedinečné možnosti pro distribuci komiksů a daly čtenáři unikátní možnost zážitku. Internet se také stal prostorem pro konstruktivní vazbu mezi čtenáři a autory. Prostřednictvím internetu jsou dnes komiksy čtenářům dostupnější, než kdykoliv předtím a autoři komiksů mají rovněž jejich snazší publikování.

Vývoj komiksu z tištěné formy do digitální je jen začátkem jeho změn. Každý takovýto pokrok mně nepřestává fascinovat. To, co jsem popsala v teoretické části této bakalářské práce je situace, ve které se nacházíme dnes. Rychlý vývoj digitalizace a nových technologií může formu digitálního komiksu zavést různými směry. Já můžu jen s nadšením sledovat, jak se vše bude vyvíjet do budoucna.

# <span id="page-27-0"></span>**Zdroje**

MCCLOUD, Scott. *Jak rozumět komiksu*. 1. vyd. v českém jazyce. Praha: BB/art, 2008, 216 s. ISBN 978-80-7381-419-9.

DUNCAN, Randy a Matthew J SMITH. *The power of comics: history, form, and culture*. Repr. New York: Bloomsbury, 2013, 346 s. ISBN 9780826429360

SARACENI, Mario. *The language of comics*. 1st pub. London: Routledge, 2003, 110 s. Intertext. ISBN 0-415-21422-x.

PETERSEN, Robert S. *Comics, manga, and graphic novels: a history of graphic narratives*. Santa Barbara, Calif.: Praeger, 2011. ISBN 978-0313363306.

GABILLIET, Jean-Paul, Bart Beaty a Nick Nguyen. *Of comics and men: a cultural history of American comic books*. Jackson: University Press of Mississippi, 2010. ISBN 978- 1604732672.

MCCLOUD, Scott. *Reinventing Comics*. New York, N.Y.: Paradox Press, 2000. ISBN 978- 0060953508.

ATCHISON, Lee. A Brief History of Webcomics: The Third Age of Webcomics, Part One. [online]. 2008

GARRITY, Shaenon. The History of Webcomics.[online]. 2011

FRIEDMAN, Elisabeth R. Spiegelman's magic box: MetaMaus and the archive of representation. *Studies in Comics* [online]. 2012-12-01, vol. 3, issue 2, s. 275-291 [cit. 2015- 04-09]. DOI: 10.1386/stic.3.2.275 1.

BEDNÁŘ, Vojtěch. *Internetová publicistika*. Vyd. 1. Praha: Grada, 2011, 210 s. Žurnalistika a komunikace. ISBN 978-80-247-3452-1.

WORLD WIDE WEB CONSORTIUM. *Internet Users* [online]. [cit. 2015-03-20]. Dostupné z: http://www.internetlivestats.com/internet-users/

MINIWATTS MARKETING GROUP. *Internet Usage in the European Union* [online]. [cit. 2015-03-20]. Dostupné z: http://www.internetworldstats.com/stats9.htm

DRIVETHRUCOMICS. *About Us* [online]. [cit. 2015-03-22]. Dostupné z: http://www.drivethrucomics.com/about.php

WORTHAM, Jenna. Marvel Comics Opens Vault with Digital Archive. In: [online]. 2007. vyd. [cit. 2015-03-19]. Dostupné z: http://www.wired.com/2007/11/marvel-comics-o/

BRADY, Matt. Moving it Online - Marvel's Exclusive Online Comics. In: [online]. 2008. vyd. [cit. 2015-03-19]. Dostupné z: http://www.newsarama.com/1330-moving-it-onlinemarvel-s-exclusive-online-comics.html

EISNER, Will. *Comics and sequential art: principles and practices from the legendary cartoonist*. 1st pub. as a Norton pbk. New York: W.W. Norton & Company, 2008. ISBN 9780393331264.

ALBRECHT, Chris. The Rise of Motion Comics Online. In: [online]. 2008. vyd. [cit. 2015- 03-15]. Dostupné z: https://gigaom.com/2008/07/30/the-rise-of-motion-comics-online/

*Stripped* [film]. Režie Dave KELLET a Frederick SCHROEDER. USA, 2014.

Comics for the Digital Age. In: [online]. 2010 [cit. 2015-04-09]. Dostupné z: http://wwwimages.adobe.com/content/dam/Adobe/en/casestudies/air/disney-publishingworldwide/pdfs/disney-publishing-casestudy.pdf

JEFFRIES, Adrianne. Kapow: Marvel adds sound to comics. In: [online]. 2014. vyd. [cit. 2015-03-19]. Dostupné z: http://www.theverge.com/2014/3/9/5486936/marvel-unlimitedadaptive-audio-app

JAFFE, Sarah. Marvel's Project Gamma Tests Interactive Music with Comic Books. In: [online]. 2013. vyd. [cit. 2015-03-19]. Dostupné z:

http://www.rollingstone.com/movies/news/marvels-project-gamma-tests-interactive-musicwith-comic-books-20130310

MCCLOUD, Scott. The Visual Magic of Comics. In: [Film]. 2005. vyd. [cit. 2015-03-09]. Dostupné z: http://www.ted.com/talks/scott\_mccloud\_on\_comics?language=en

ECCHER, Clint. *Profesionální webdesign: techniky a vzorová řešení pro XHTML a CSS*. Vyd. 1. Brno: Computer Press, 2010. ISBN 978-80-251-2677-6.

WYATT, Rosemarie. *Web site design*. London: Heinemann, 2003. ISBN 9780435462864.

SKLAR, Joel. *Principles of web design*. 5th Ed. Boston, MA: Course Technology, 2011. ISBN 9781111528706.

<span id="page-28-0"></span>JOSHI, Vijay. *PHP jQuery cookbook: over 60 simple but highly effective recipes to create interactive web applications using PHP with jQuery*. Birmingham, U.K.: Packt Open Source, 2010. ISBN 978-1849512749.

# **Seznam příloh**

**Příloha 1:** Trajanův sloup

Dostupné z: http://upload.wikimedia.org/wikipedia/commons/f/fe/Trajan%27s\_Colum n\_Panorama.jpeg

**Příloha 2:** Tapisérie Bayeux

Dostupné z: http://faculty.nmu.edu/kkendall/HS%20101/08c%20Bayeux%20Tapestry. htm

**Příloha 3:** Komiks *Dobrodružství Obadiah Oldbuck* 

Dostupné z: http://www.dartmouth.edu/~library/digital/collections/books/ocn2597085 89/ocn259708589.html?mswitch-redir=classic

- **Příloha 4:** Strip *Charlie Chaplin* Dostupné z: http://bdzoom.com/71704/patrimoine/charlot-a-cent-ans/
- **Příloha 5:** Komiks *Action comics* Dostupné z: http://www.amazon.com/A-Contract-God-Will-Eisner/dp/039332804X
- **Příloha 6:** Komiks *A Contract with God*

Dostupné z: http://www.jewishjournal.com/geekheeb/item/a\_contract\_with\_god\_head ed to silver screen 20100724

**Příloha 7:** Komiks *Maus*

Dostupné z: http://www.history.ucsb.edu/faculty/marcuse/classes/33d/33dTexts/maus/ MausResources.htm

**Příloha 8:** Komiks *Witches in Stitches* 

Dostupné z: http://www.co2comics.com/blog/tag/witches-and-stitches/

**Příloha 9:** Komiks *Shatter* 

Dostupné z: http://goodcomics.comicbookresources.com/2006/07/30/the-problemwith-shatter/

- **Příloha 10:** Strip *The Penny Arcade* Dostupné z: http://penny-arcade.com/comic/2015/04/15/101-part-two
- **Příloha 11:** Strip *Two Guys and Guy* Dostupné z: http://www.twogag.com/archives/3451

## **Příloha 12:** Strip *Dumbing of Age*

Dostupné z: http://www.dumbingofage.com/2015/comic/book-5/03-the-butterflies-flyaway/commandments/

**Příloha 13:** Komiks *Saint for Rent* Dostupné z: http://www.saintforrent.com/index.php?id=271 **Příloha 14:** Komiks *Thunderpaw* Dostupné z: http://thunderpaw.co/comic/2.html

- **Příloha 15:** Komiks *Thriftwood* Dostupné z: http://thriftwoodcomic.com/
- **Příloha 16:** Pohybový komiks *Watchmen* Dostupné z: https://www.youtube.com/watch?v=6lR35MhVMss

**Příloha 17:** Komiks *Niko and the Sword of Light* Dostupné z: https://itunes.apple.com/us/app/niko-and-the-sword-oflight/id693449767?mt=8

- **Příloha 18:** Komiks *Pocom* Dostupné z: http://e-merl.com/pocom.htm
- **Příloha 19:** Komiks *The Worm World Saga* Dostupné z: http://www.wormworldsaga.com/chapters/chapter01/EN/Index.php
- **Příloha 20:** Plakát k propagaci komiksu *Hotel Dastaille*

**Příloha 21:** Výsledný komiks *Hotel Dastaille*

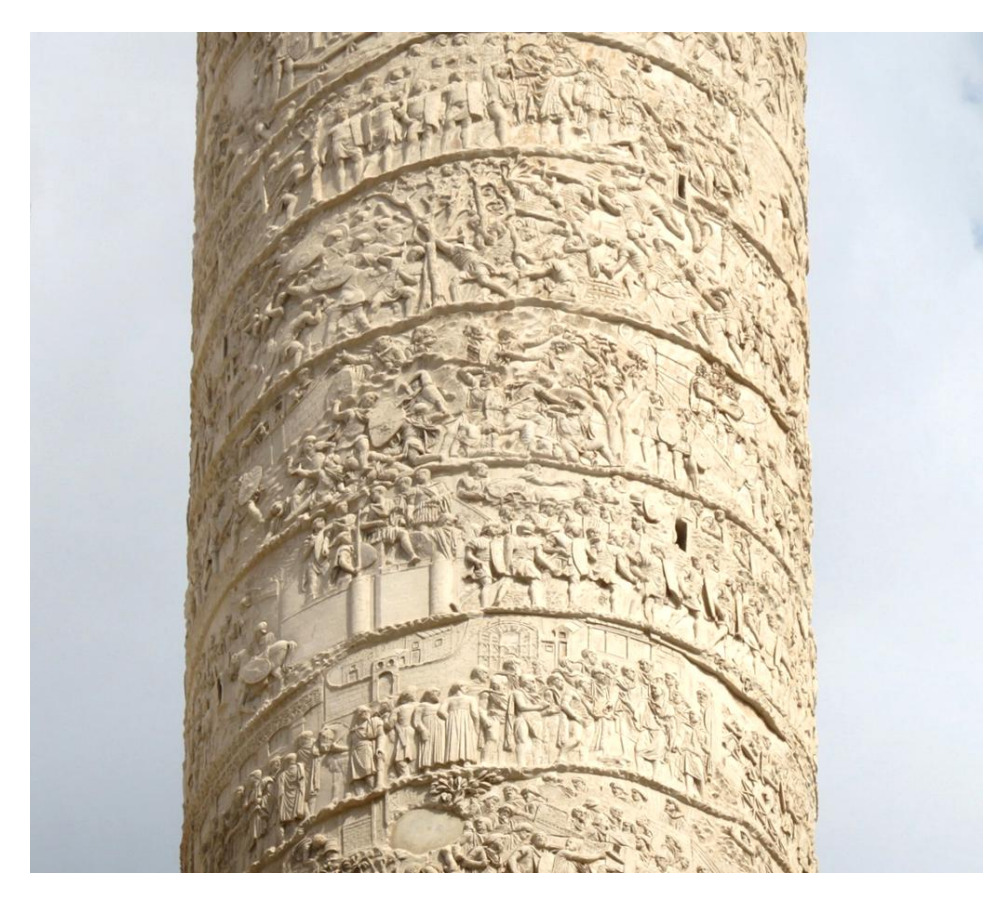

**Příloha 1**

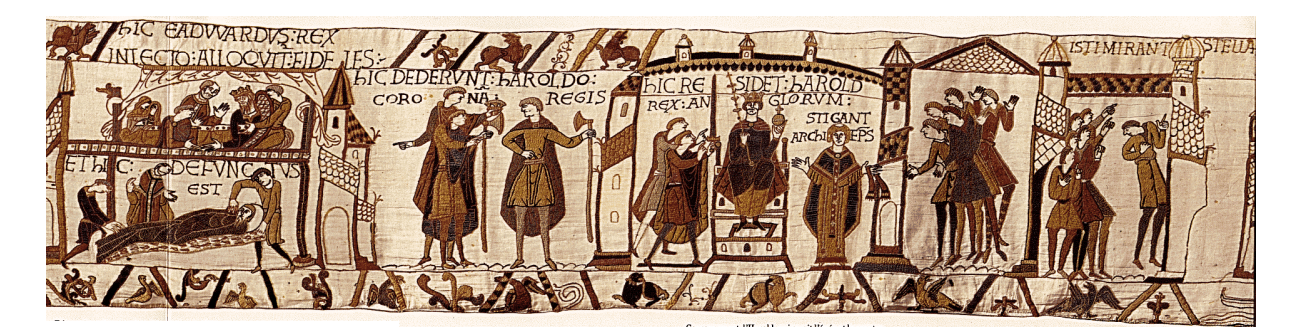

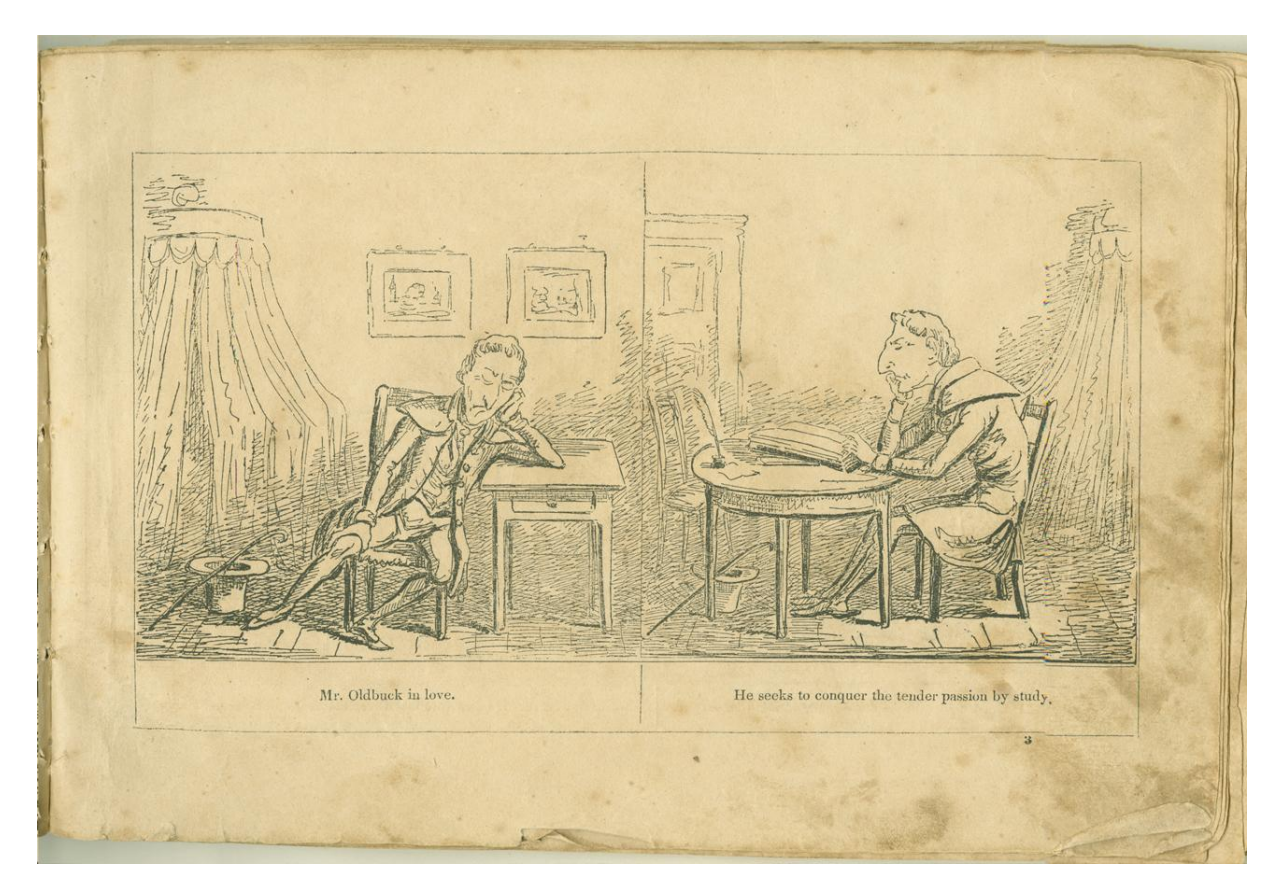

**Příloha 3**

**CHARLIE CHAPLIN'S COMIC CAPERS** 

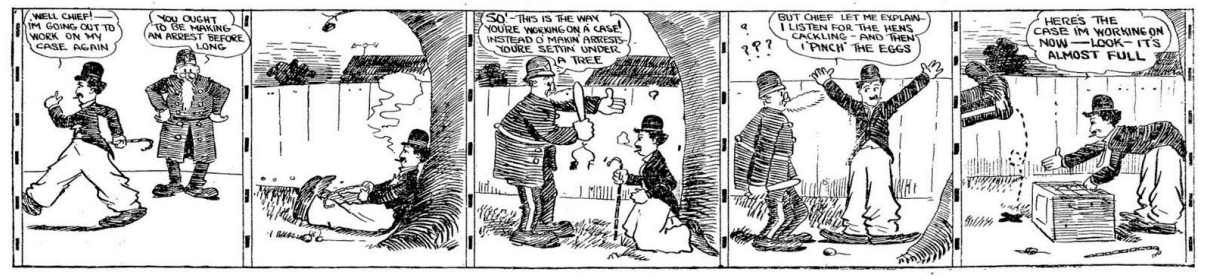

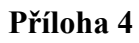

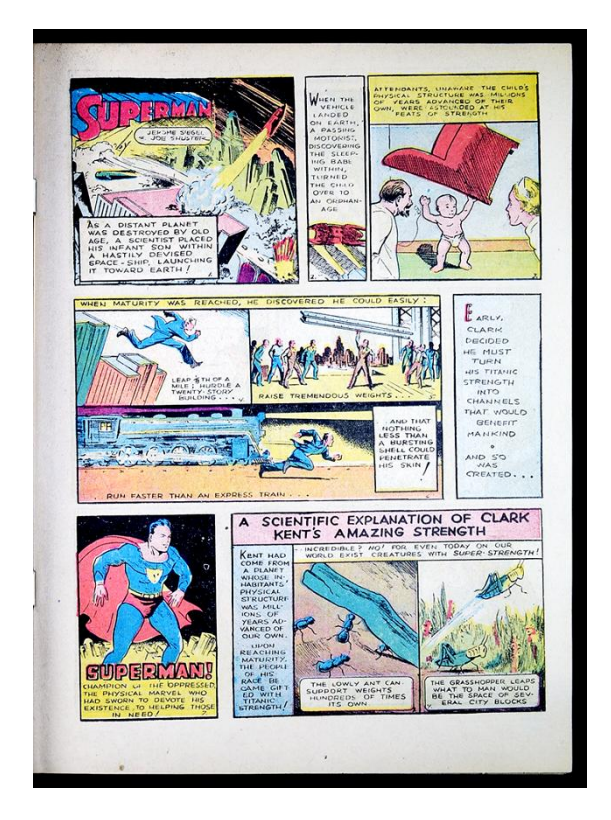

**Příloha 5**

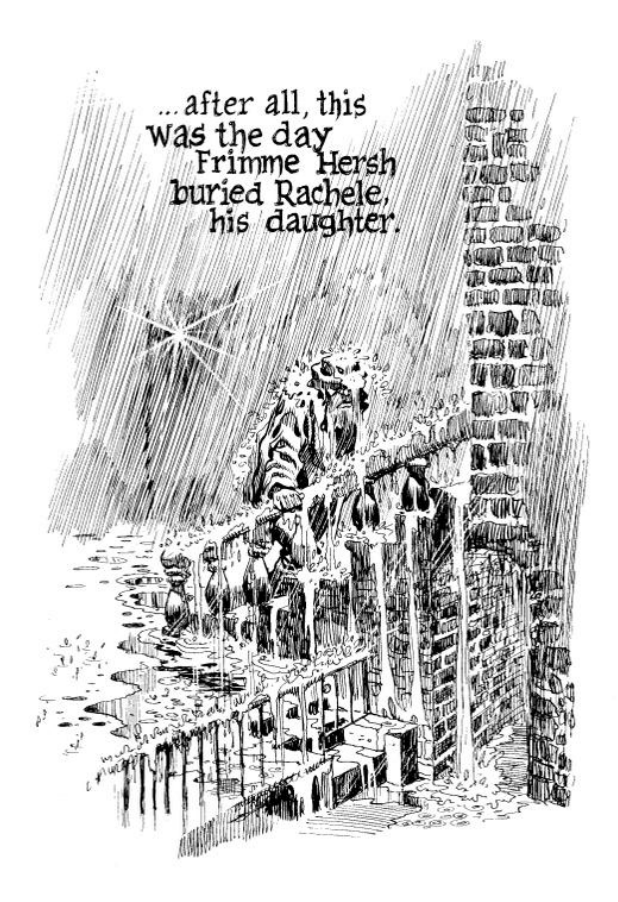

**Příloha 6**

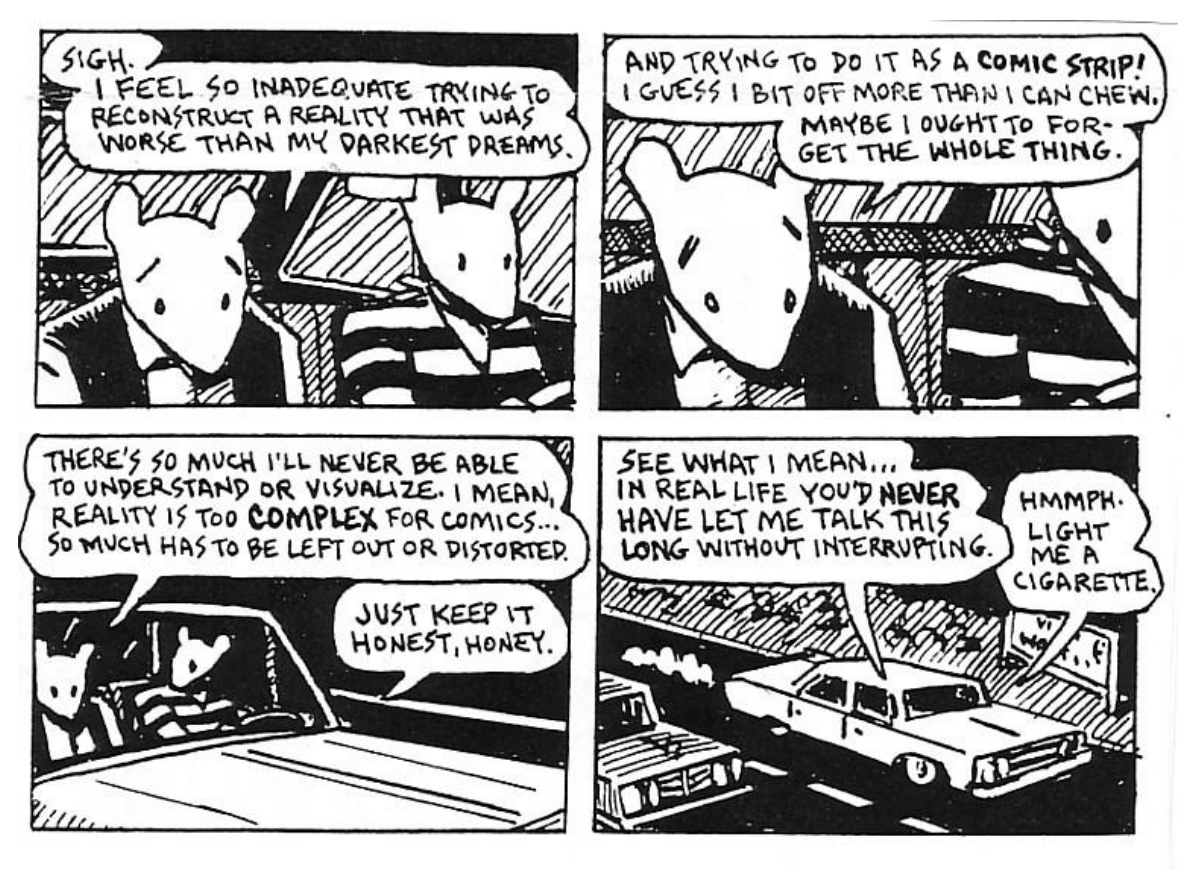

16

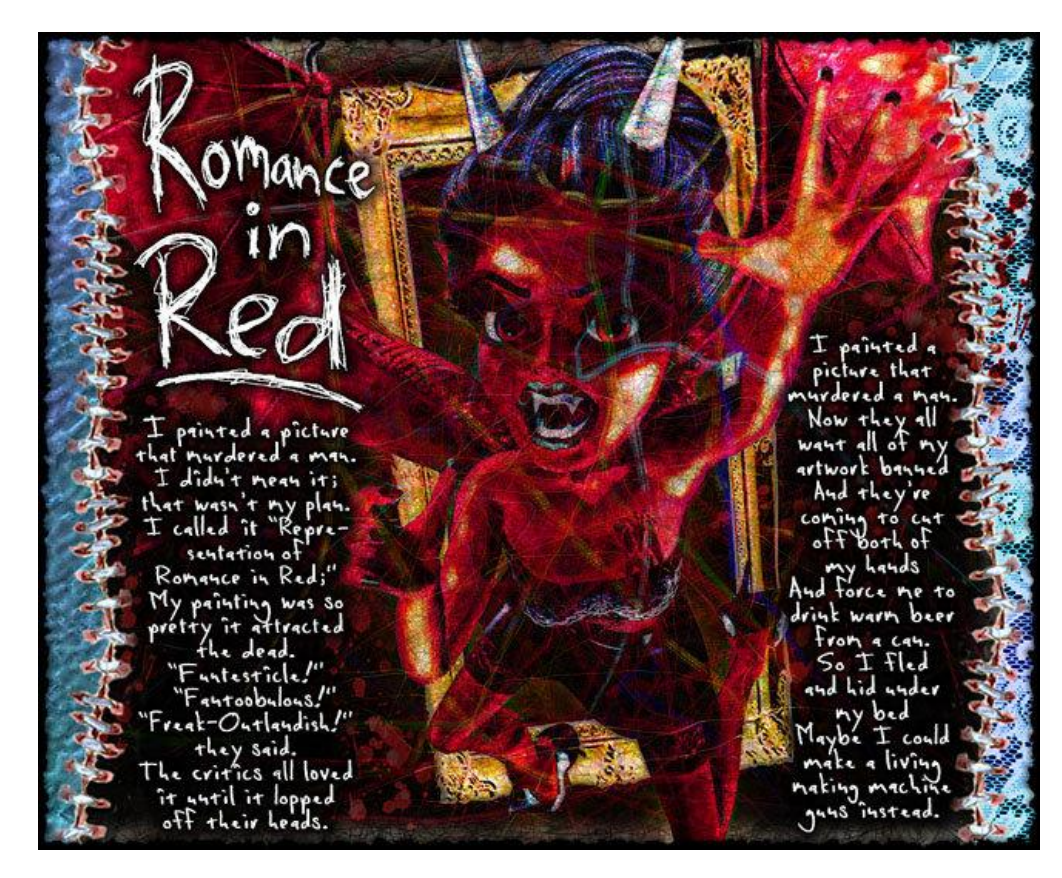

**Příloha 8**

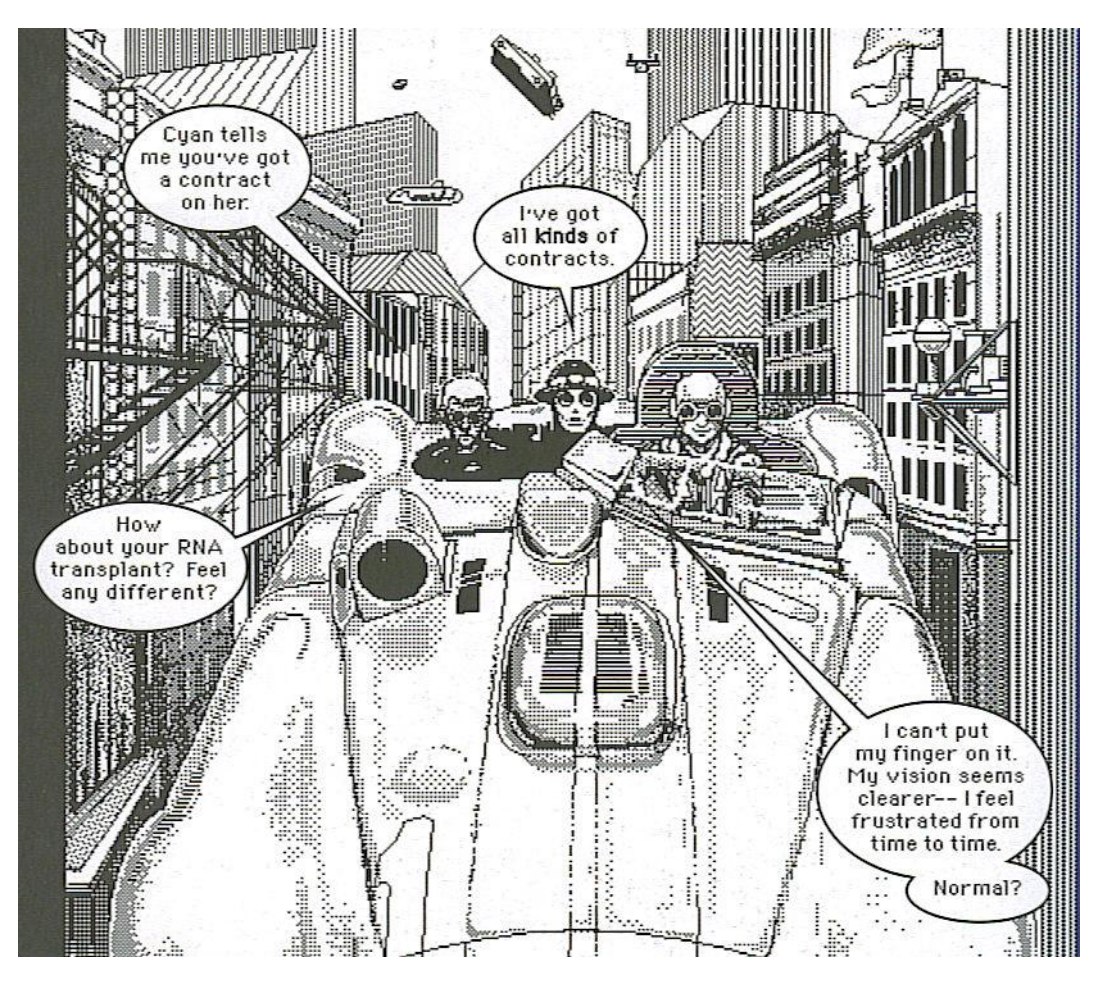

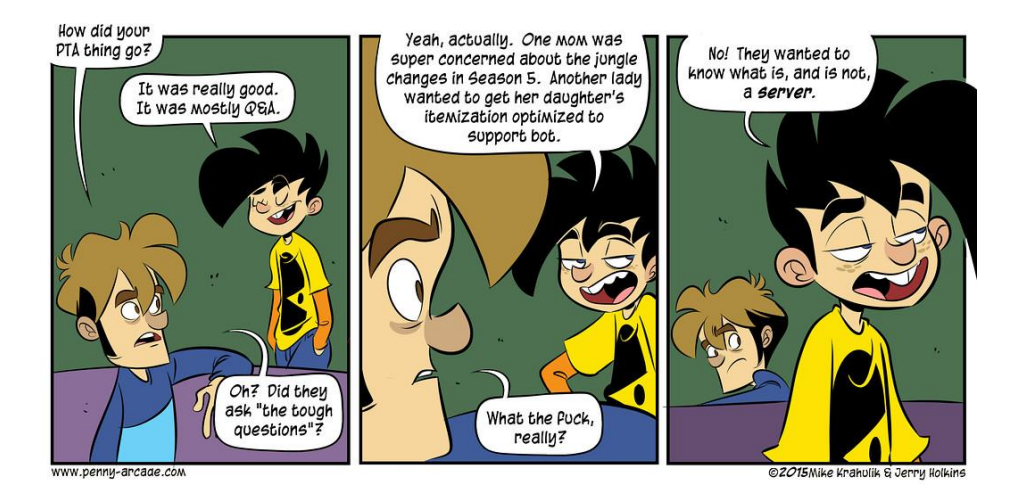

**Příloha 10**

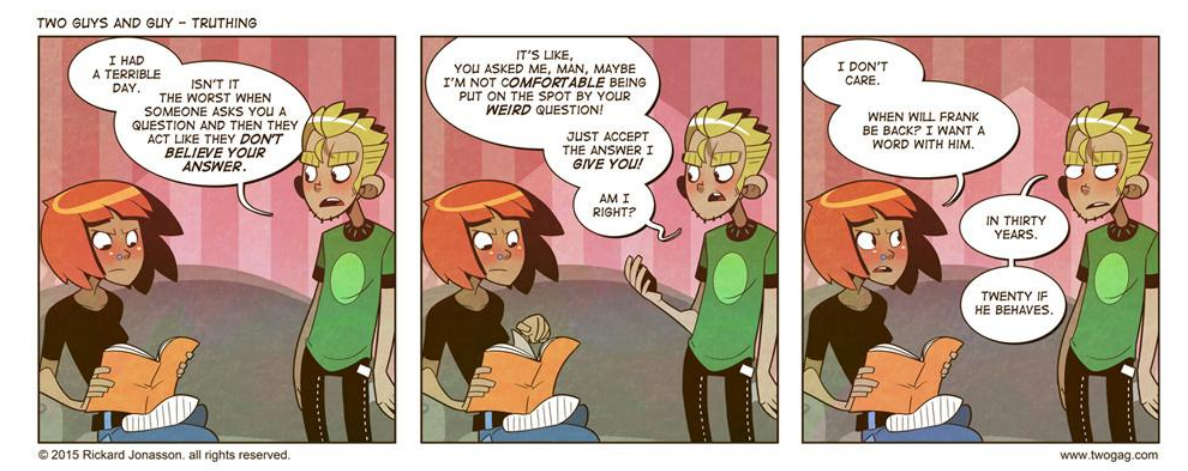

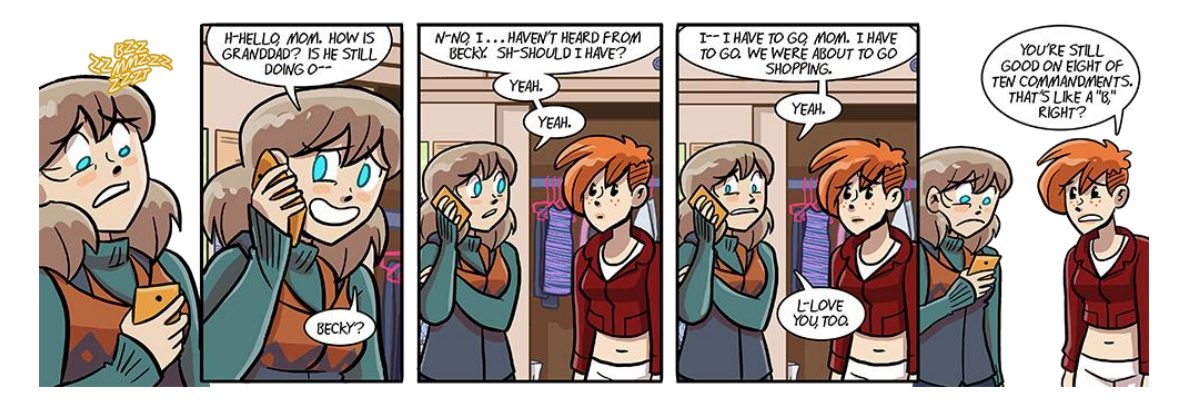

**Příloha 12**

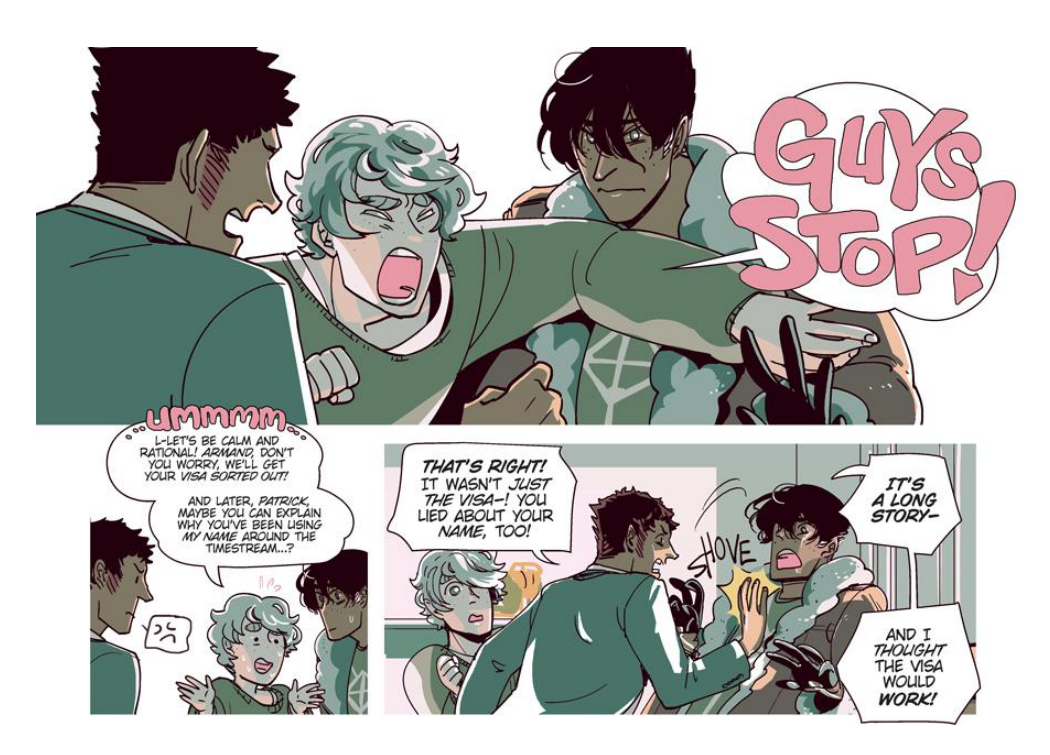

**Příloha 13**

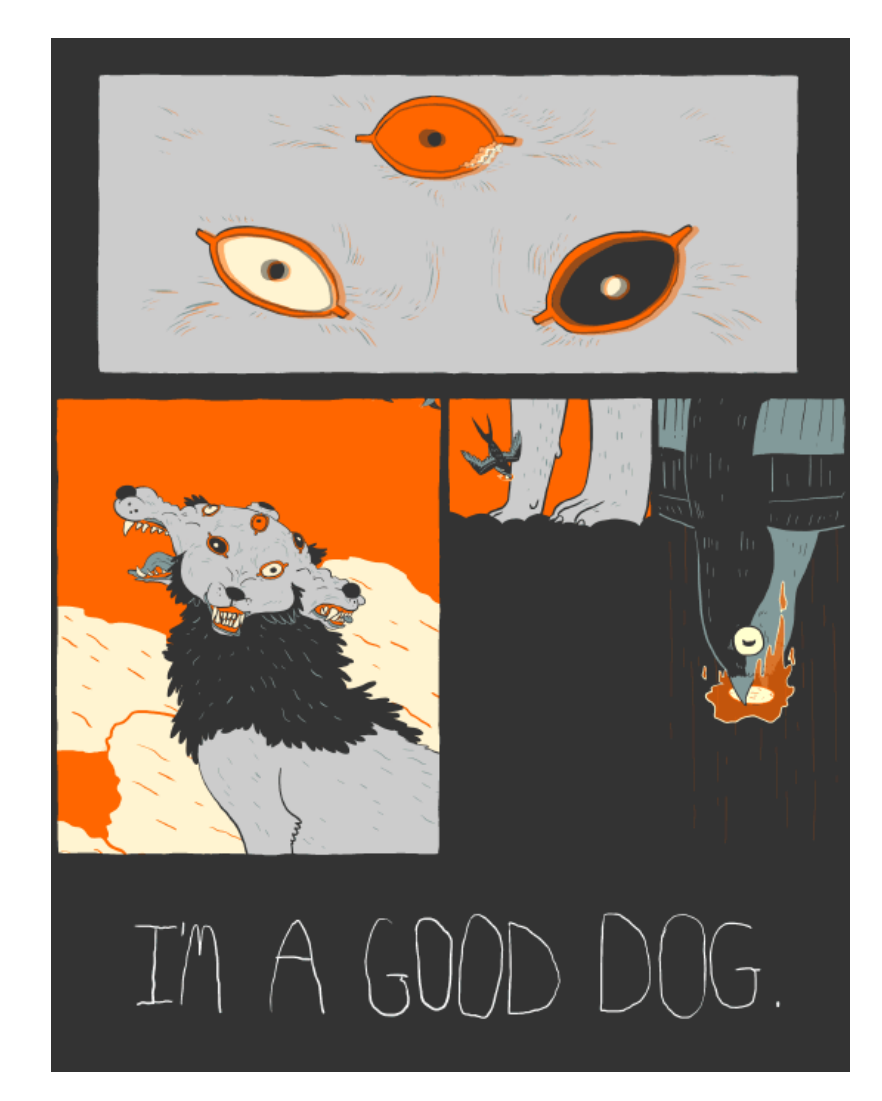

**Příloha 14**

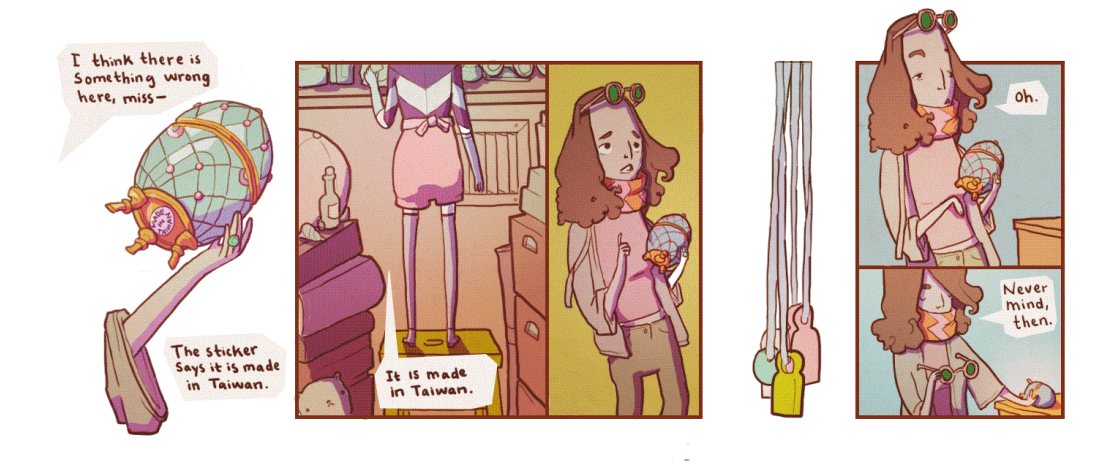

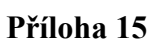

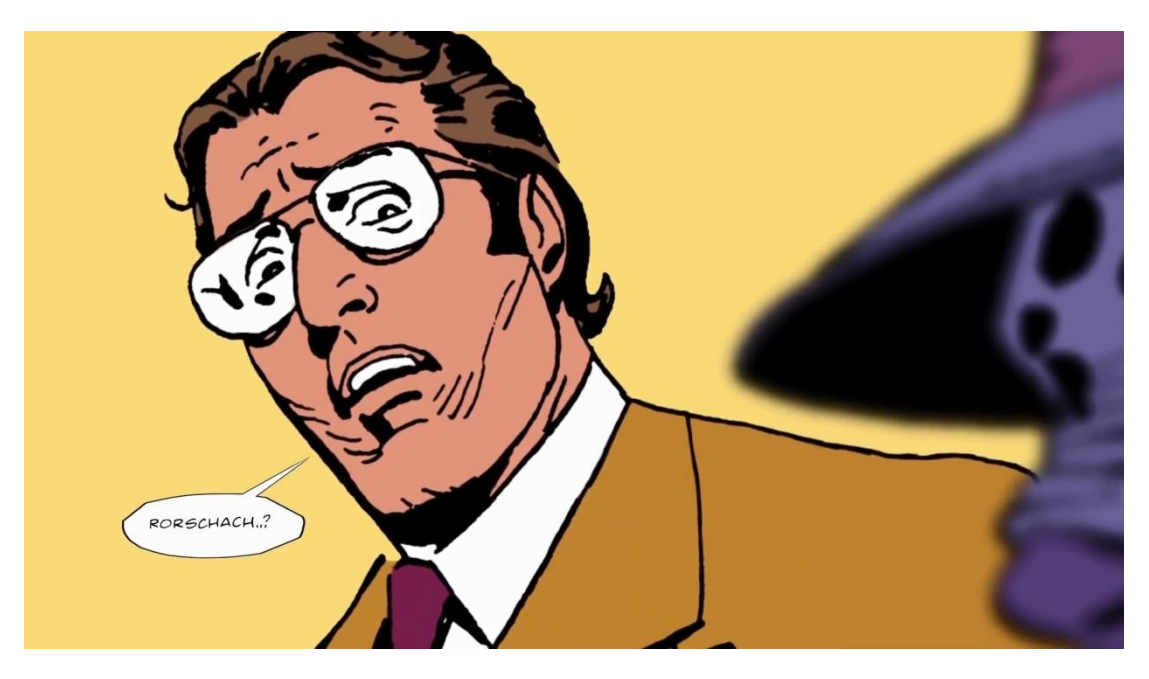

**Příloha 16**

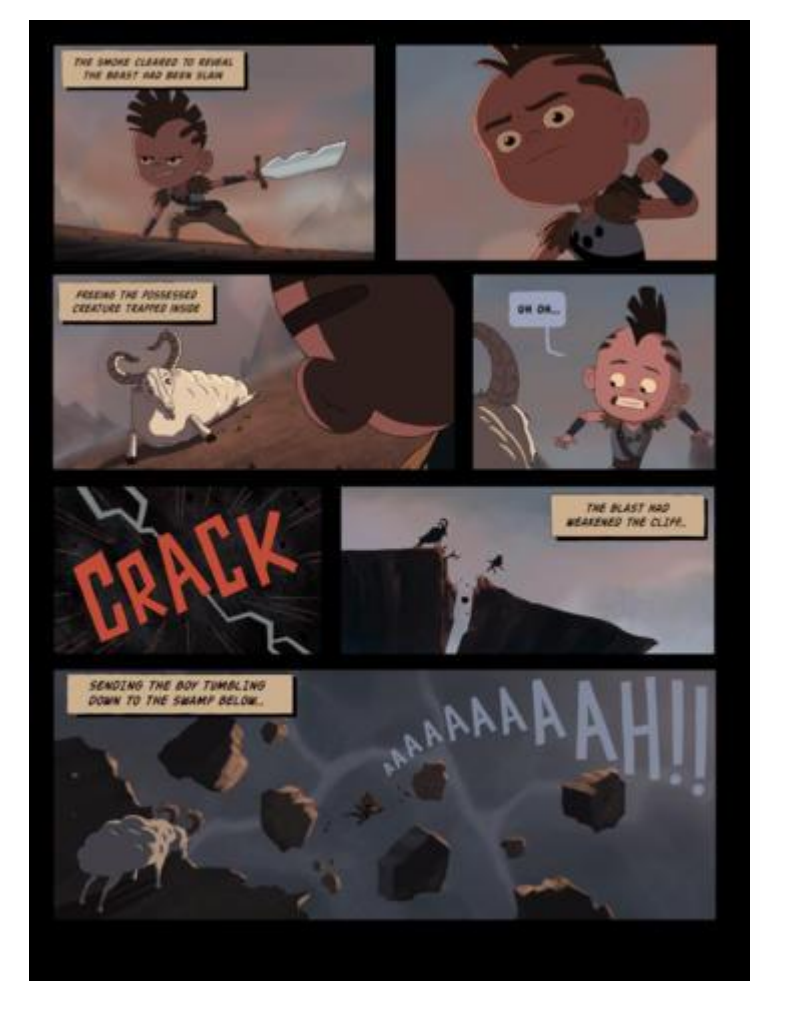

**Příloha 17**

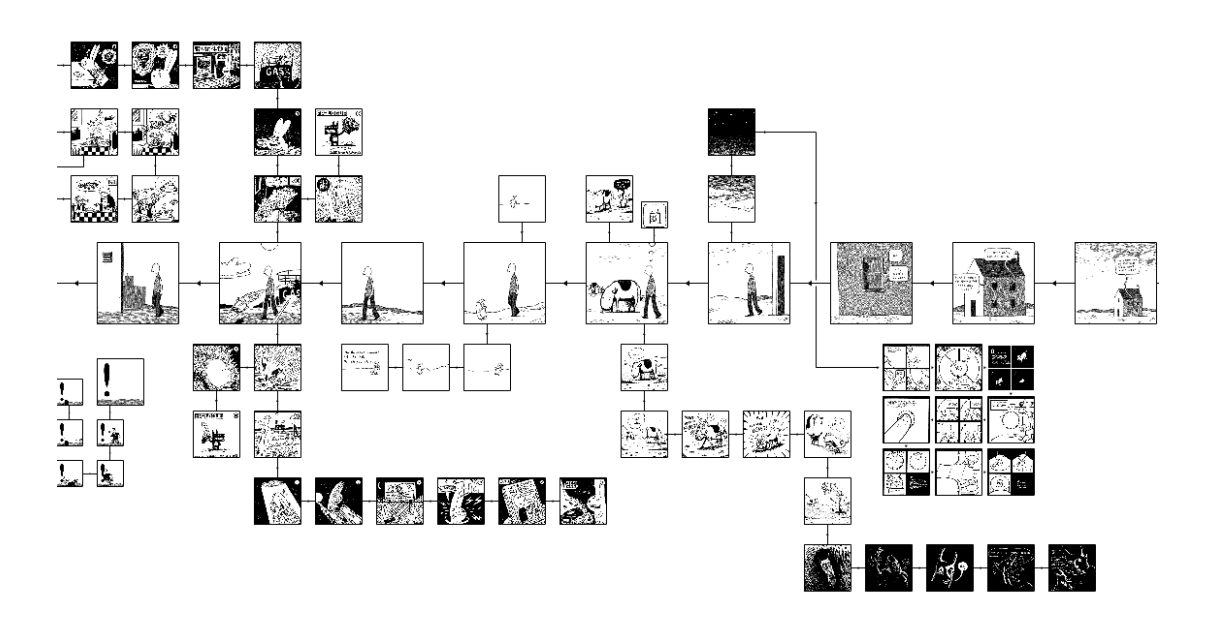

**Příloha 18**

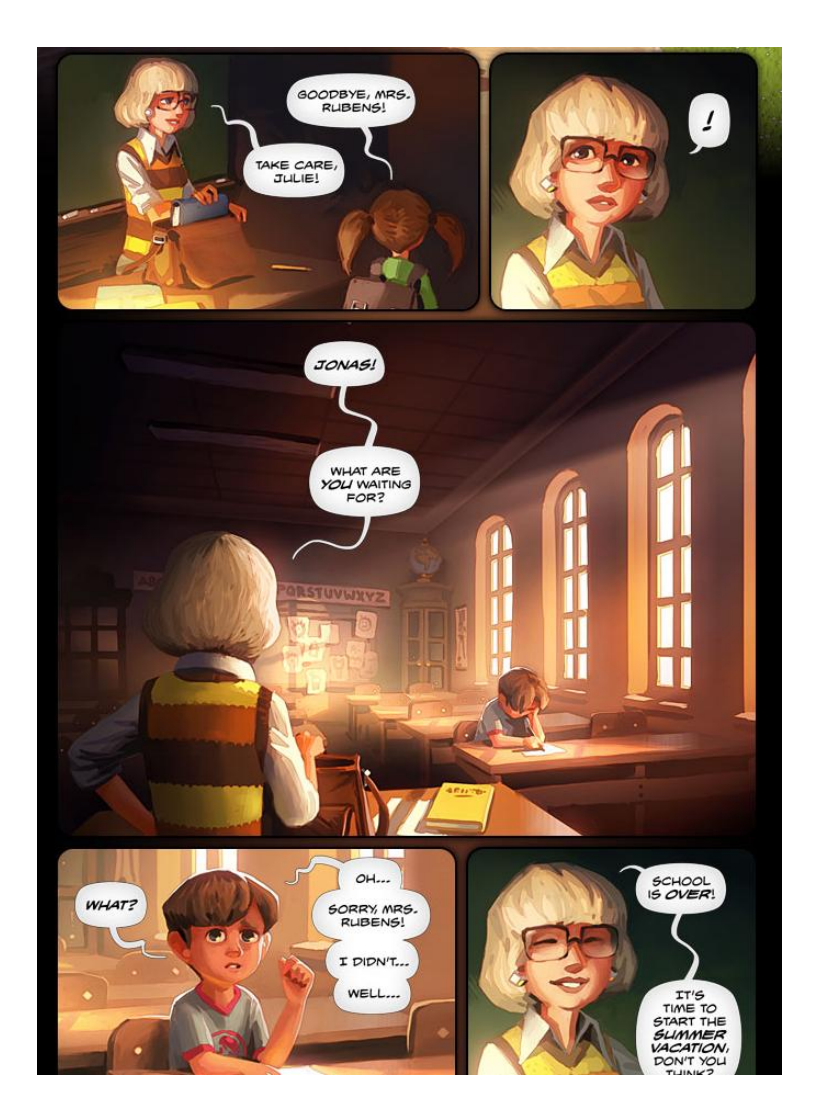

**Příloha 19**

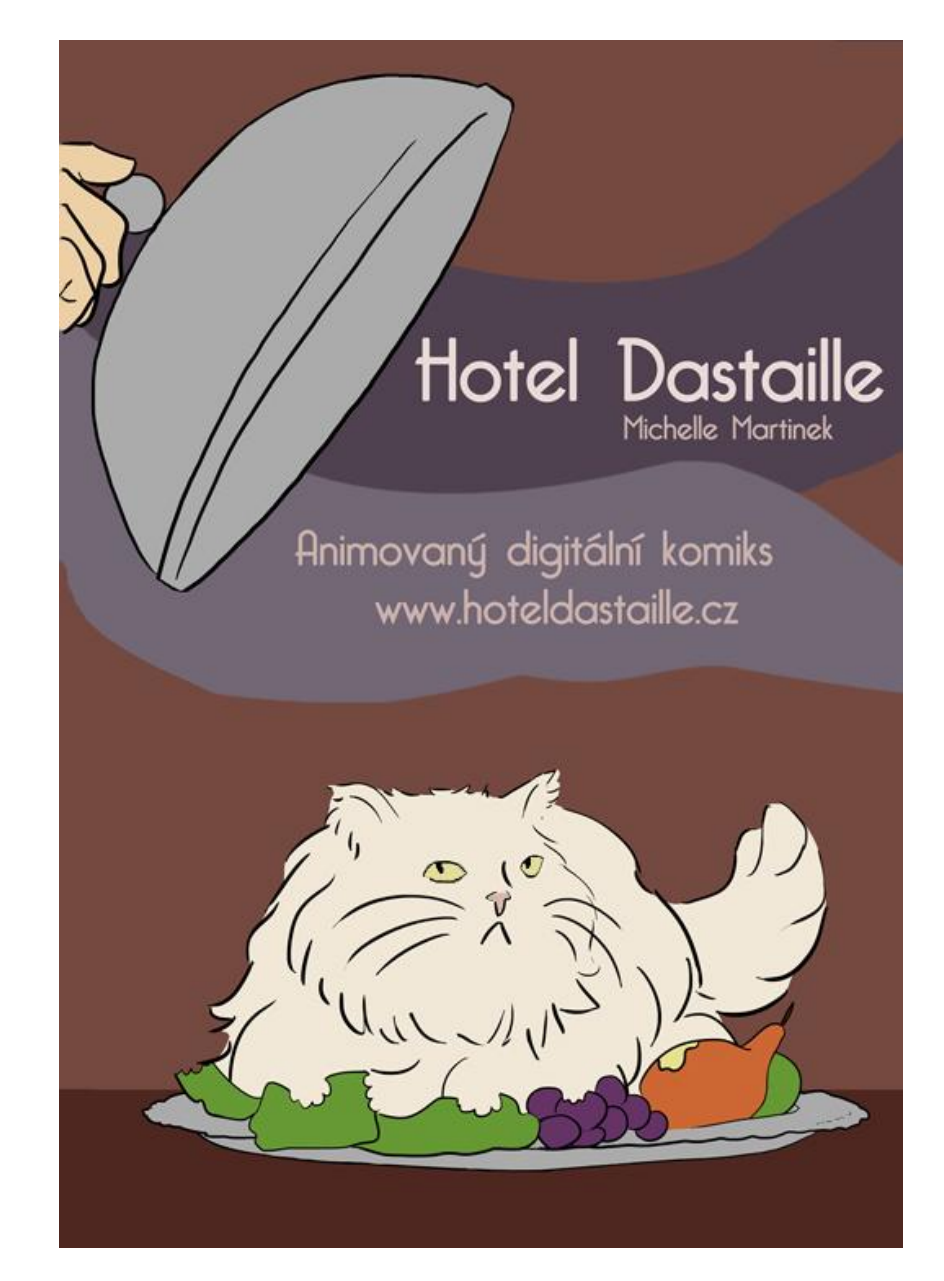

**Příloha 20**

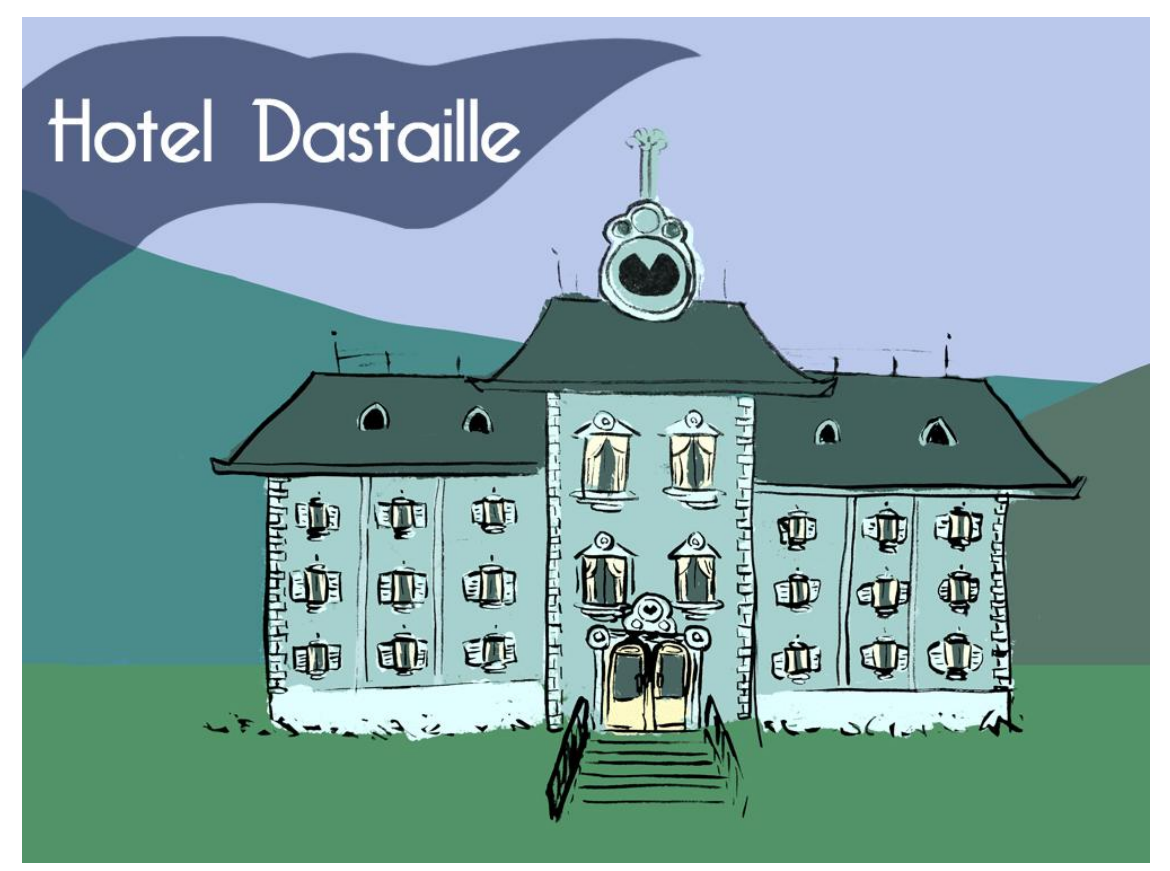

**Str. 1**

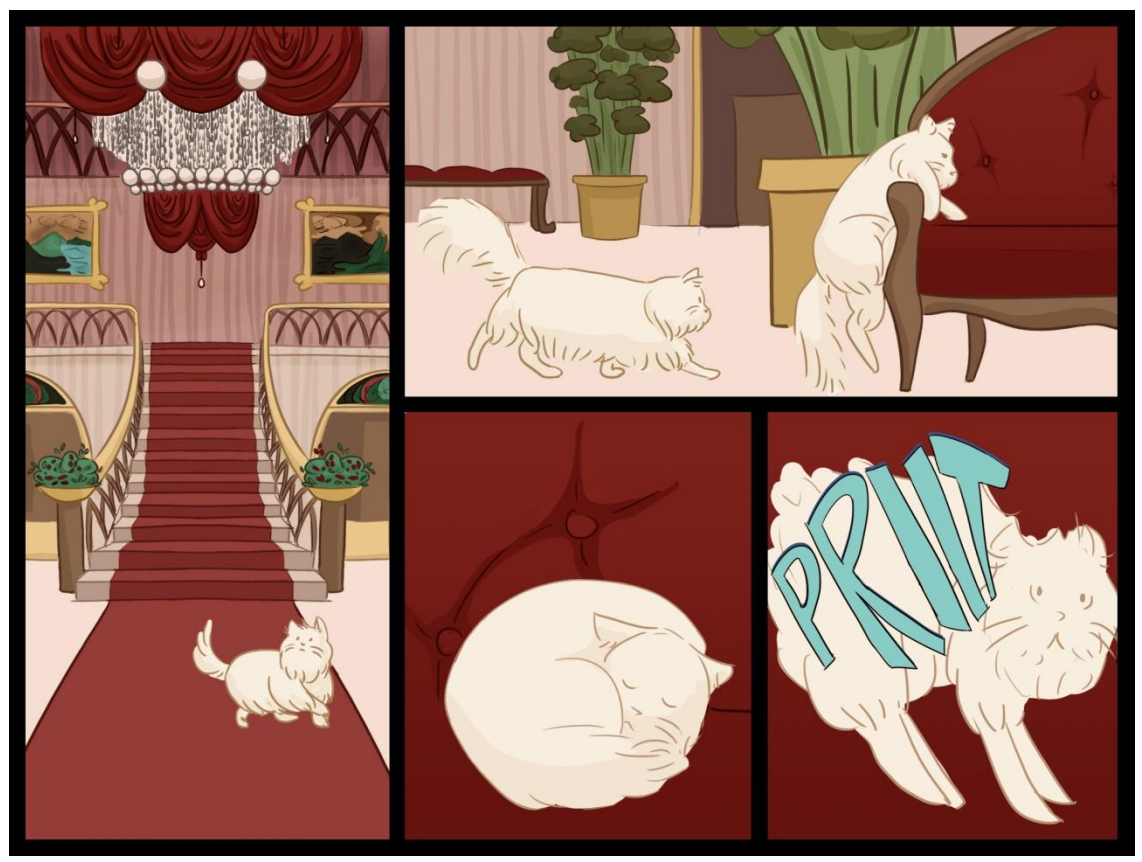

**Str. 2**

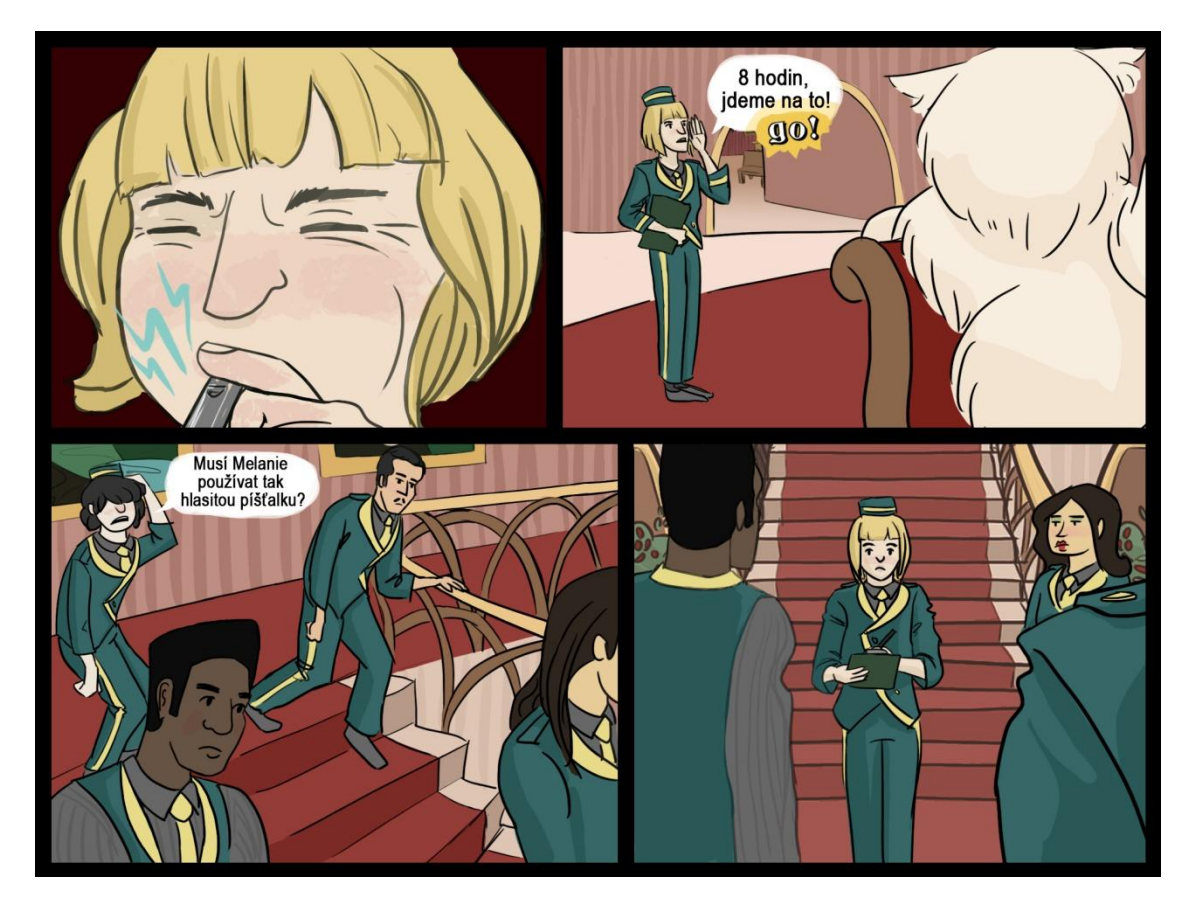

**Str. 3**

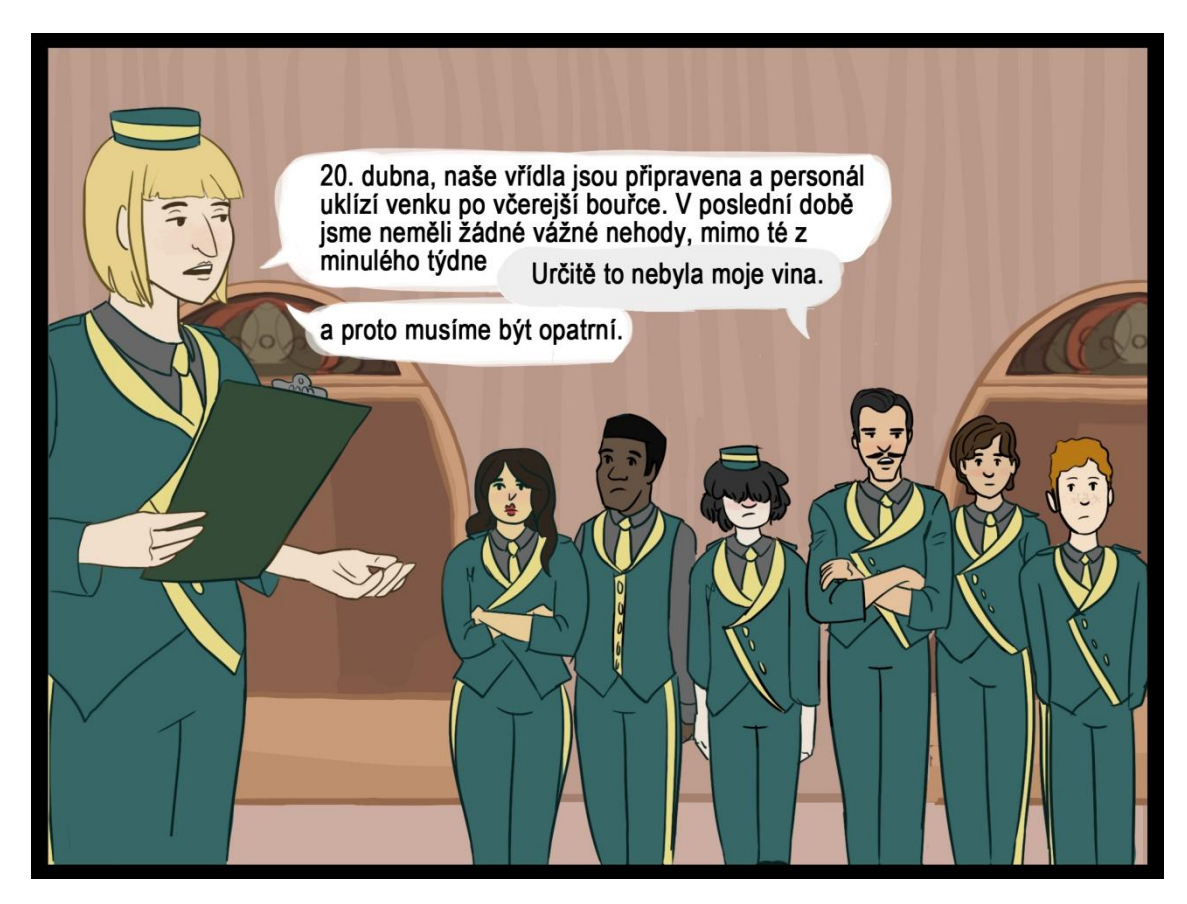

**Str. 4**

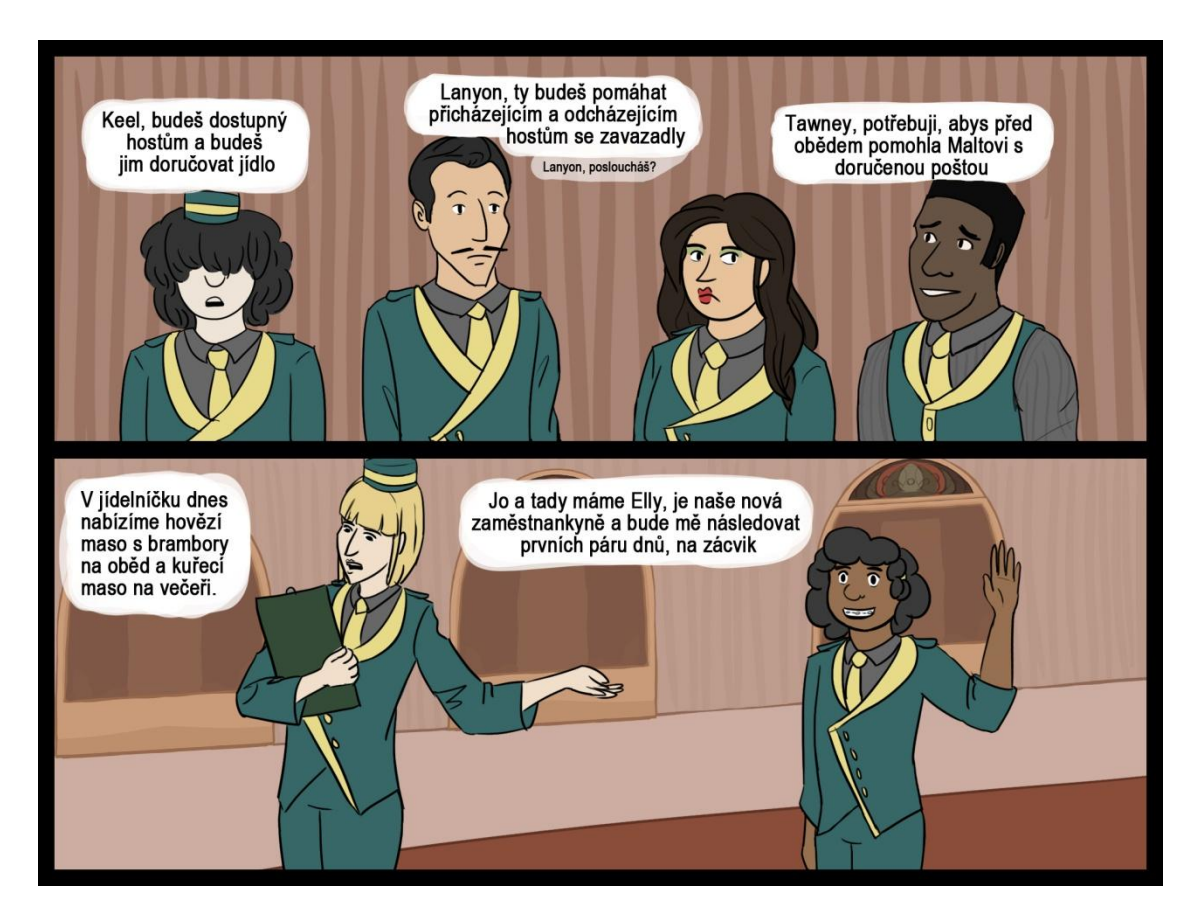

**Str. 5**

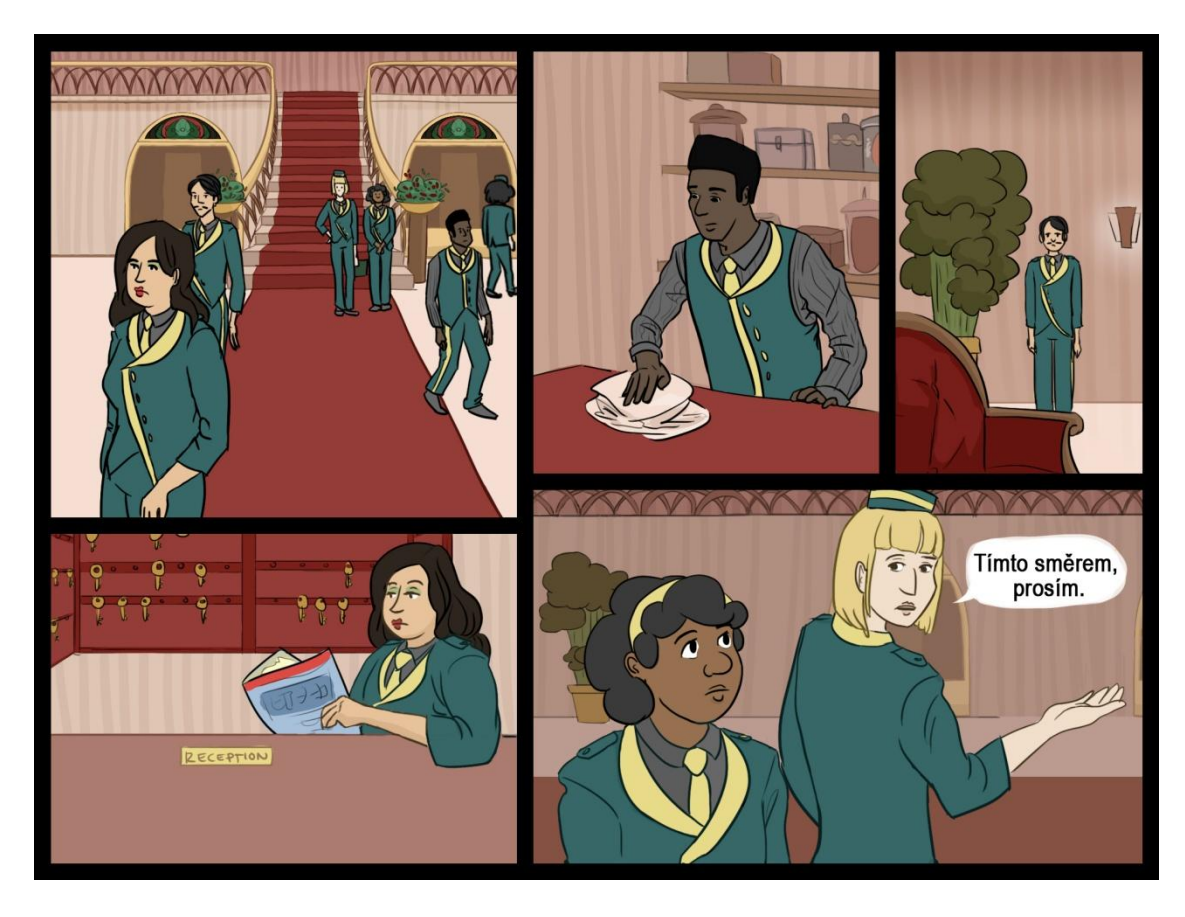

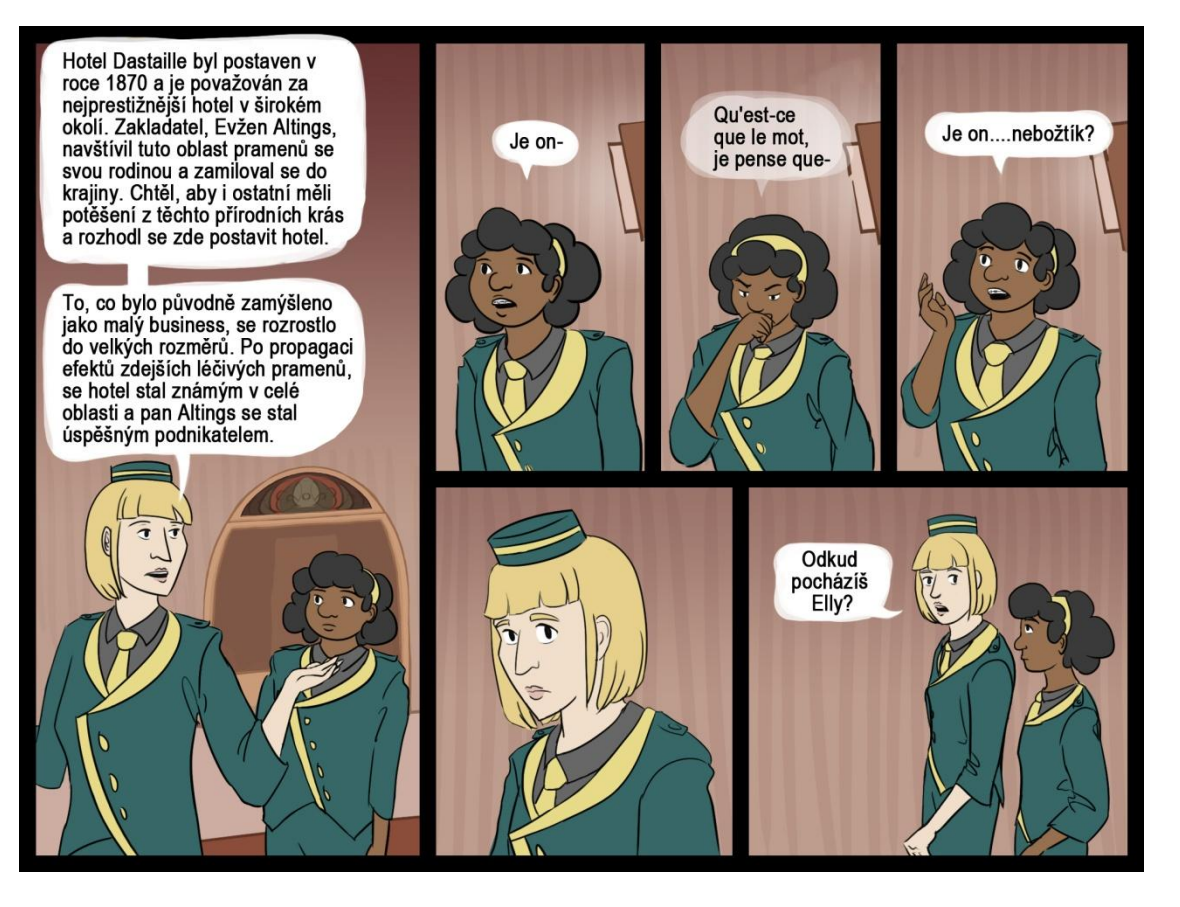

**Str. 7**

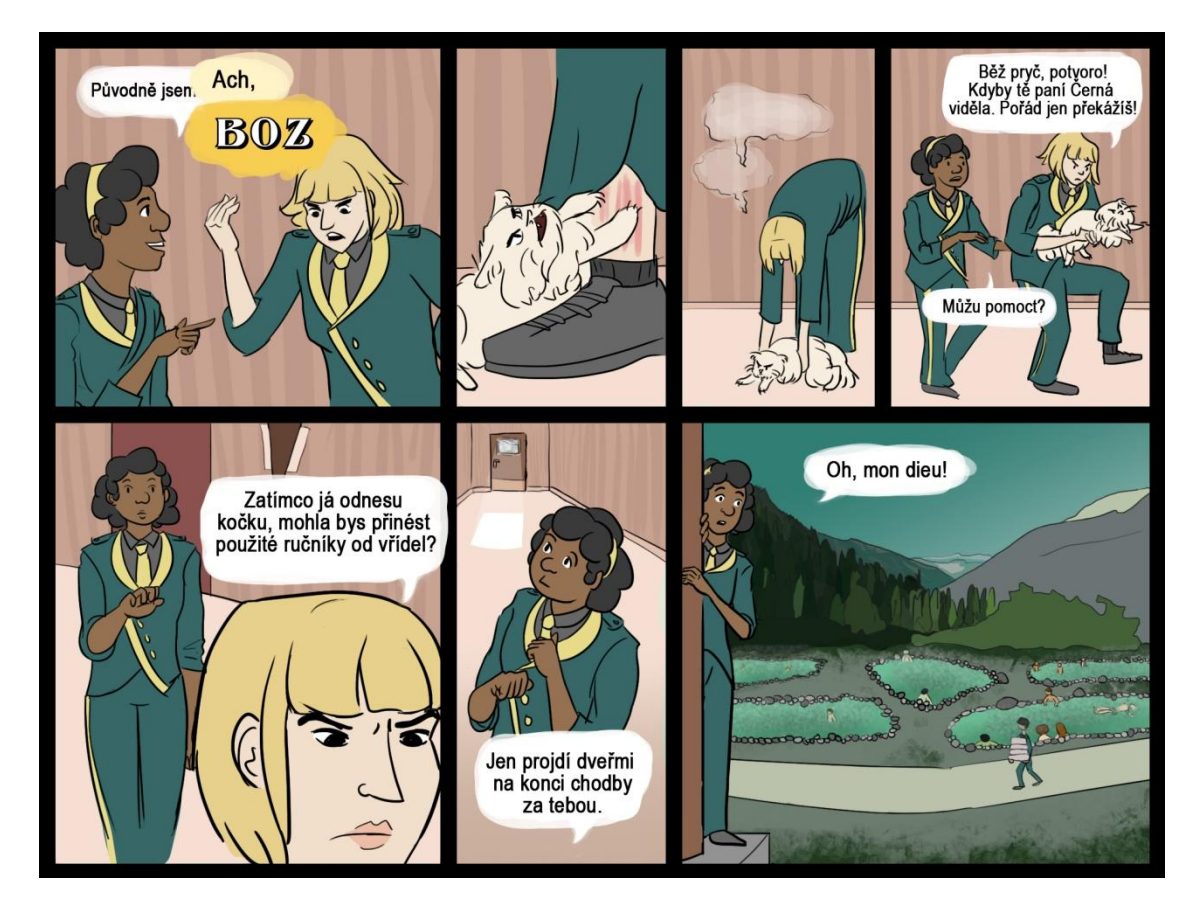

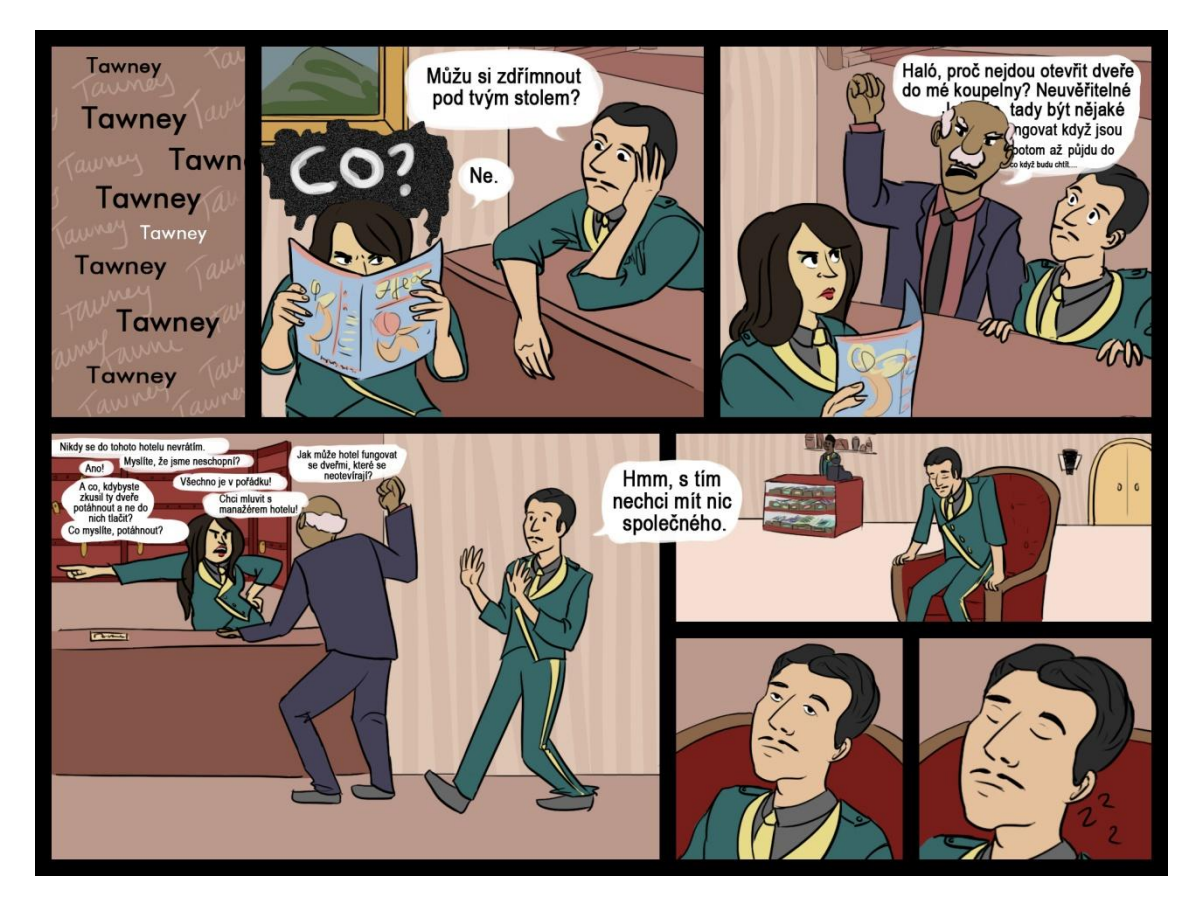

**Str. 9**

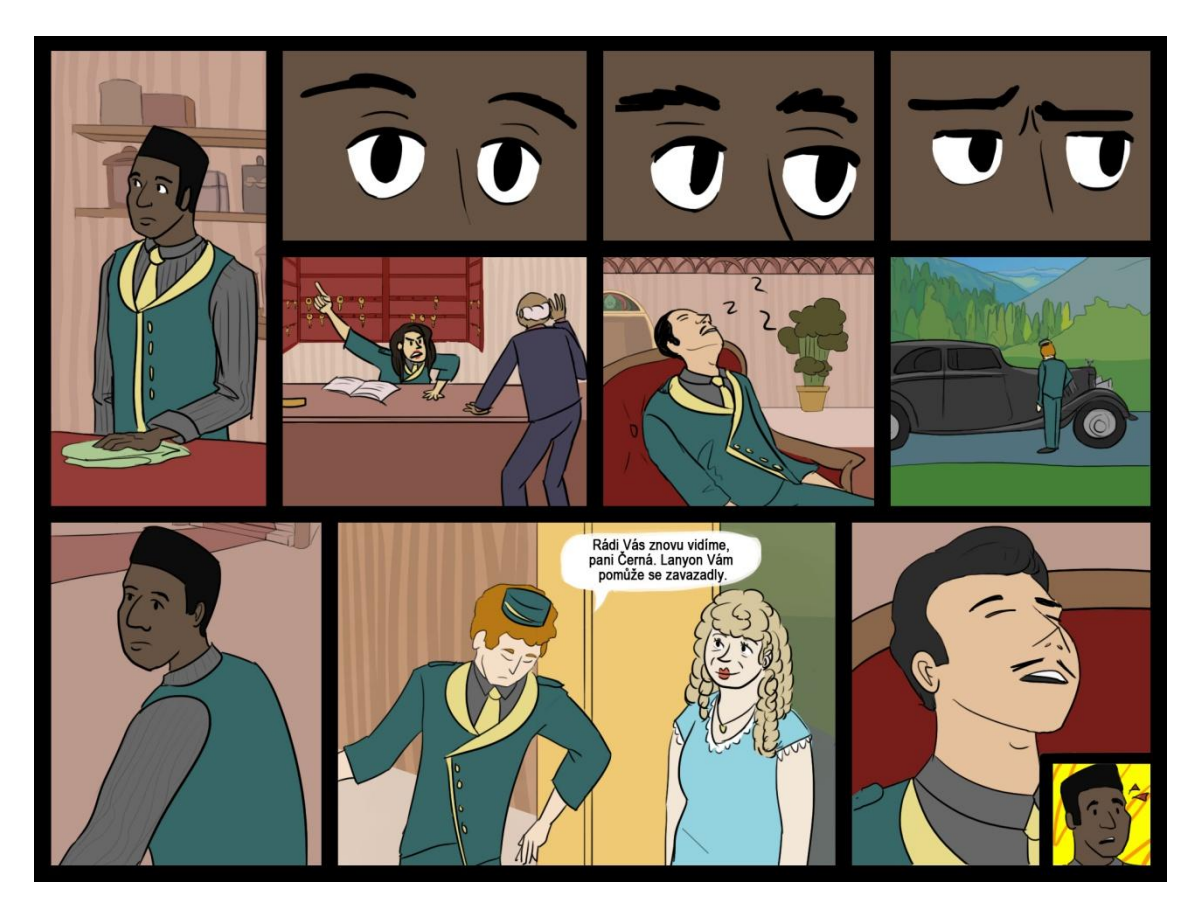

**Str. 10**

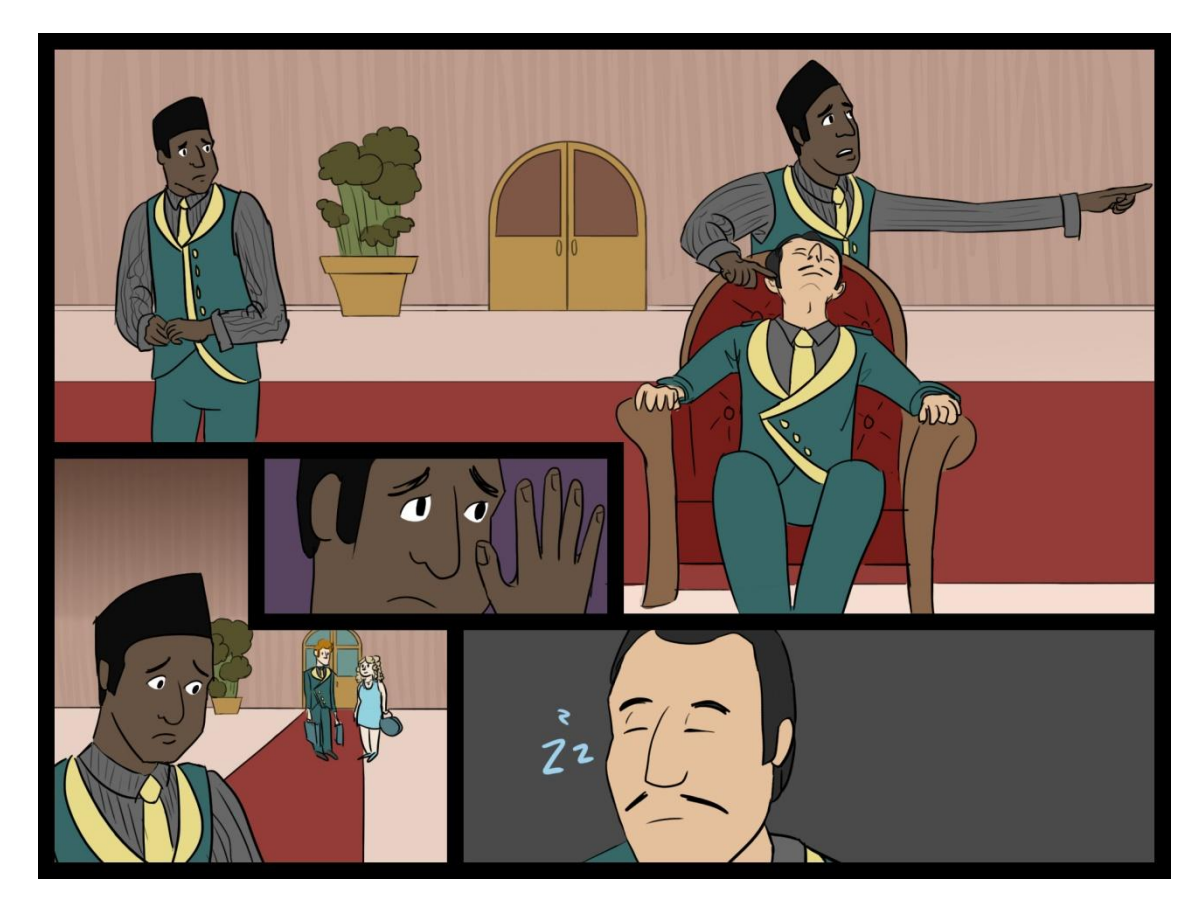

**Str. 11**

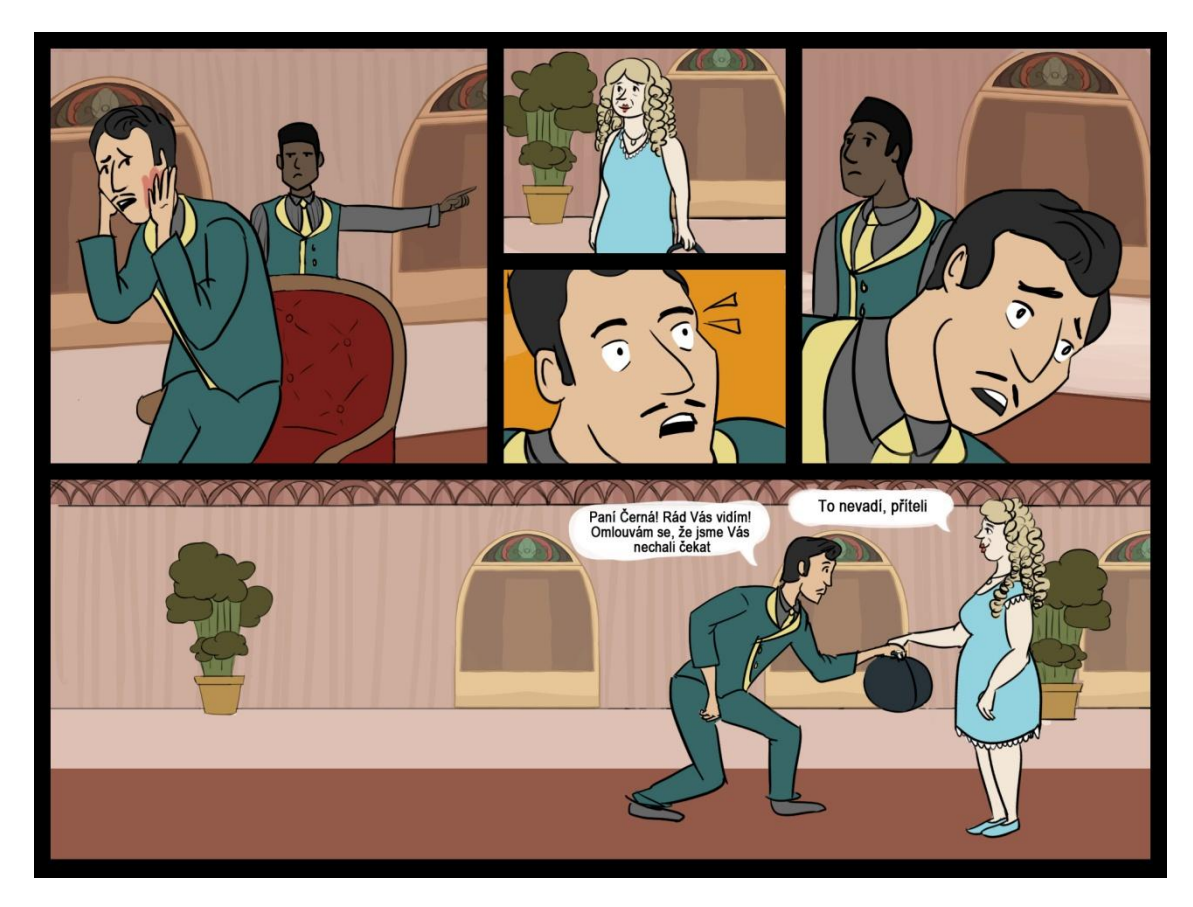

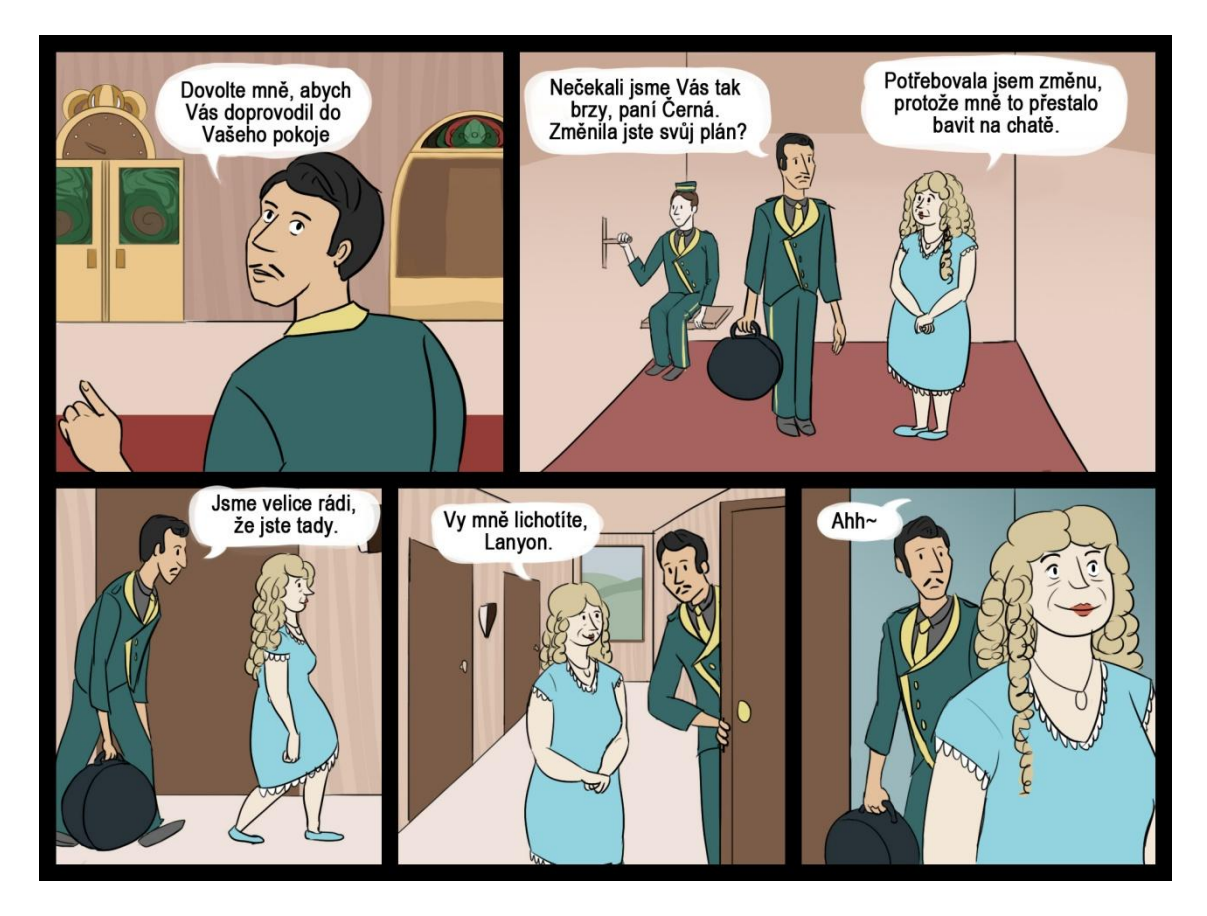

**Str. 13**

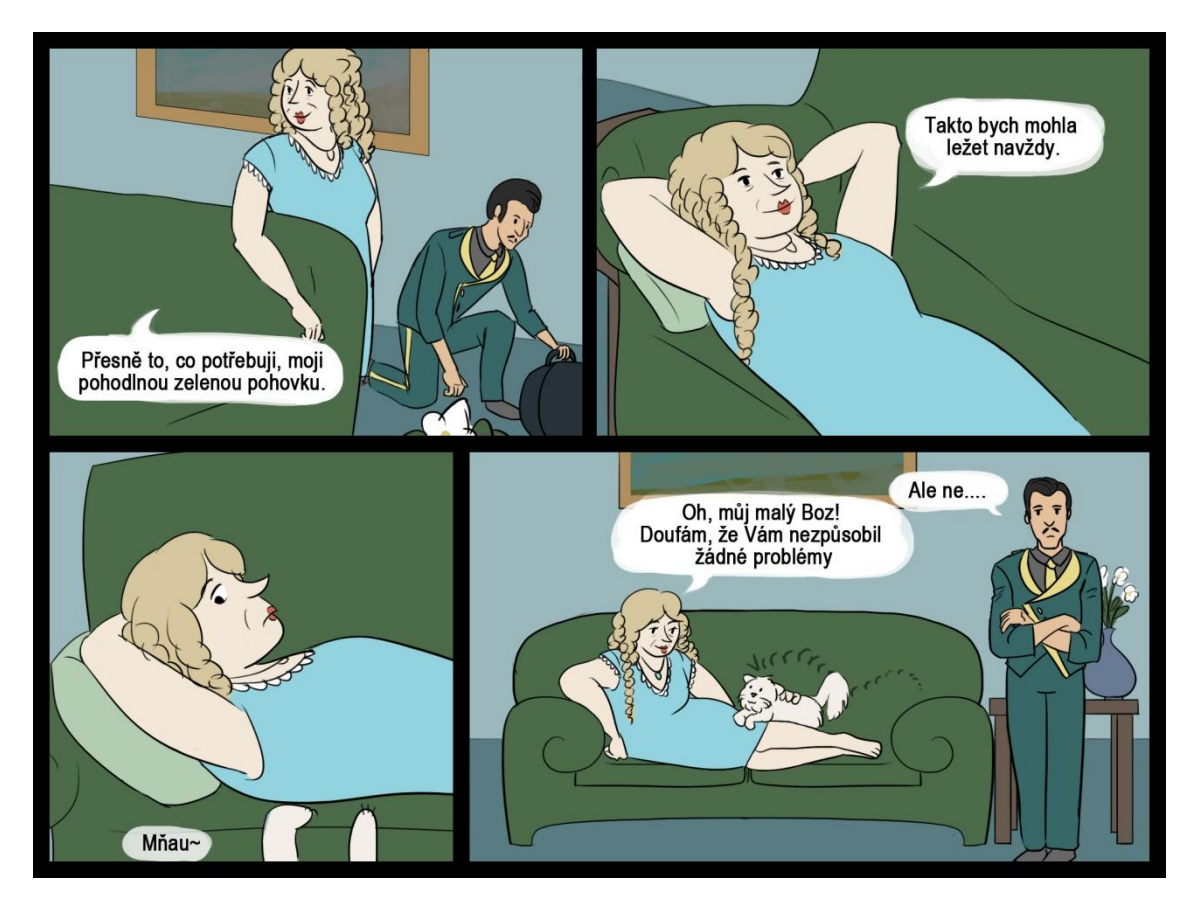

**Str. 14**

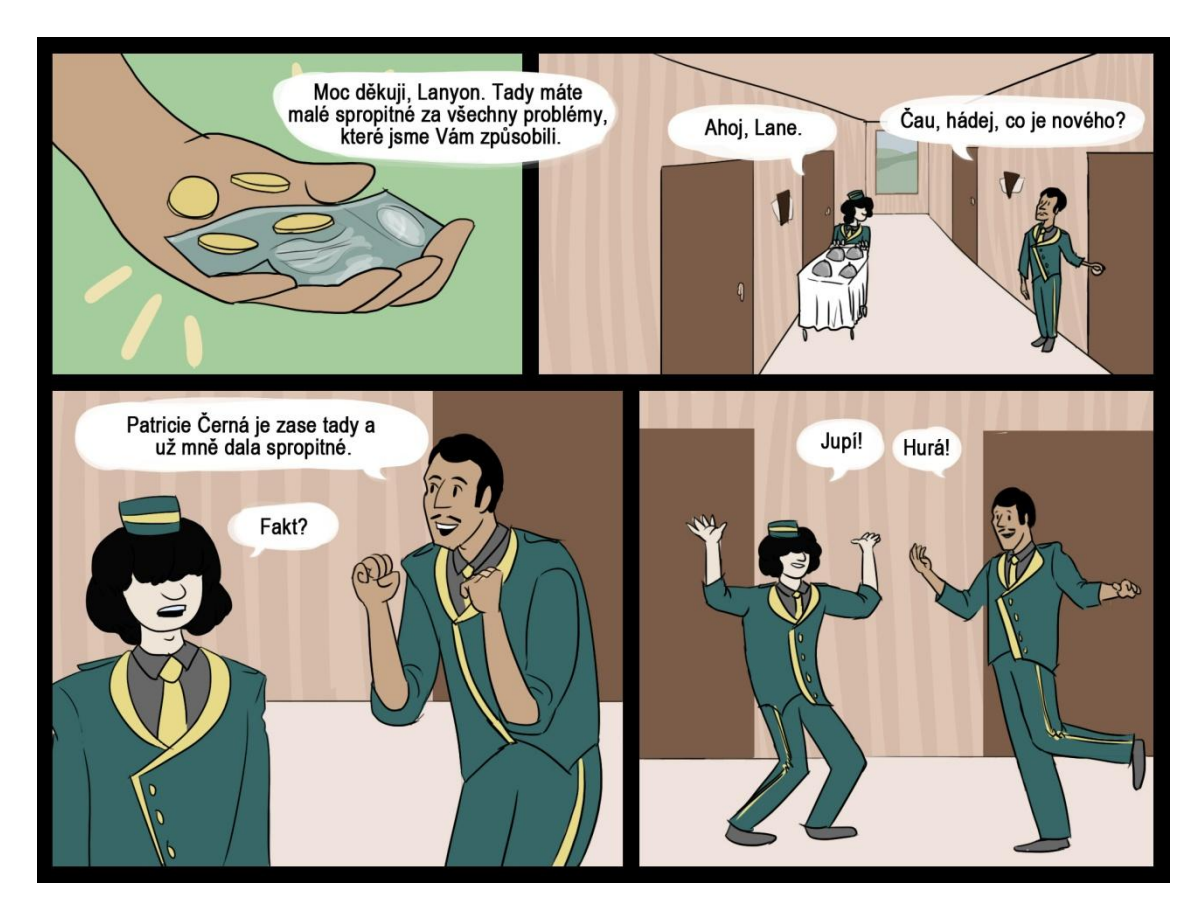

**Str. 15**

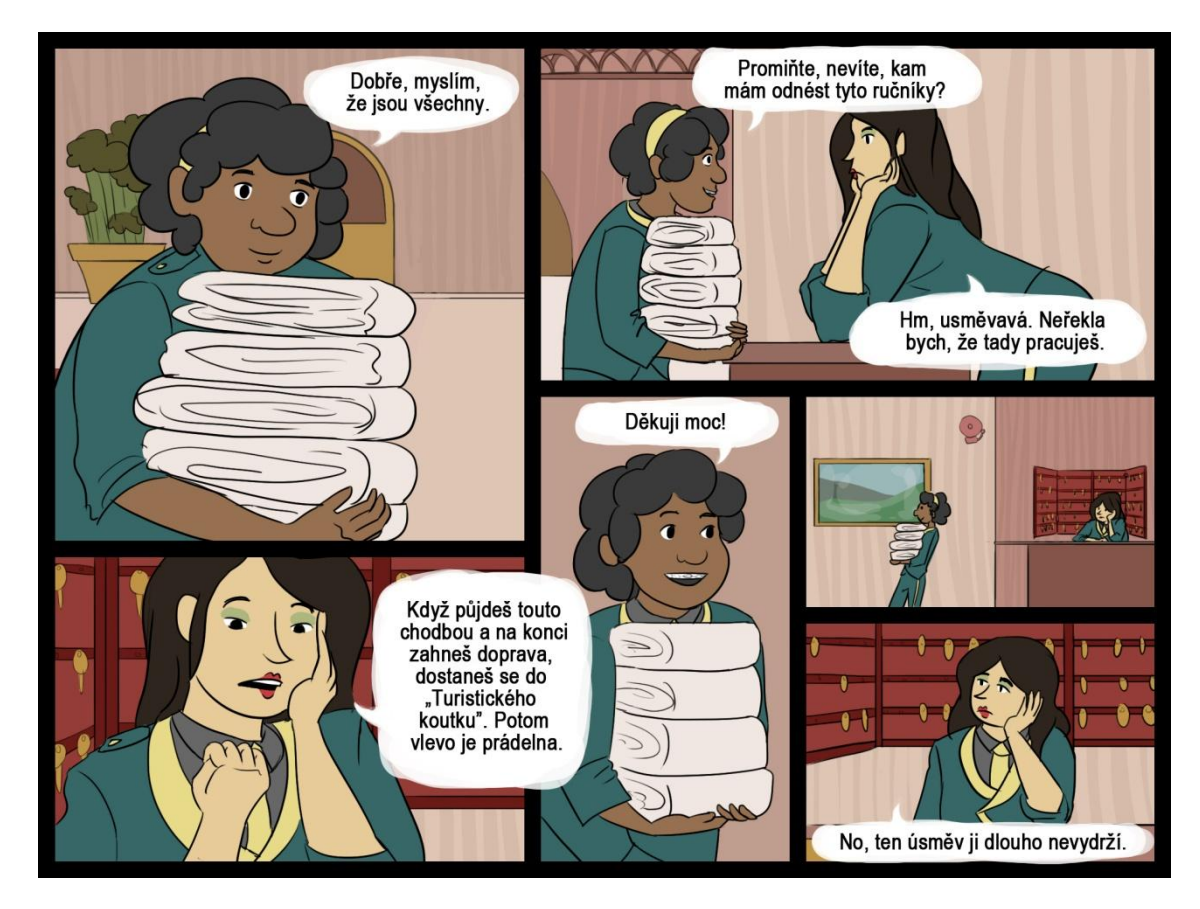

**Str. 16**

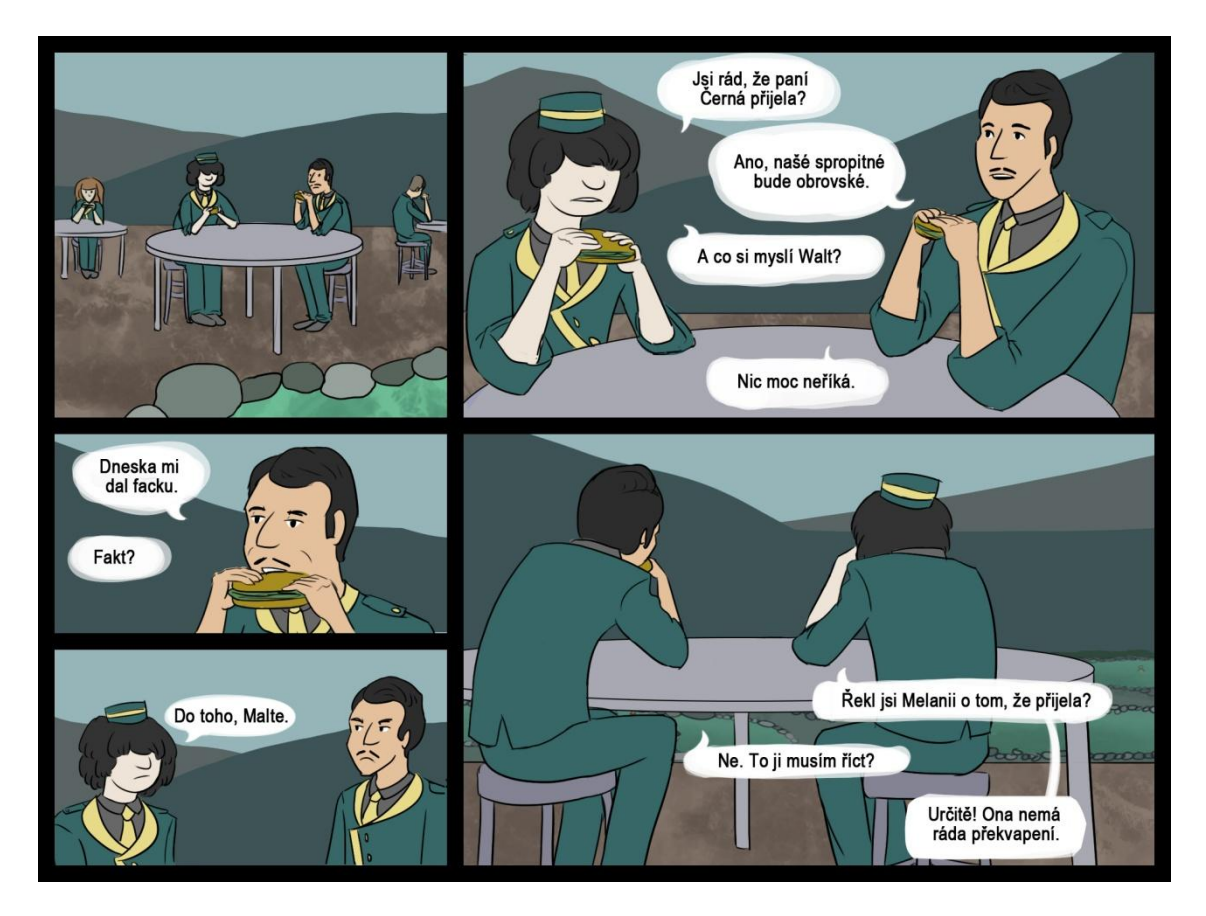

**Str. 17**

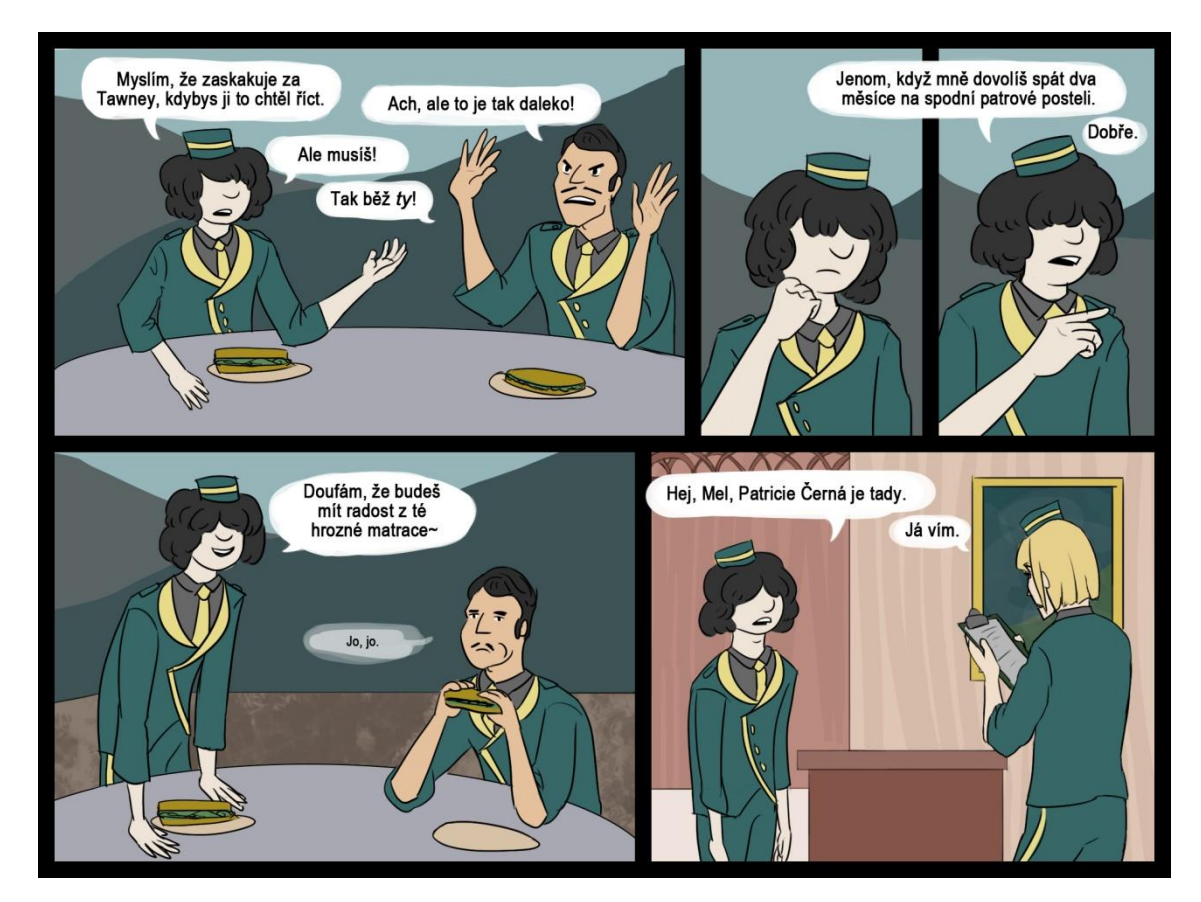

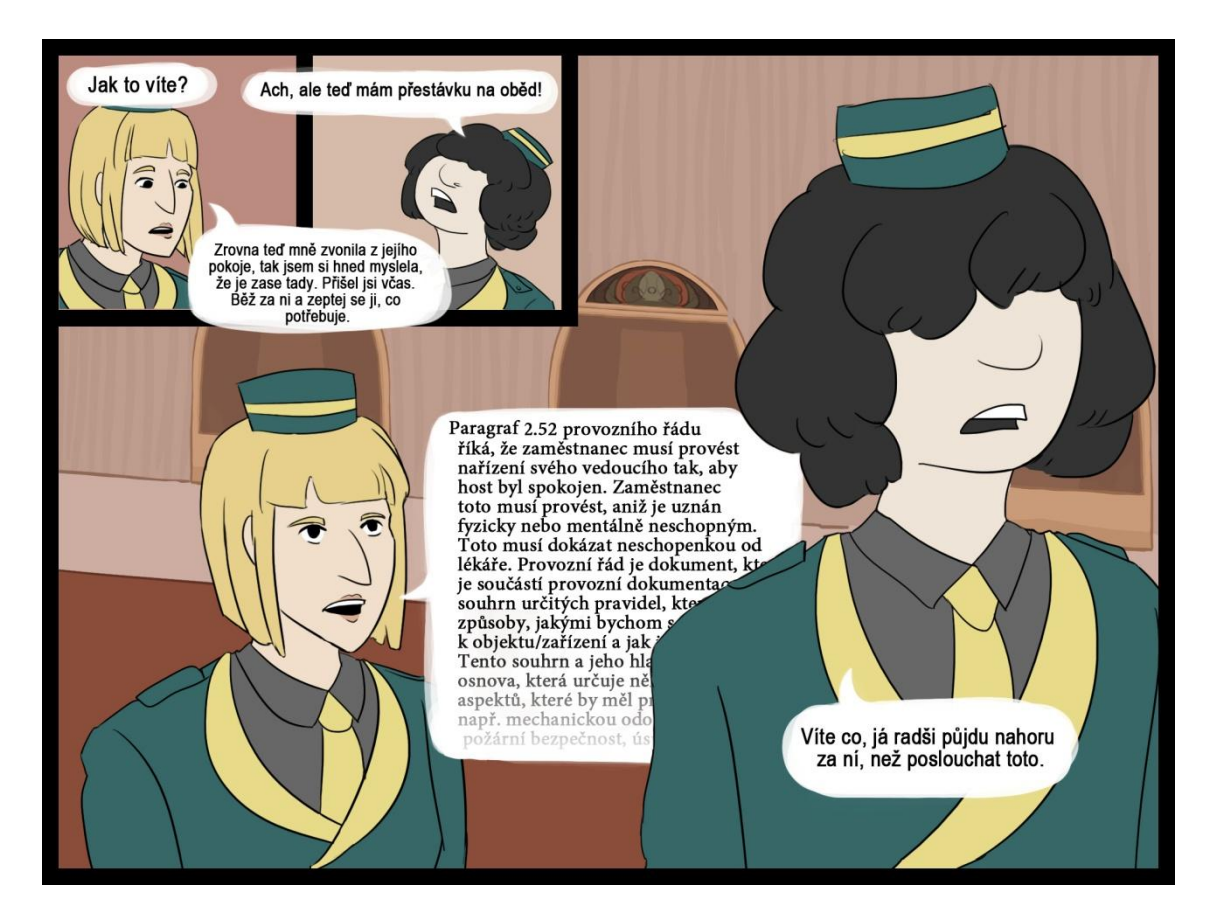

**Str. 19**

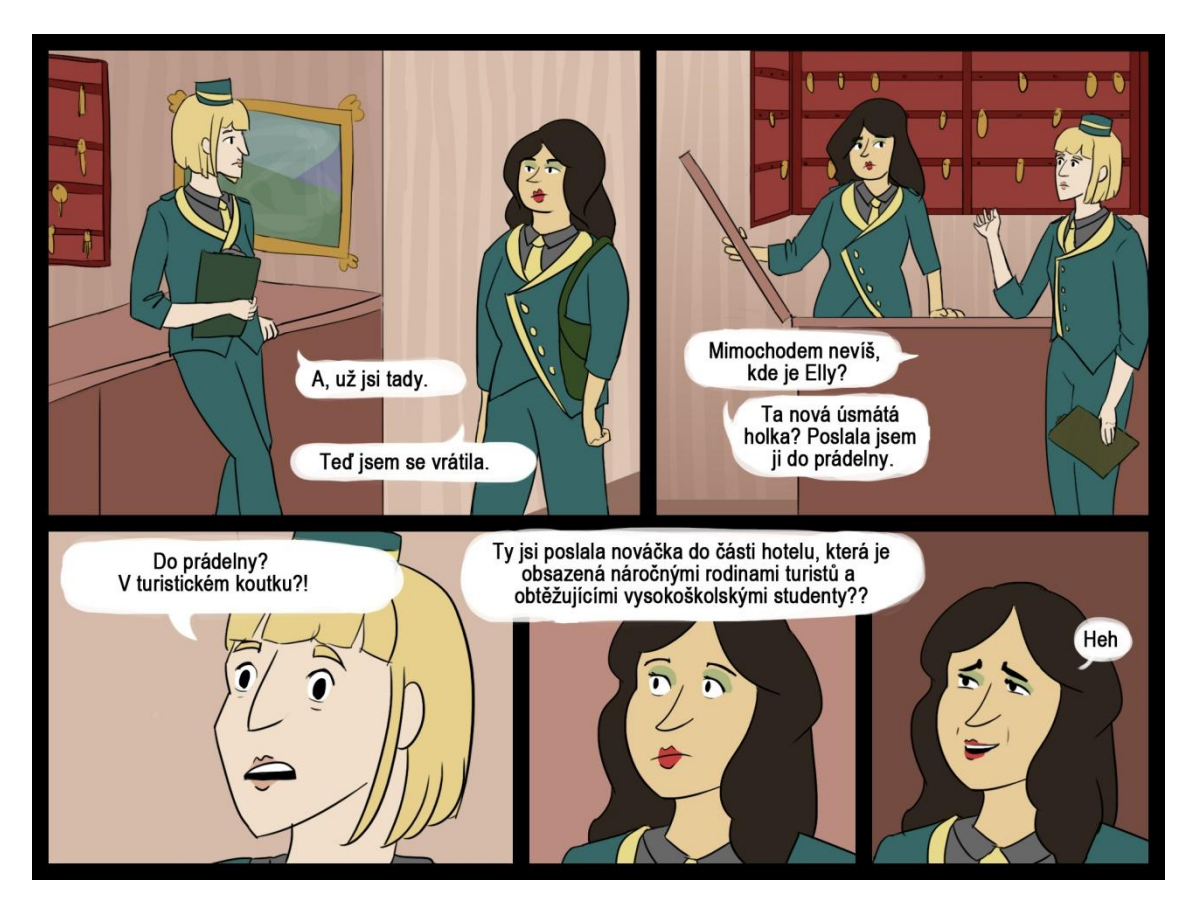

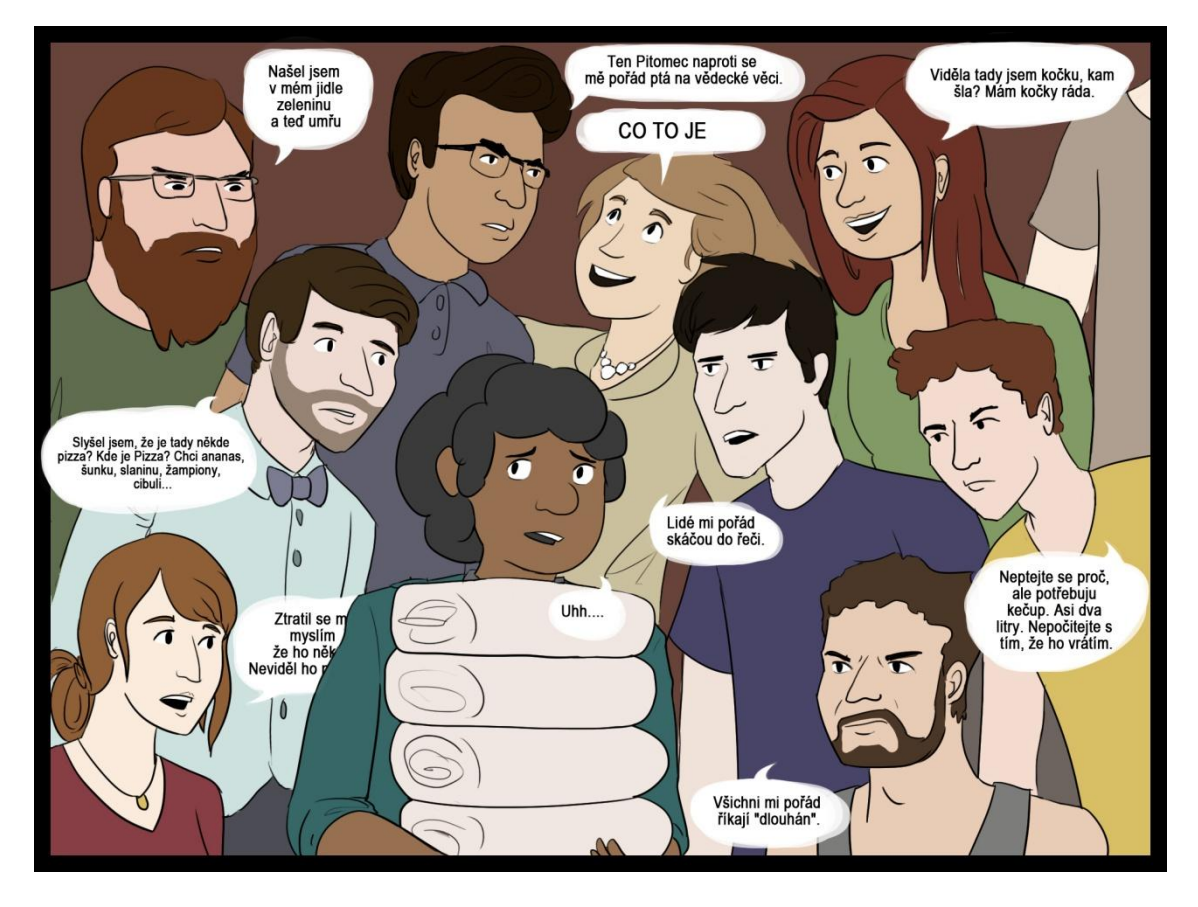

**Str. 21**

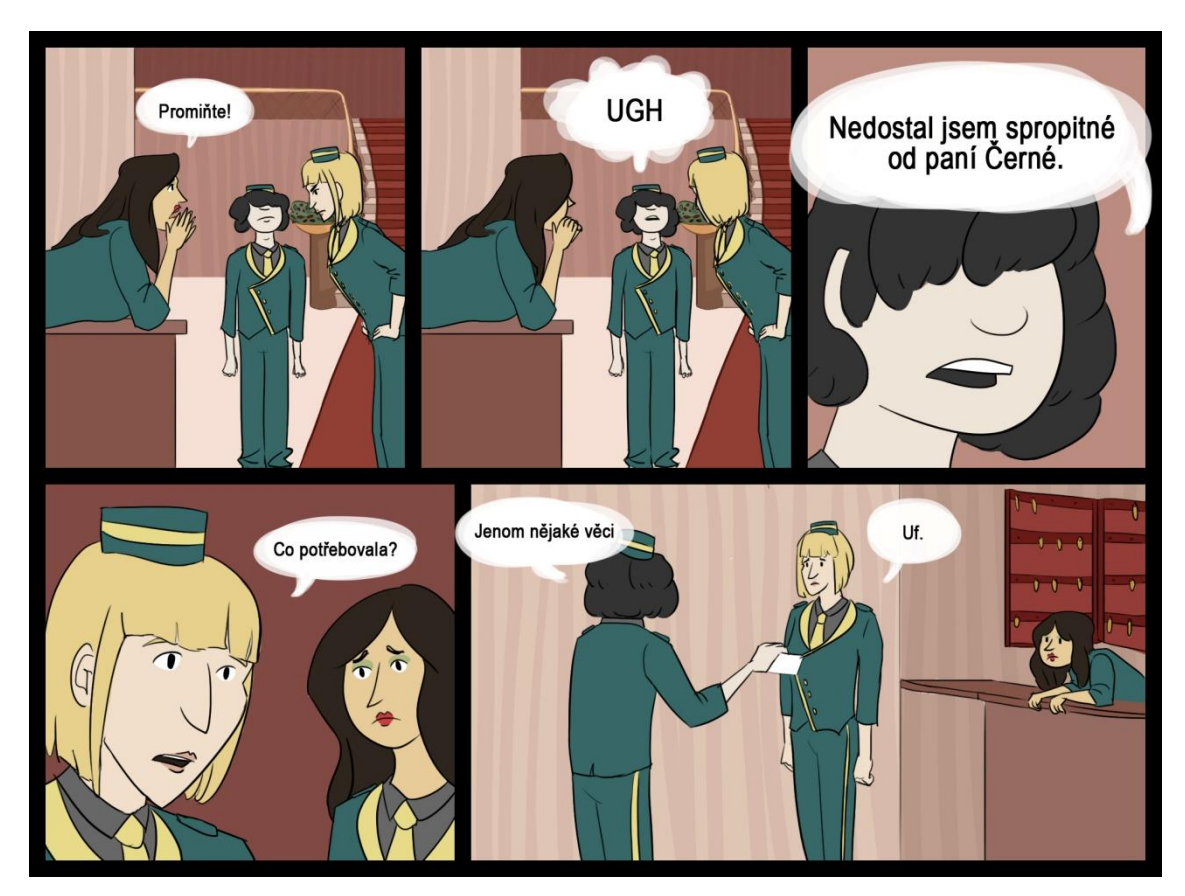

**Str. 22**

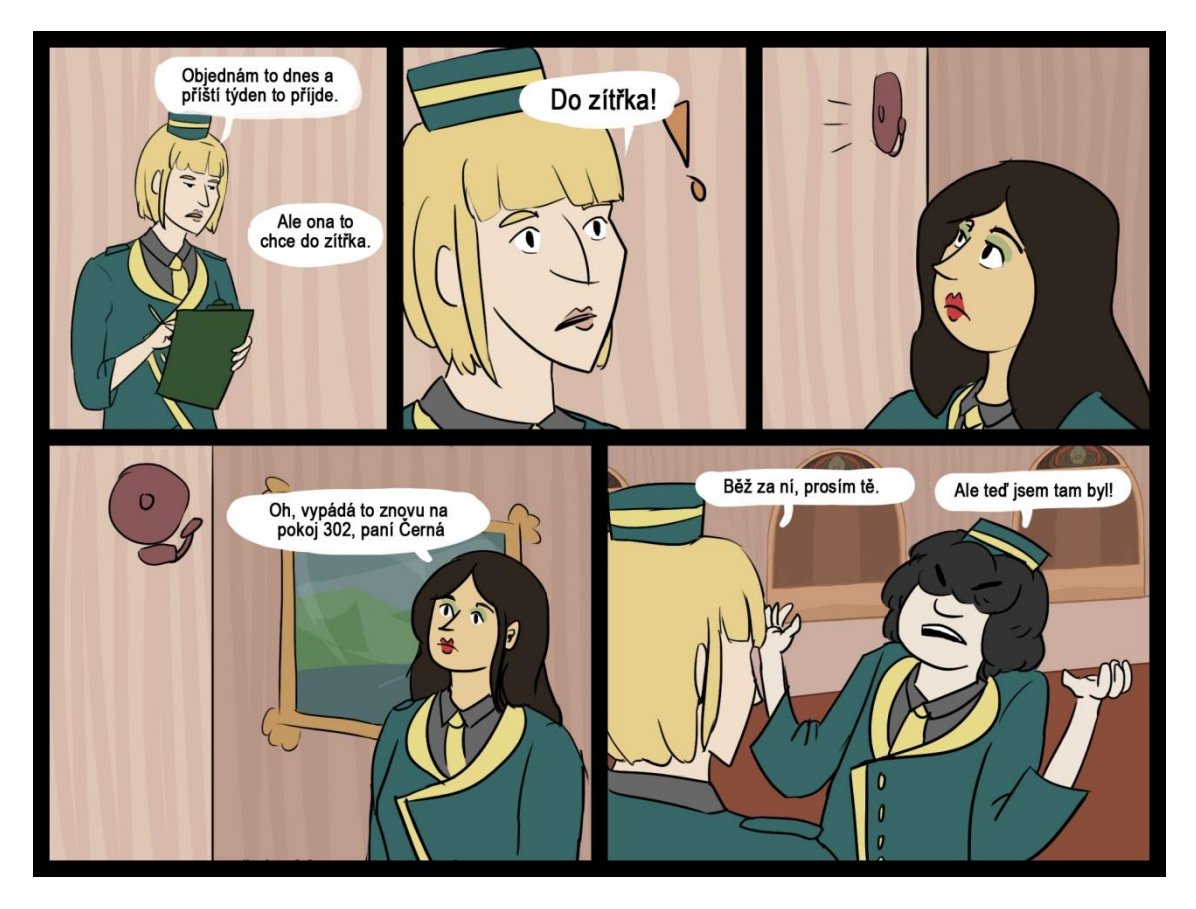

**Str. 23**

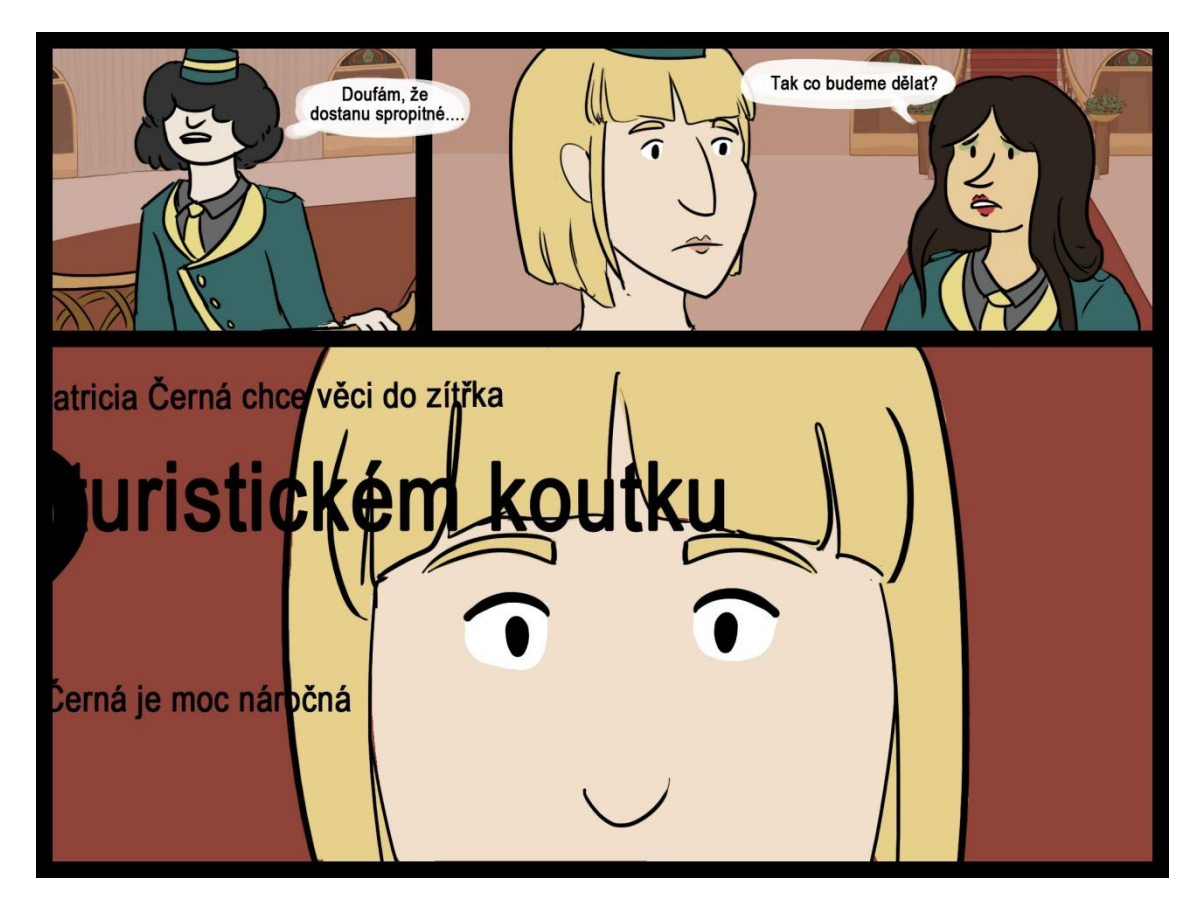

**Str. 24**

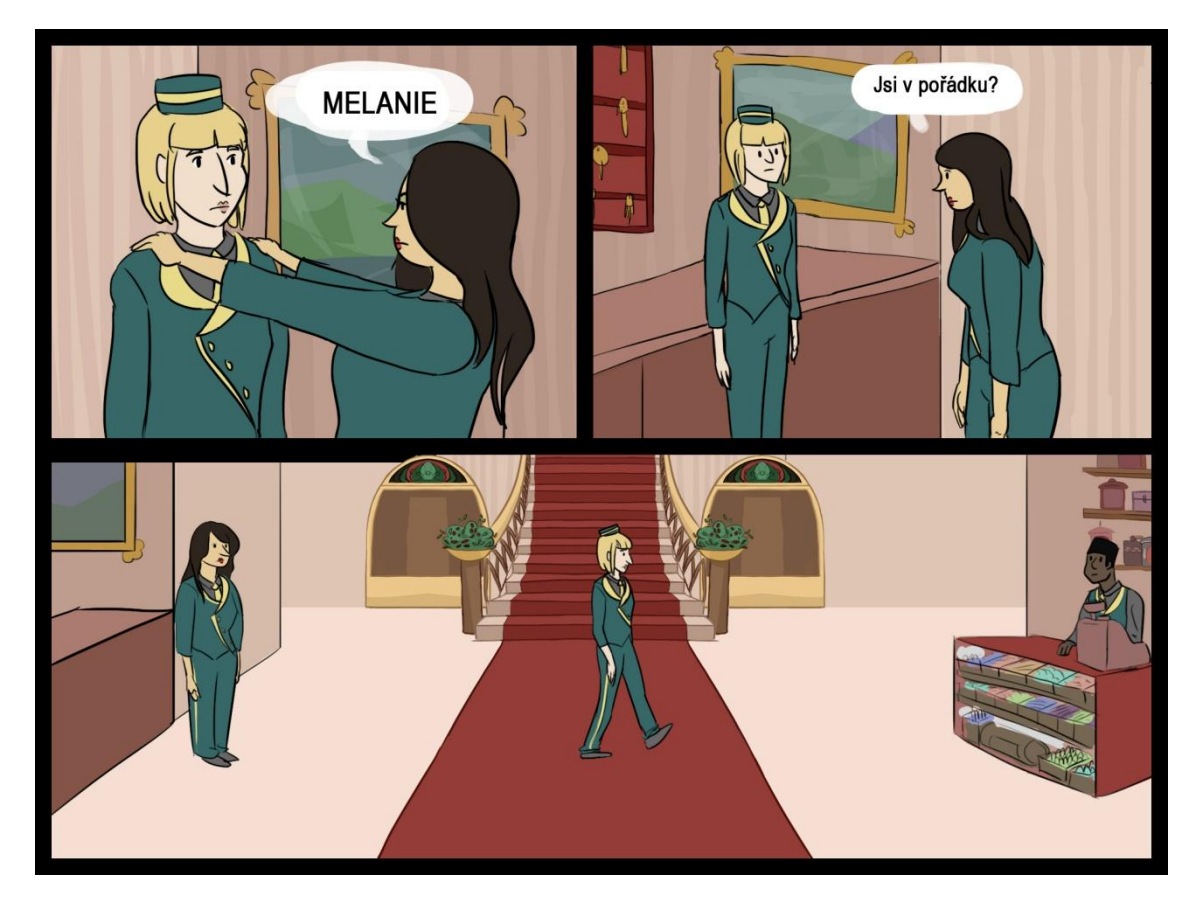

**Str. 25**

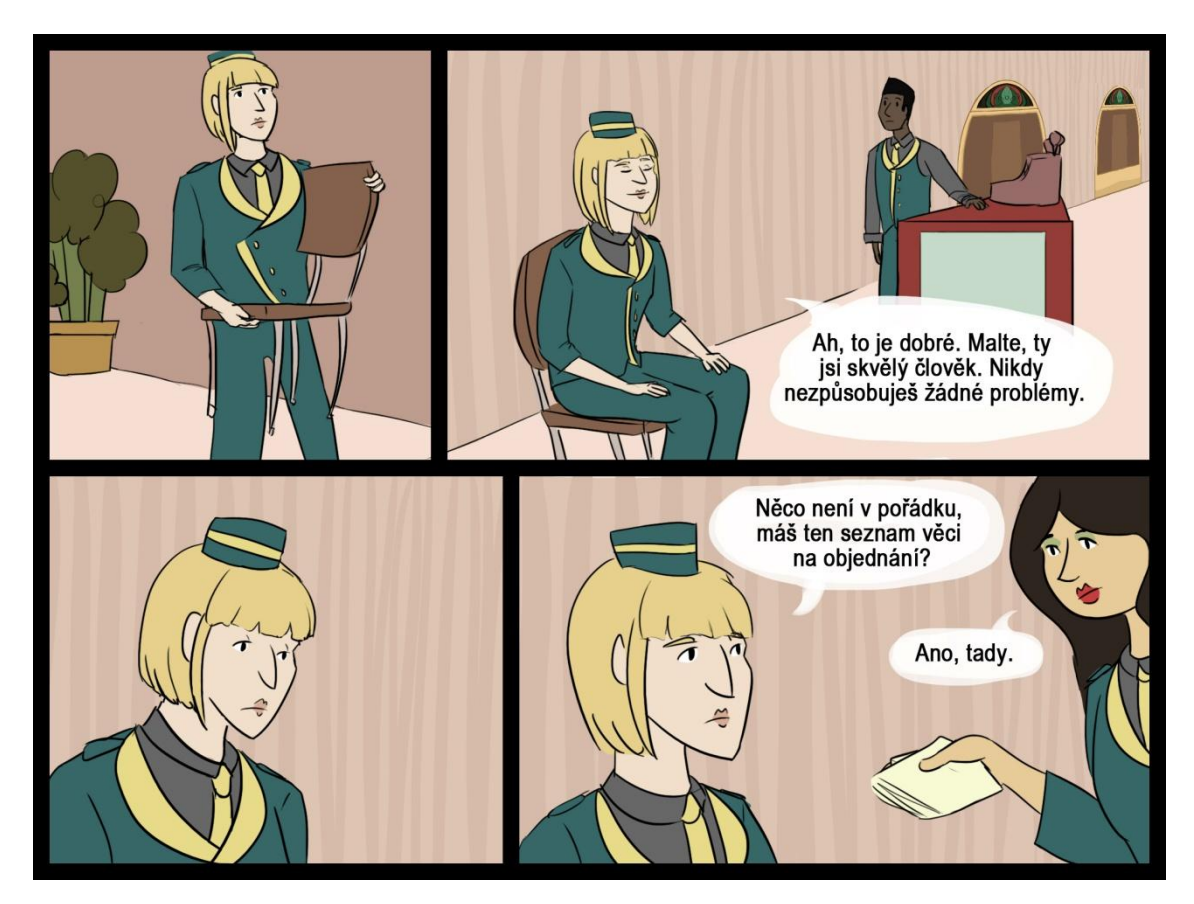

**Str. 26**

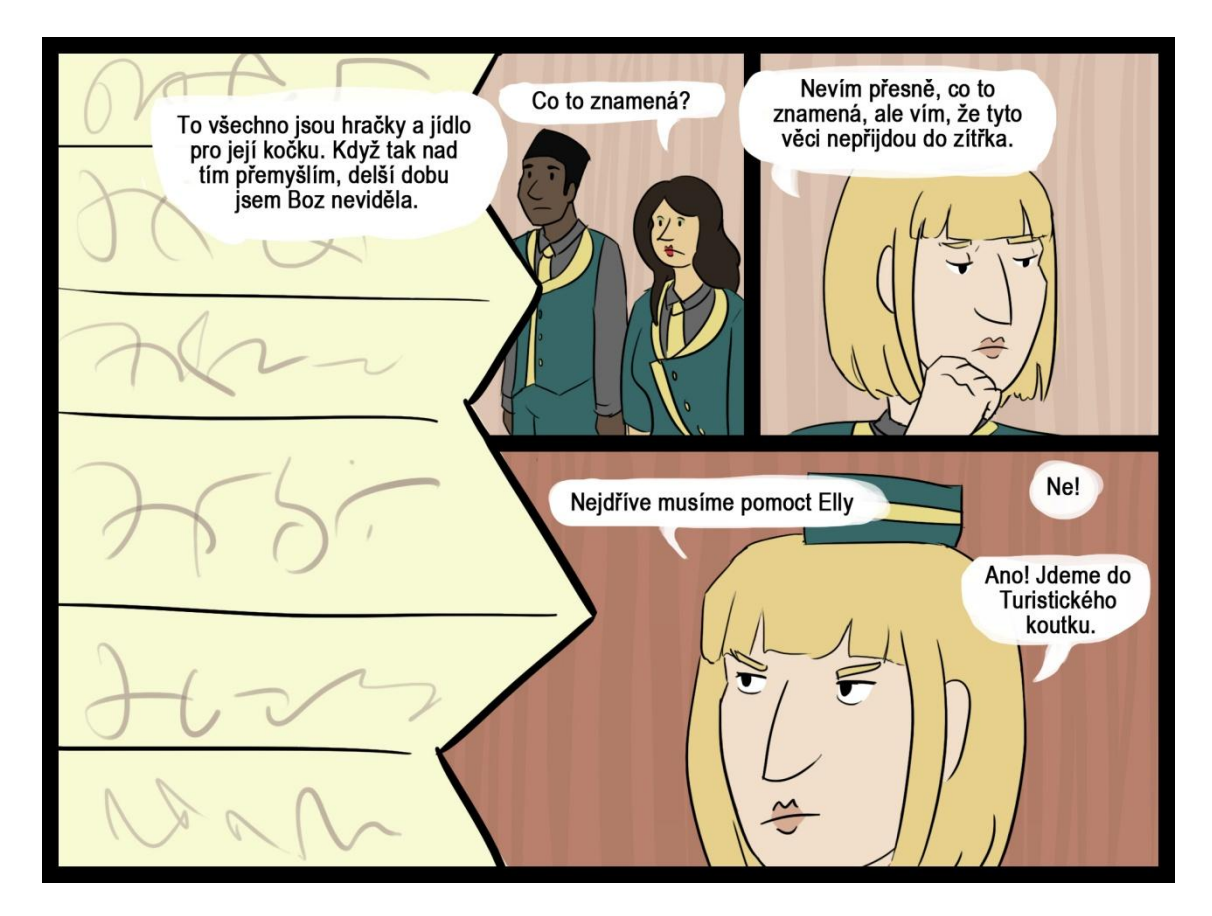

**Str. 27**

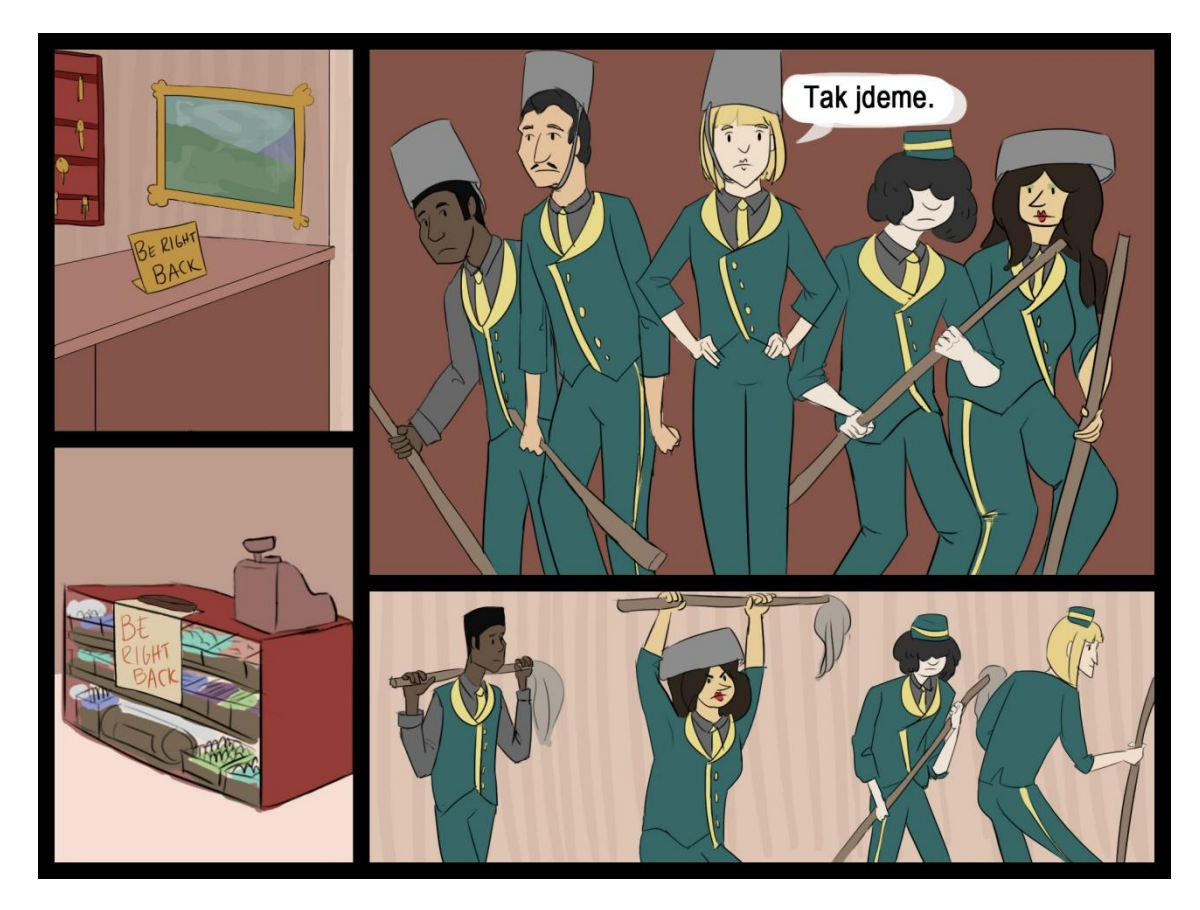

**Str. 28**

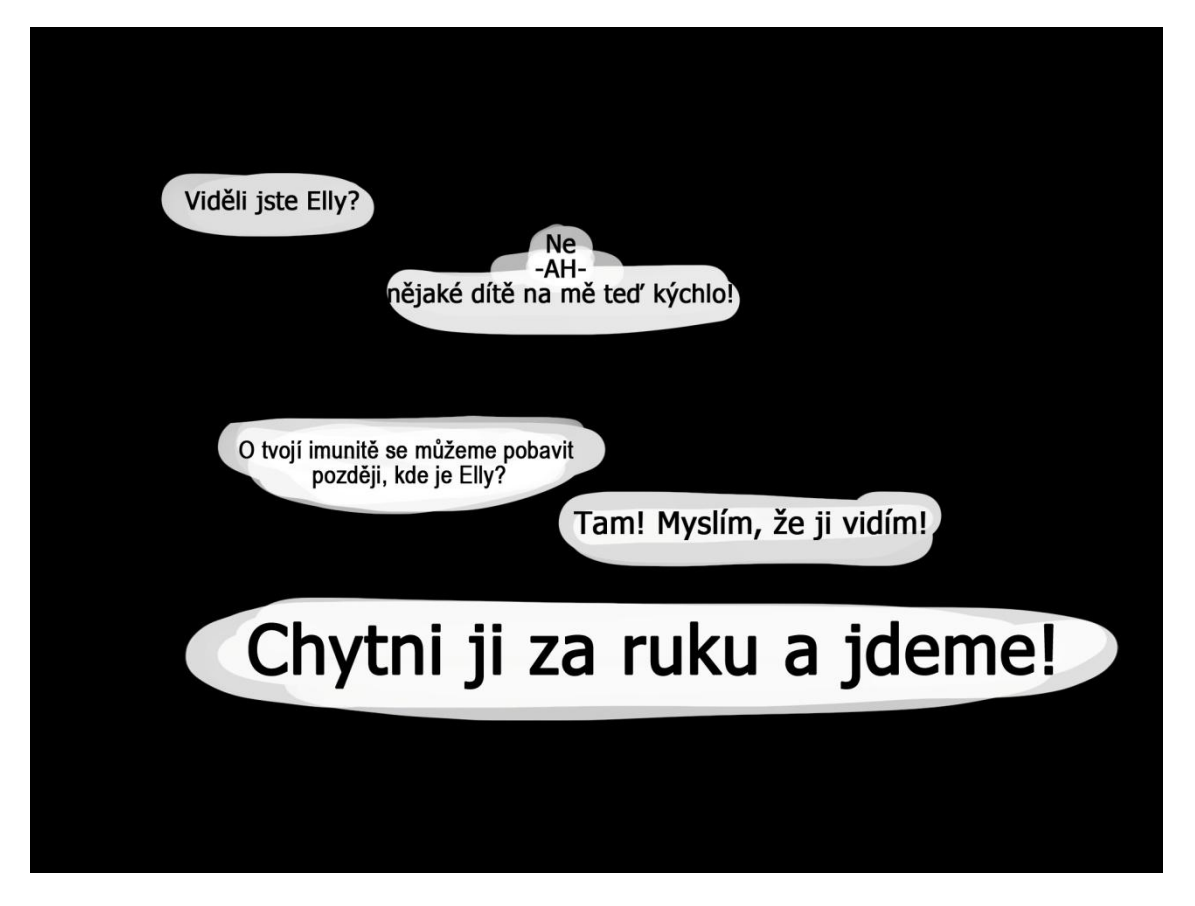

**Str. 29**

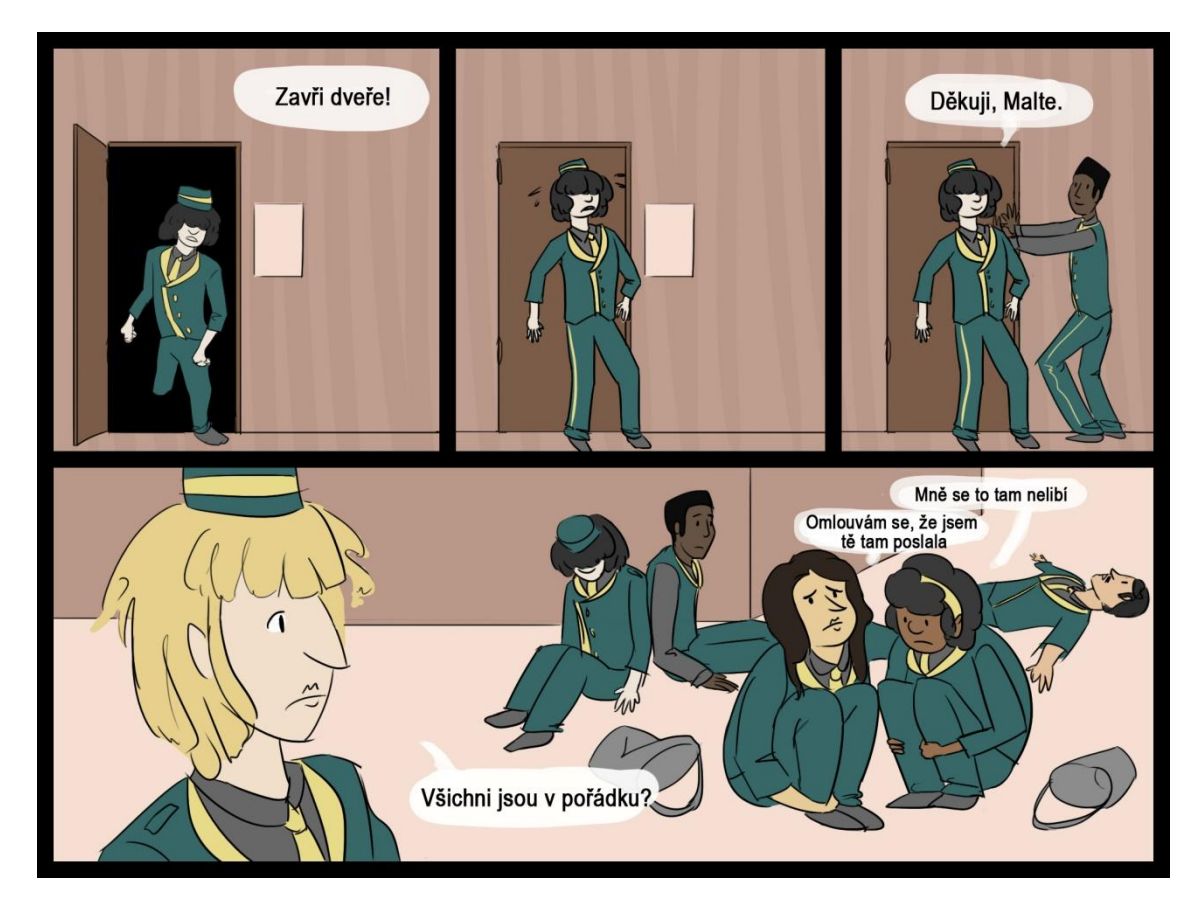

**Str. 30**

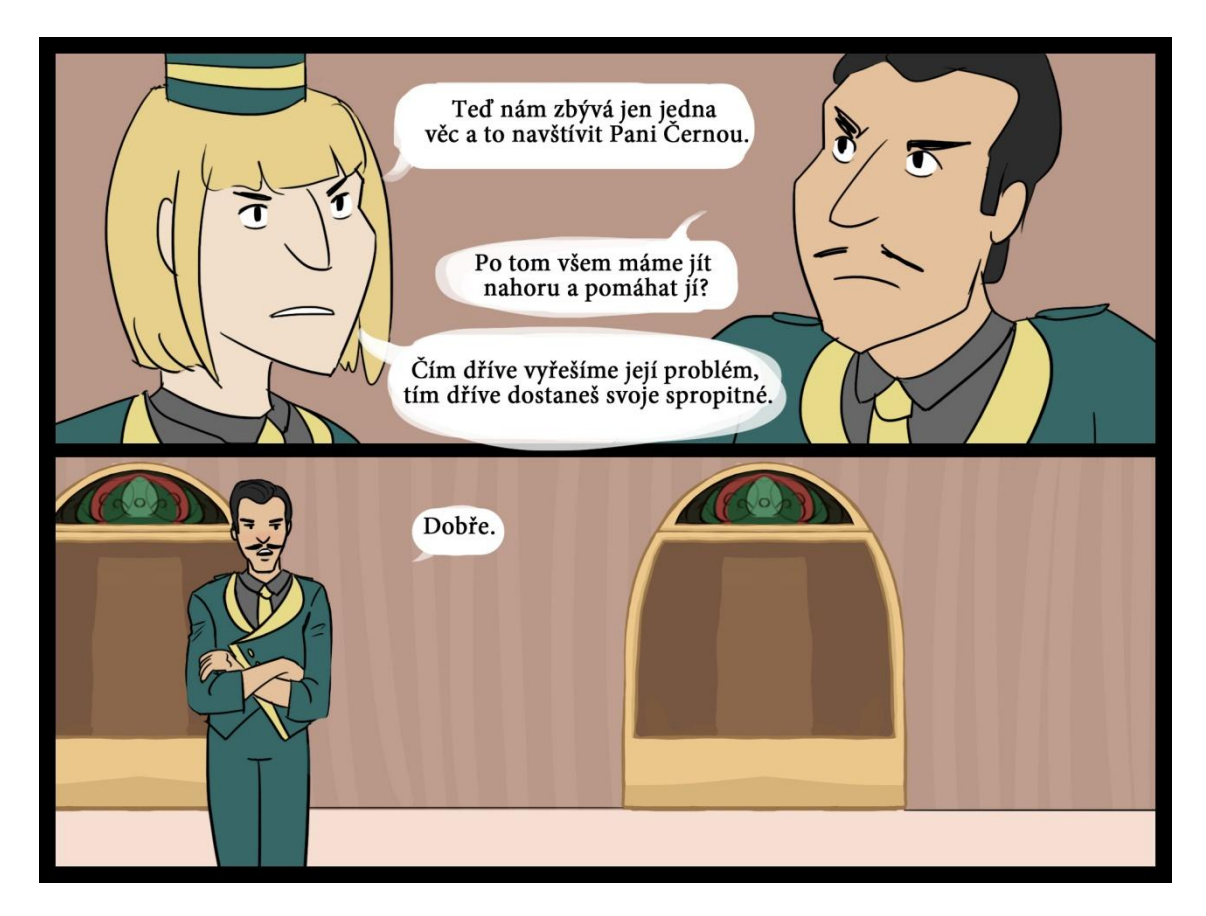

**Str. 31**

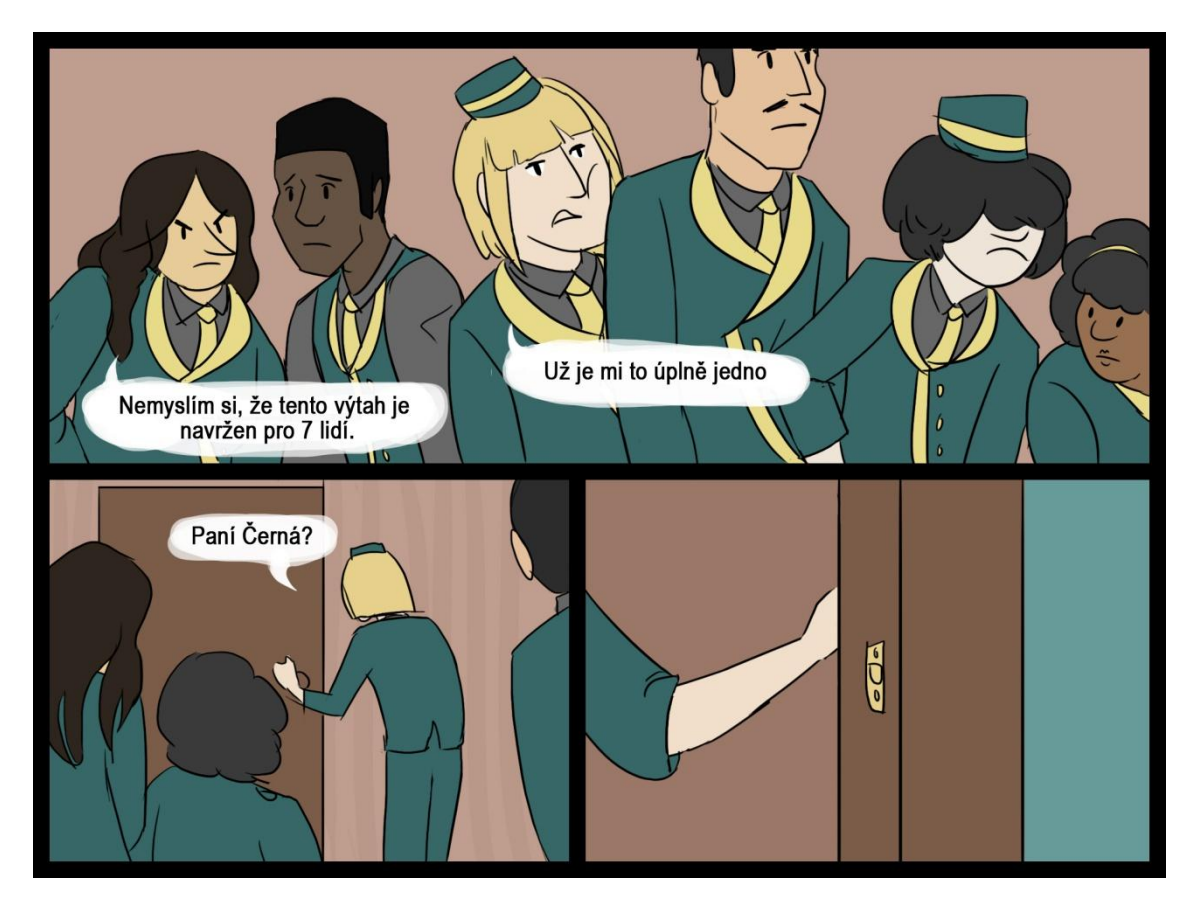

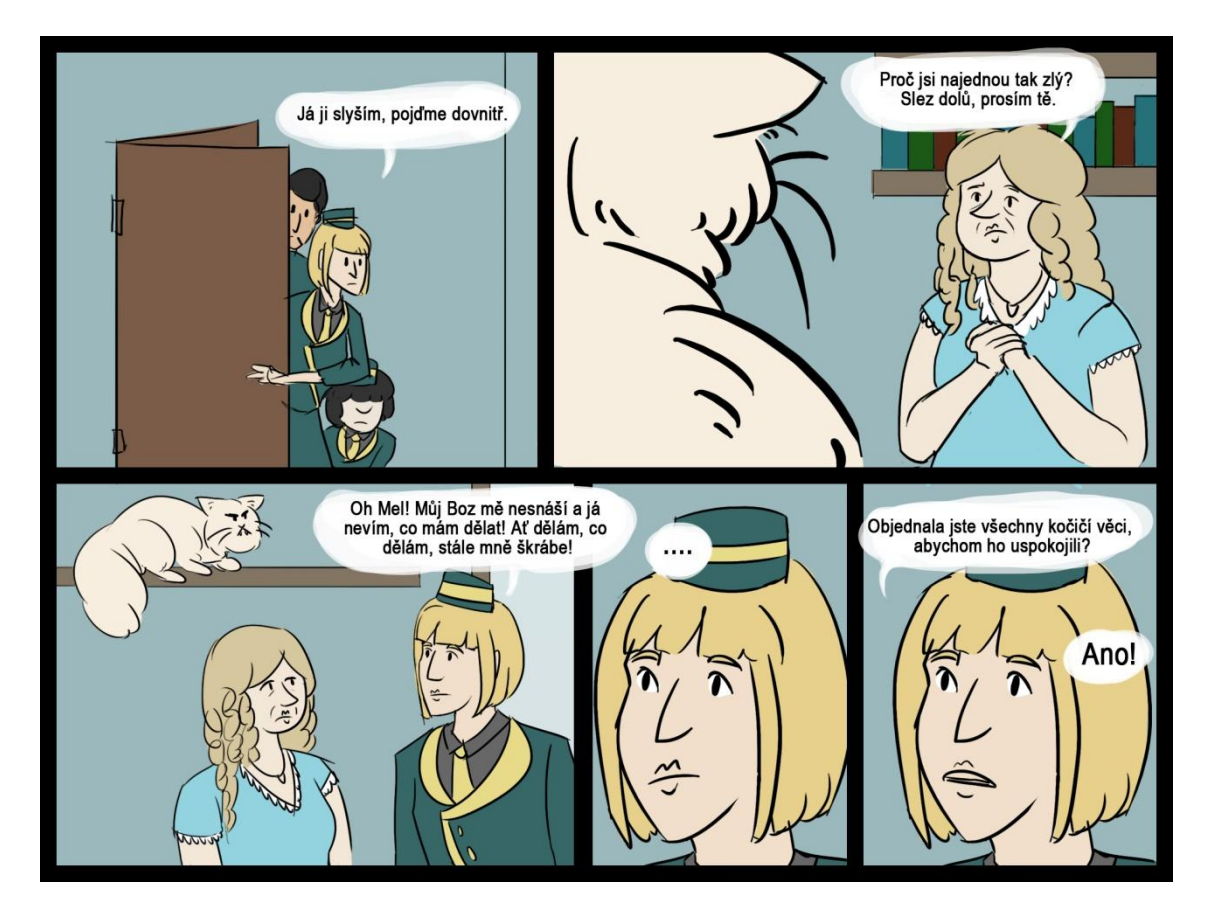

**Str. 33**

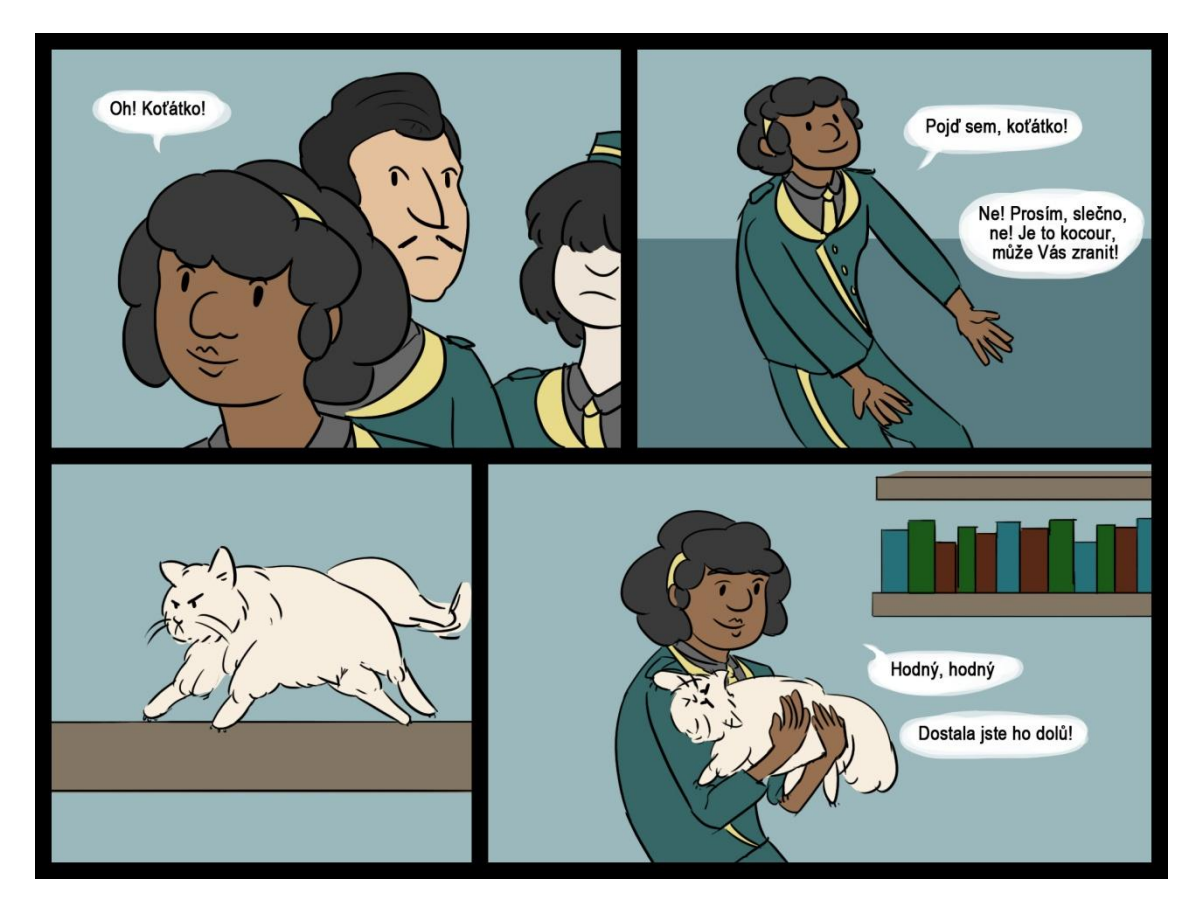

**Str. 34**

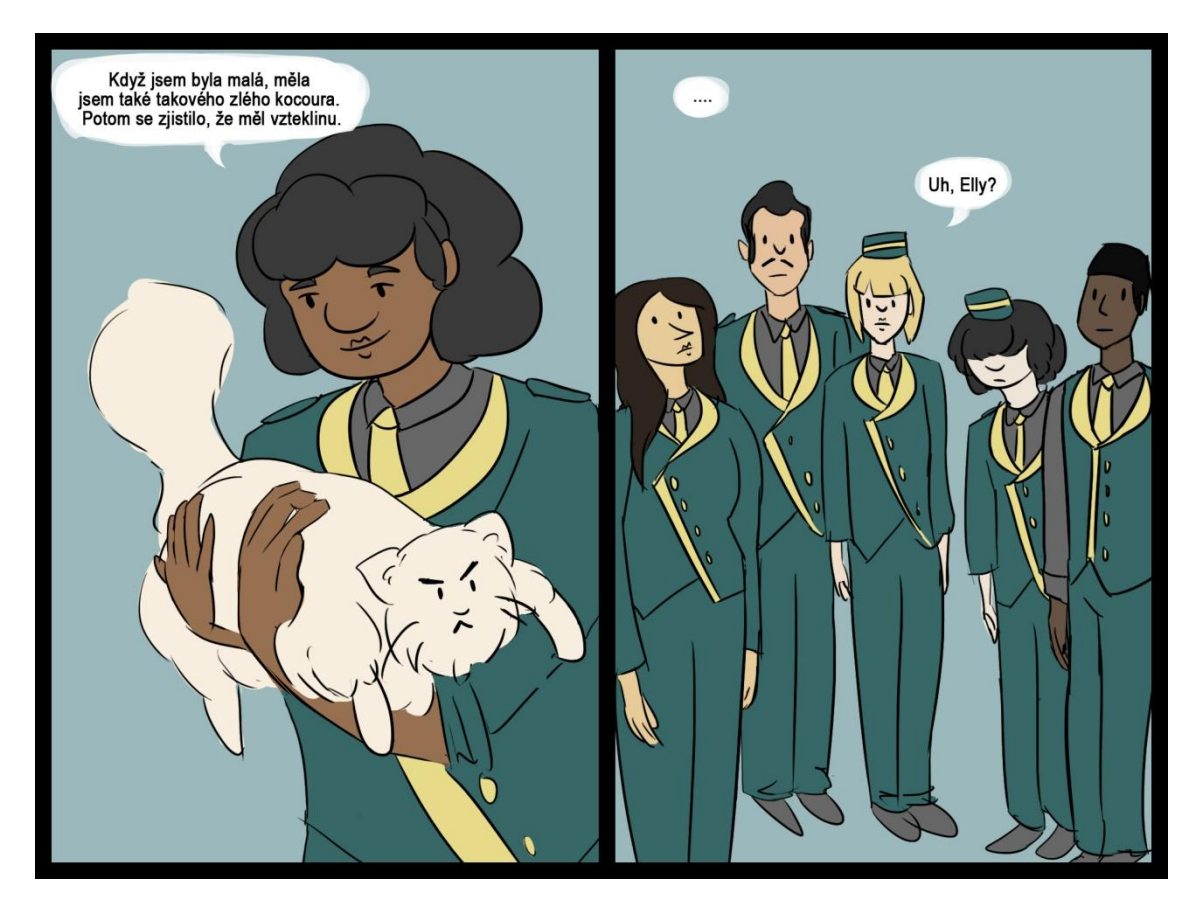

**Str. 35**

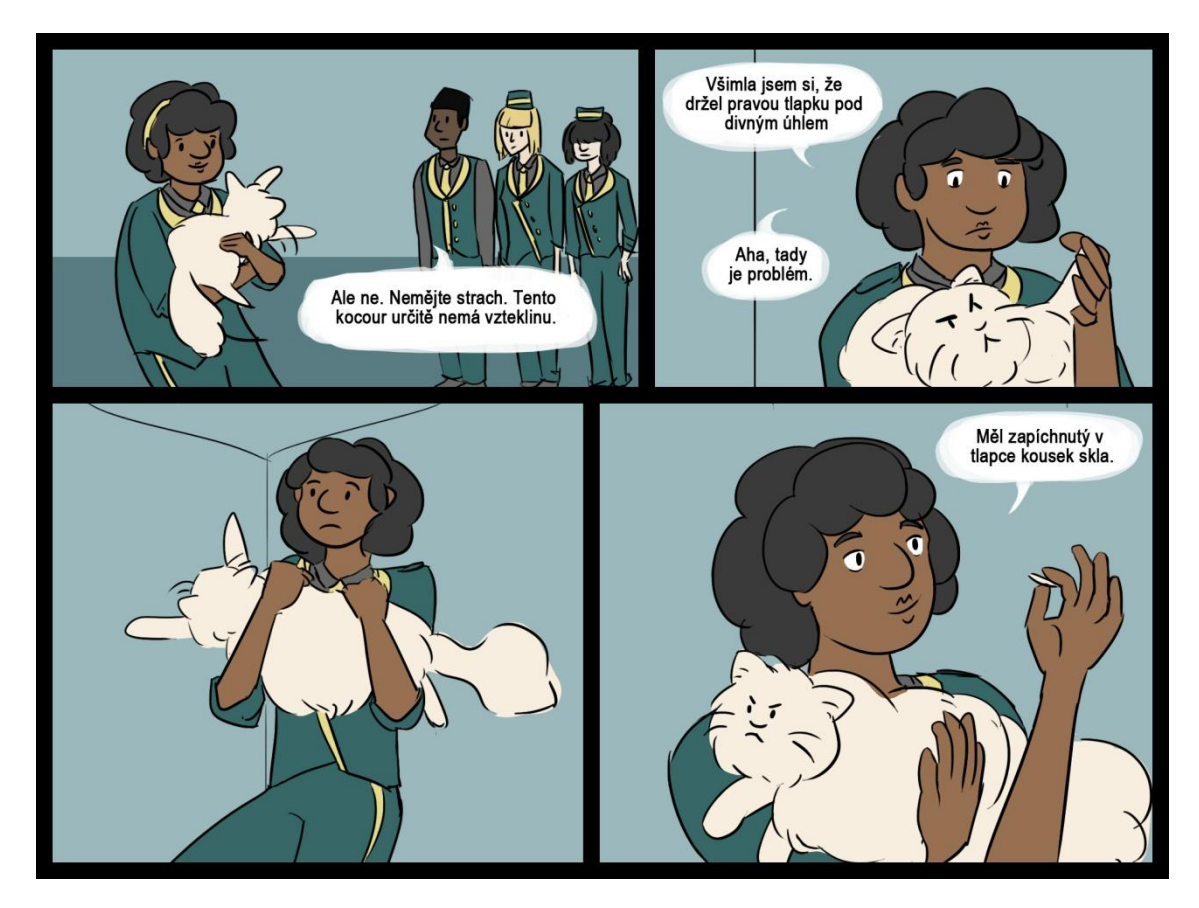

**Str. 36**

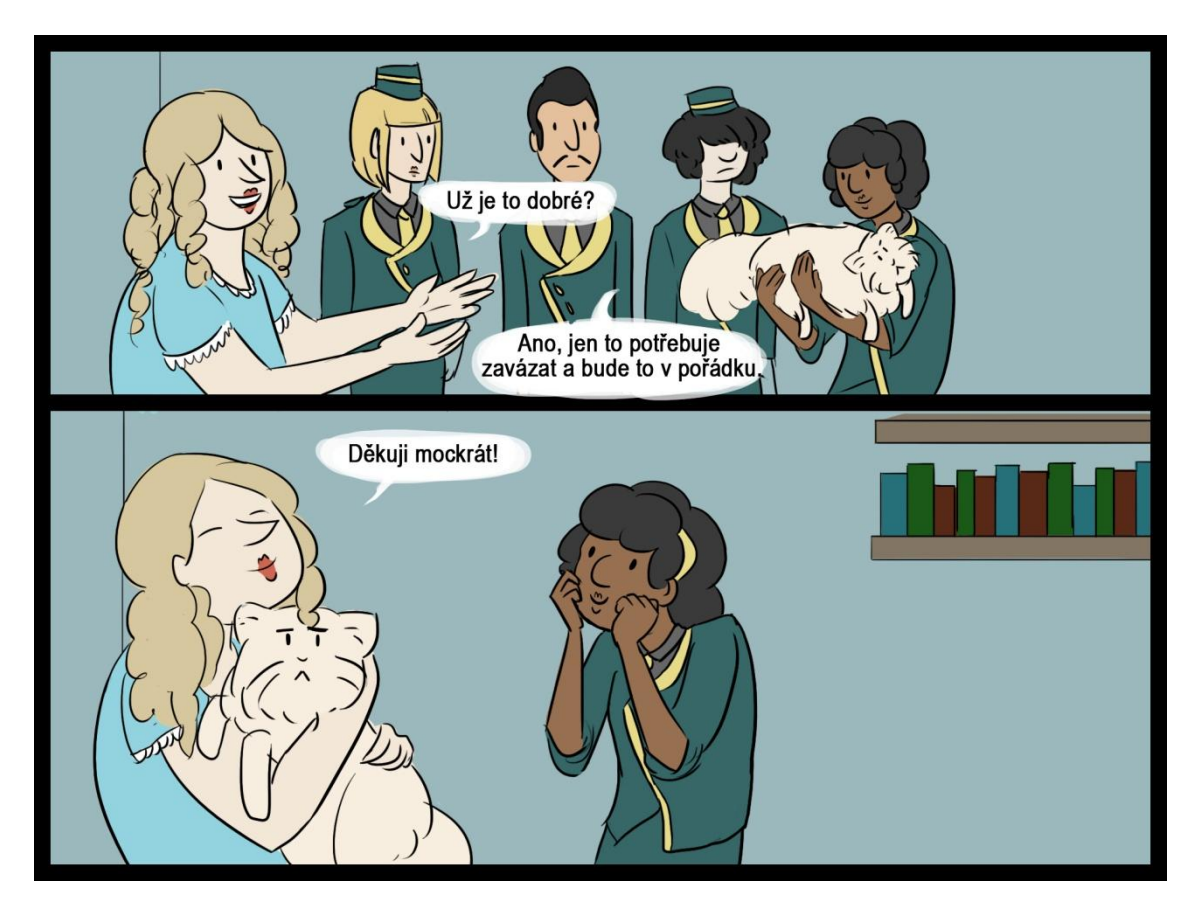

**Str. 37**

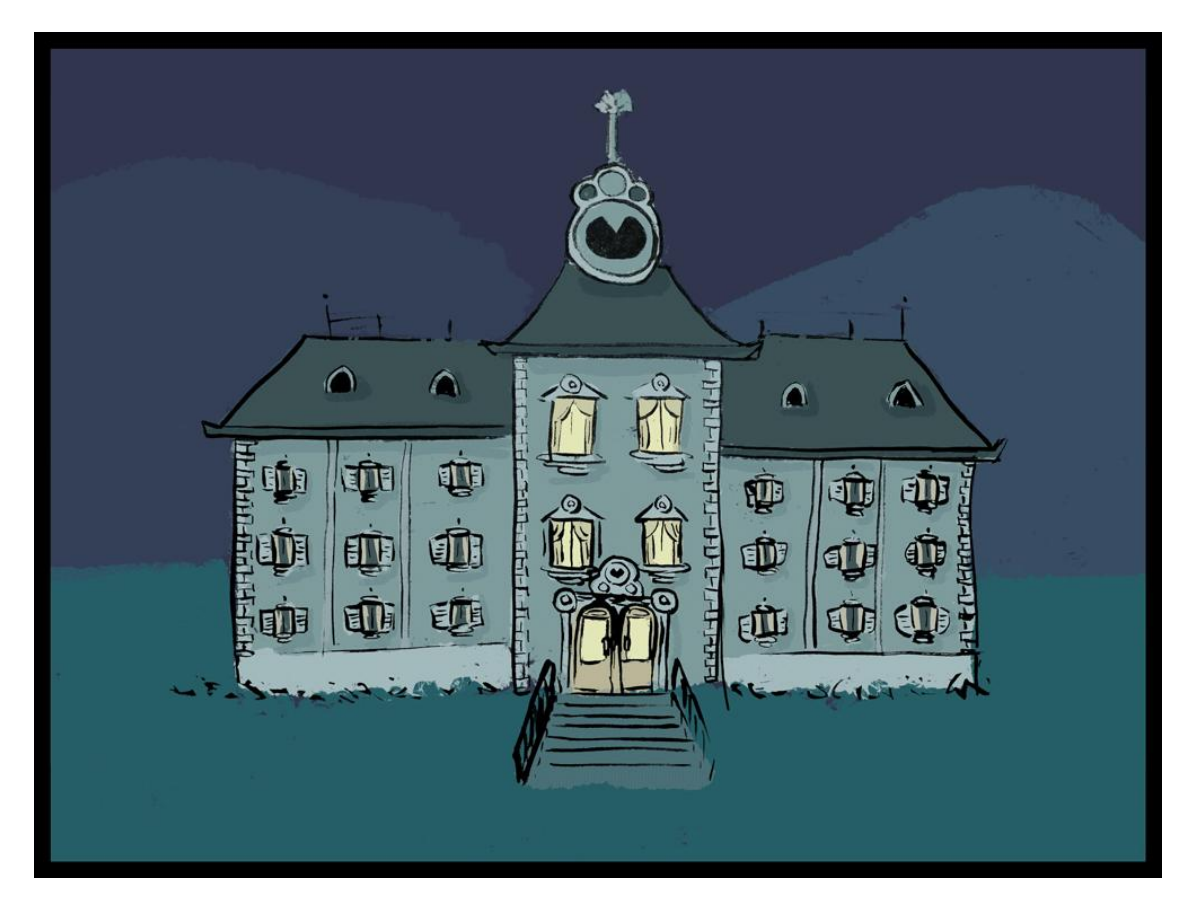

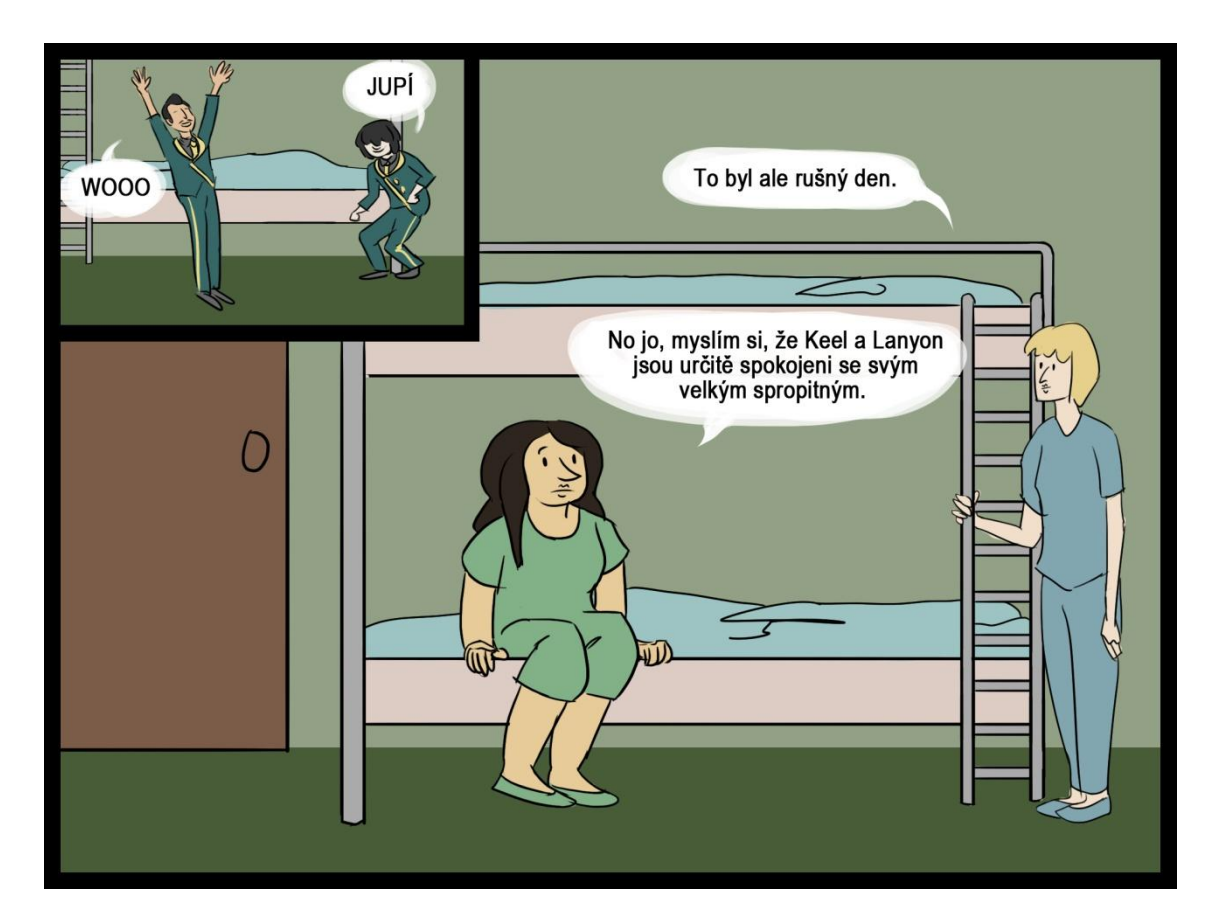

**Str. 39**

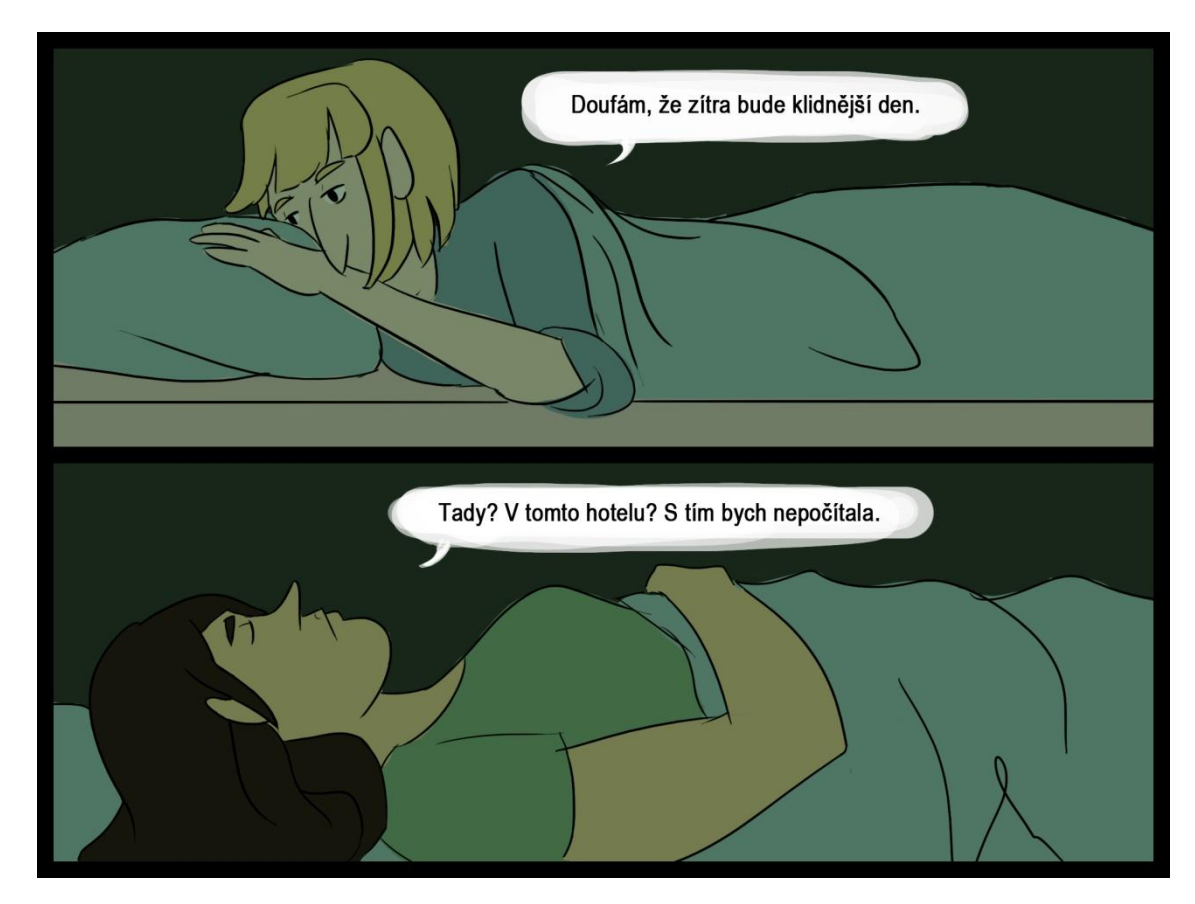

# **ANOTACE**

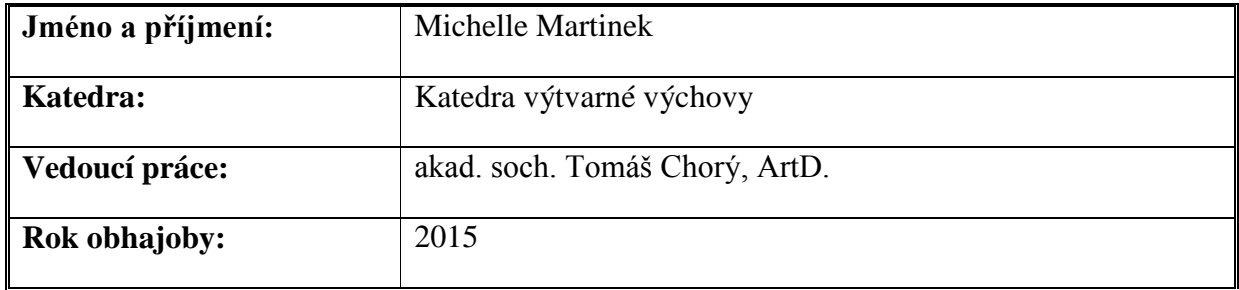

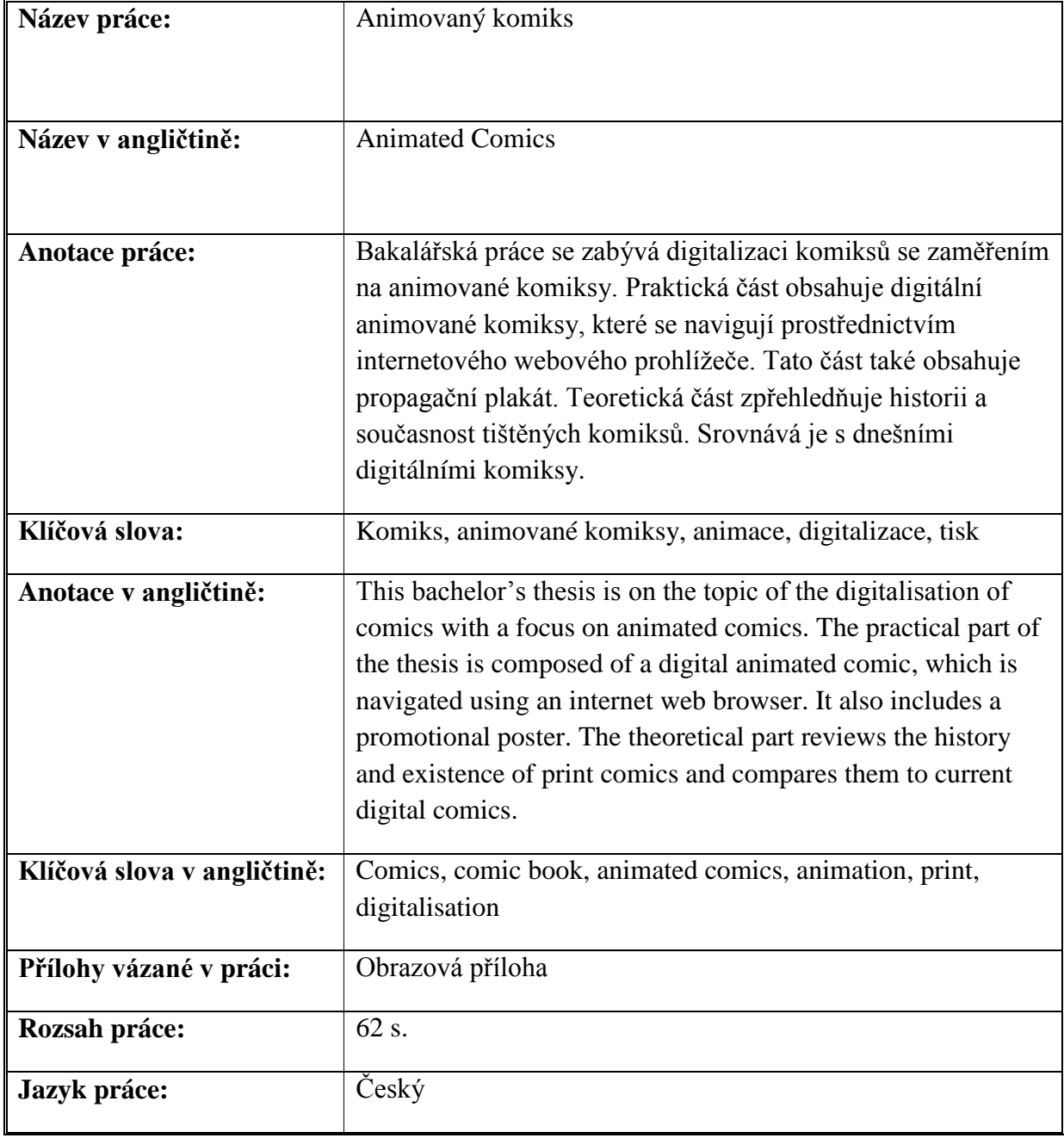